Studienrichtung Vermessungswesen Technische Universität Wien

## GE 0 WISSENSCHAFTLICHE MITTEILUNGEN

Heft 38

# Rastergraphische Visualisierungen mittels digitaler Geländemodelle

von R. ECKER

Veröffentlichung des Institutes für Photogrammetrie u. Fernerkundung

Geowiss. Mitt.

38, 1991 Wien, im April 1991

Herausgeber und Verleger: o.Prof.Dr.-Ing.K. Kraus Vorstand des Institutes für Photogrammetrie und Fernerkundung der Technischen Universität Wien A-1 040 Wien, Gußhausstraße 27-29

Diese Arbeit wurde vom Fonds zur Förderung der wissenschaftlichen Forschung im Rahmen des Forschungsschwerpunktes Fernerkundung (S 3803) unterstützt. Die verwendeten Luftbilder wurden vervielfältigt mit Genehmigung des Bundesamtes für Eichund Vermessungswesen (Landesaufnahme) in Wien, Zl. L 70 162/91. Die Kosten für den Druck wurden aus der ordentlichen Dotation und aus den eigenen Einnahmen des Institutes für Photogrammetrie und Fernerkundung der Technischen Universität Wien getragen.

> Druck: Lischkar & Co Ges.m.b.H. 1120 Wien Auflage: 600 Stück

### **Kurzfassung**

Digitale Geländemodelle (DGM) beschreiben die Geländeoberfläche. Sie werden in zunehmendem Maße als Planungsgrundlage, aber auch zur Dokumentation der Topographie verwendet.

ln dieser Arbeit werden rastergraphische Visualisierungen mittels digitaler Geländemodelle behandelt. Im Gegensatz zu ähnlichen Arbeiten auf diesem Gebiet wird ein Geländemodell verwendet, das neben Rasterdaten auch Geländekanten beinhaltet.

Die Studie beginnt mit einer Beschreibung der Struktur und des Aufbaues des verwendeten DGM. Anschließend werden die Eigenschaften und die Abbildungsgleichungen der Zentralprojektion erläutert.

Einen Schwerpunkt dieser Arbeit bildet die Herstellung digitaler Orthophotos. Durch die Verwendung eines qualifizierten DGM werden die Unzulänglichkeiten beseitigt, wie sie bisher bei der Herstellung großmaßstäblicher Orthophotos auftraten.

Der zweite Schwerpunkt liegt bei der Berechnung von Zentralperspektiven Ansichten des Geländes. Dabei können sehr realistische Bilder - ähnlich einer Landschaftsaufnahme mit dem Photoapparat -entstehen. Zusätzlich besteht auch die Möglichkeit, weitere Information dem Perspektivbild zu überlagern.

Anschließend wird die verwendete Hardware vorgestellt, weiters werden einige Fragen der lmplementation der Software angeschnitten. Den Abschluß bilden einige Beispiele, die die Möglichkeiten der rastergraphischen Visualisierungen mittels DGM verdeutlichen.

### **Abstract**

Digital terrain models (DTM) representing the terrain surface are increasingly applied for planning purposes, but are as weil used for documentation of the terrain.

This study deals with visualizations in raster-graphics, based on a DTM. In contrast to similar applications a DTM comprising both raster data and breaklines is used.

This werk starts with a discussion on DTMs concerning aspects of data processing. A description of the mathematical model of the central perspective projection follows.

A main topic of this study is to present a method for digital orthophoto generation. The usage of a DTM containing breaklines provides for orthophotos of high quality. This method overcomes the problems of orthophoto generation for large scale maps caused by simple raster-DTMs.

The secend topic deals with the computation of perspective views. Images similar to photos of the Iandscape can be generated and additional information can be superimposed.

ln the following chapter the hardware, which was used for scanning, computation and output, is presented. Furthermore some aspects concerning software implementation are discussed. Finally some examples are given demonstrating the possibilities of this technology.

Mein besonderer Dank gilt Herrn Prof. Dr. K. Kraus für seine Anregungen und die Betreuung dieser Arbeit. Herrn Prof. Dr. W. Purgathofer danke ich für die Übernahme des Koreferates \*).All meinen Kollegen am Institut gebührt Dank für die großartige Unterstützung und die angenehme Zusammenarbeit. Ein großer Dank richtet sich auch an meine Frau Anne für die moralische Unterstützung bei der Verfassung dieser Arbeit.

\*) Diese Arbeit wird bei der Technisch-Naturwissenschaftlichen Fakultät der Technischen Universität Wien zur Erlangung des akademischen Grades eines Doktors der technischen Wissenschaften eingereicht.

# **Inhaltsverzeichnis**

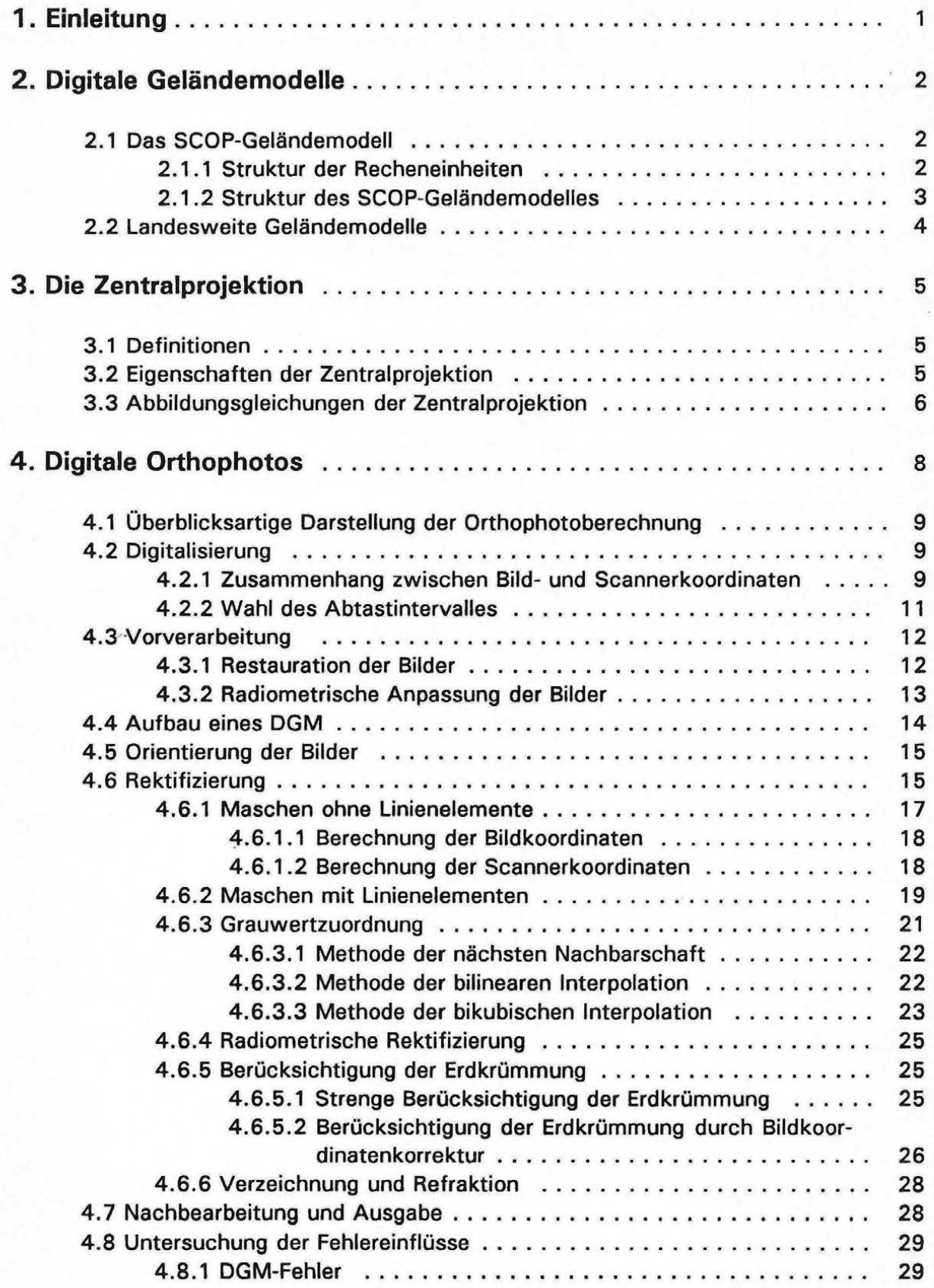

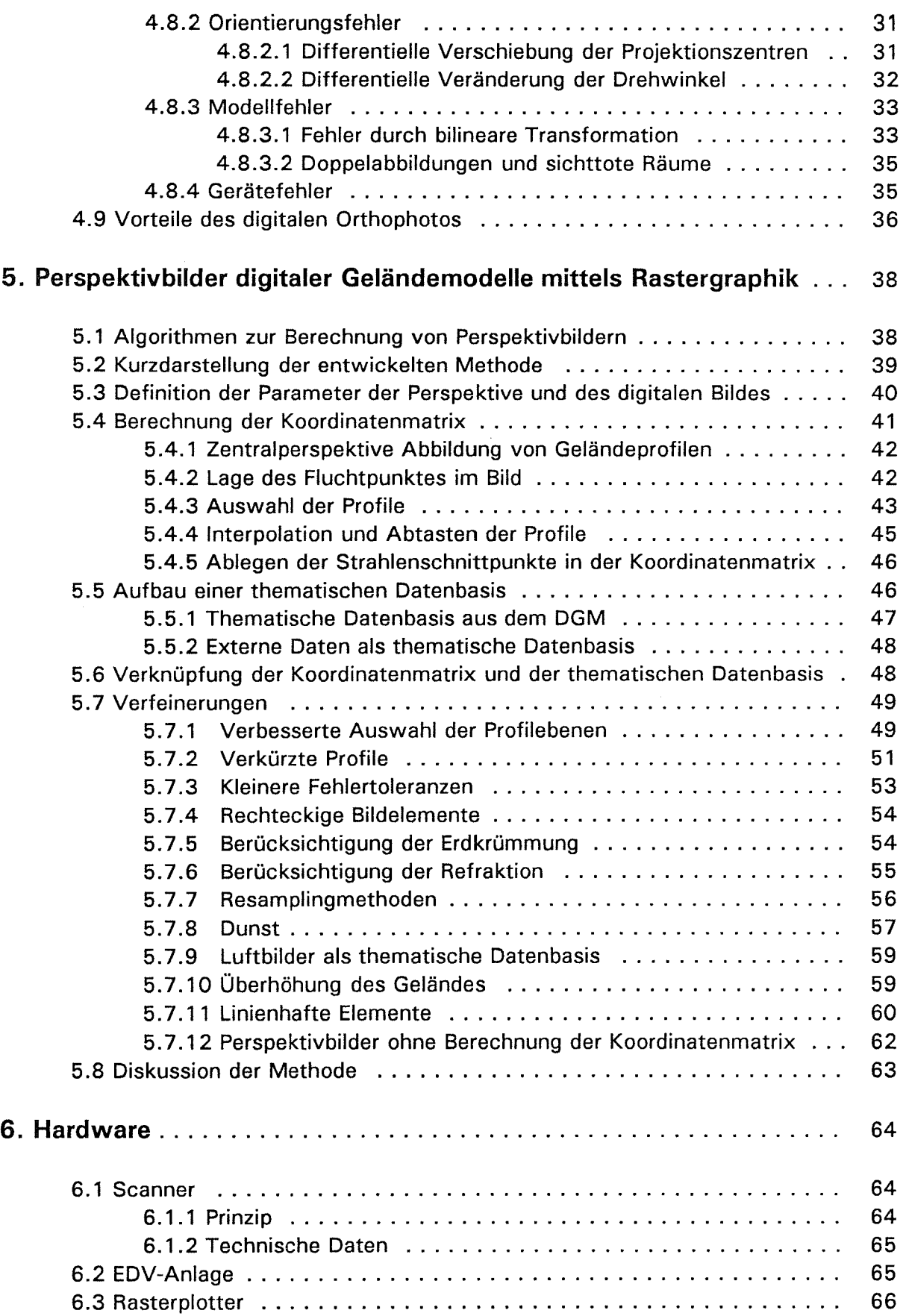

 $\sim 10^{11}$ 

 $\label{eq:2.1} \frac{1}{2} \int_{\mathbb{R}^3} \frac{1}{\sqrt{2}} \, \frac{1}{\sqrt{2}} \,$ 

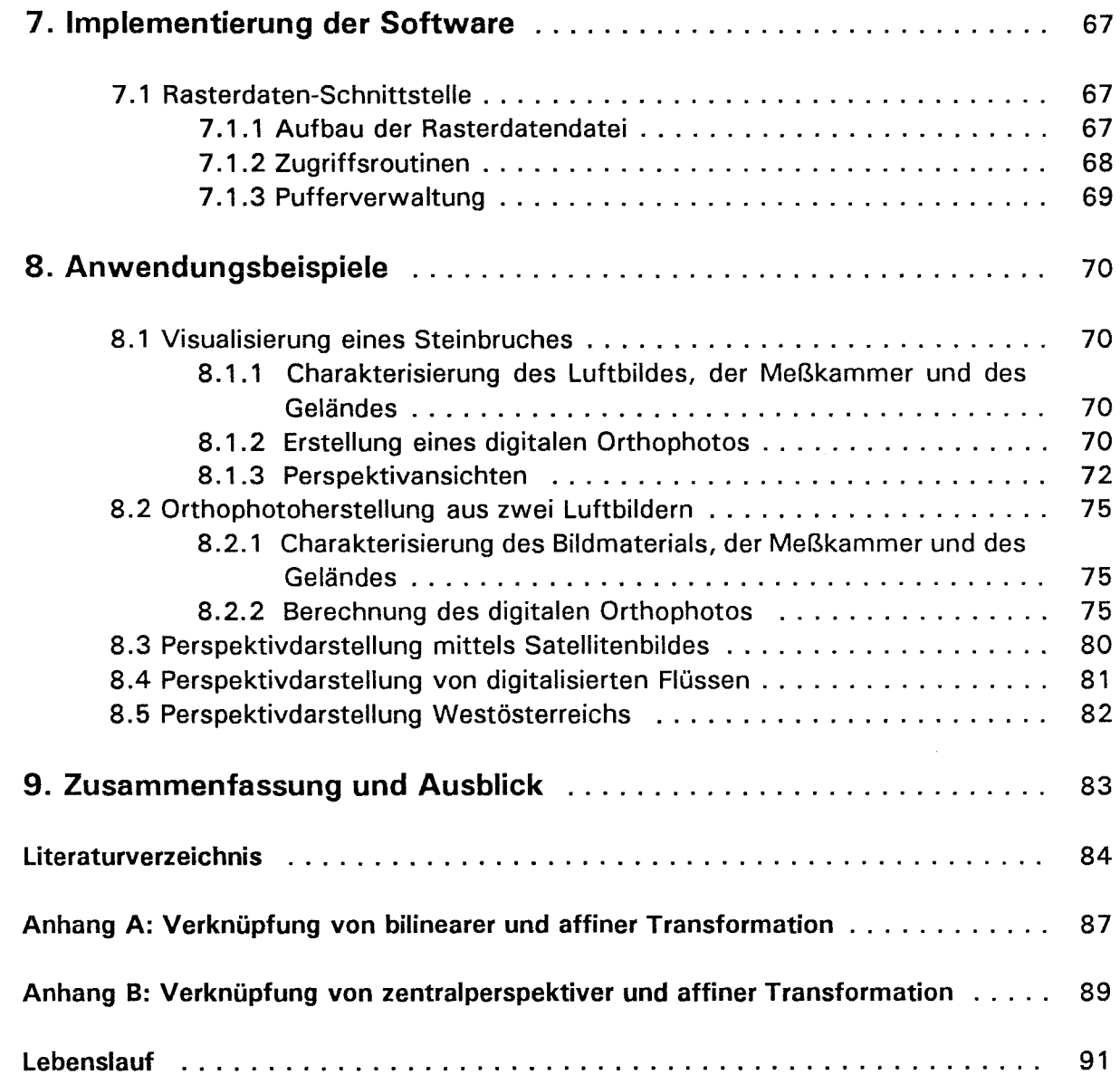

 $\label{eq:2.1} \mathcal{L}(\mathcal{L}^{\text{max}}_{\mathcal{L}}(\mathcal{L}^{\text{max}}_{\mathcal{L}})) \leq \mathcal{L}(\mathcal{L}^{\text{max}}_{\mathcal{L}}(\mathcal{L}^{\text{max}}_{\mathcal{L}}))$ 

### **1 . Einleitung**

ln den siebziger Jahren wurde in der Photogrammetrie damit begonnen, die neuen Möglichkeiten, die sich durch die Verwendung von Computern ergaben, zu nutzen. Die Analagauswertegeräte wurden durch analytische Auswertegeräte ersetzt und die Daten in digitaler Form gespeichert. Unter anderem wurden Algorithmen und Software zur Berechnung und Anwendung von digitalen Geländemodellen (DGM) entwickelt. Zur Zeit strebt die Entwicklung in der Photogrammetrie zu digitalen Systemen. Digitale Bilder werden in solchen Systemen mittels Methoden der Photogrammetrie und Bildverarbeitung bearbeitet.

Einen Beitrag in dieser Richtung stellen auch rastergraphische Visualisierungen mittels digitaler Geländemodelle dar, die in dieser Arbeit behandelt werden. Der Visualisierung von Information kommt grundsätzlich große Bedeutung zu, weil durch sie die Information verständlich gemacht wird und neue Zusammenhänge erkannt werden können.

Diese Arbeit hat zwei Schwerpunkte. Zuerst wird ein Algorithmus zur digitalen Entzerrung von Luftbildern vorgestellt. Durch Verwendung eines qualifizierten DGM mit Geländekanten werden die Unzulänglichkeiten beseitigt, wie sie bisher bei der Entzerrung von großmaßstäblichen Bildern auf Basis eines reinen Rastermodelles auftraten. Den zweiten Schwerpunkt dieser Arbeit bildet die Berechnung von Zentralperspektiven Ansichten des Geländes. Dabei wird versucht, möglichst realistische Bilder zu bekommen, ähnlich einer photographischen Landschaftsaufnahme. Durch die Zuordnung beliebiger Farb- und Grauwerte und durch die Integration von Zusatzinformationen soll eine große Palette von aussagekräftigen Bildern entstehen.

# 2. Digitale Geländemodelle

Digitale Geländemodelle beschreiben die Erdoberfläche in digitaler Form und ermöglichen es unter anderem, an jeder beliebigen Stelle des Modelles die Höhe zu bestimmen.

Die Daten zum Aufbau eines DGM können auf unterschiedliche Weise gewonnen werden. Zur Datenerfassung wurden in der Photogrammetrie und im Vermessungswesen viele Verfahren entwickelt, die unter anderem von Kraus /1982/ oder Stanger /1982/ beschrieben werden. Die Genauigkeit der erfaßten Daten bestimmt entscheidend die Qualität des Geländemodelles. Für großmaßstäbliche Anwendungen ist es insbesondere von Bedeutung, neben Massendaten (z.B. Rasterdaten) auch Geländekanten, Formlinien und markante Höhenpunkte zu messen.

Aus den Rohdaten wird mittels Interpolation ein digitales Geländemodell berechnet und gespeichert. Für die Interpolation wurden verschiedene Algorithmen entwickelt. Sie sollen einerseits die Geländeoberfläche möglichst gut beschreiben und andererseits nicht zu rechenintensiv sein. Ein einfacher Algorithmus ist die Berechnung mittels gleitender Polynomflächen (siehe /Kraus 1987/). Komplexere Verfahren sind die Interpolation mit finiten Elementen (z.B. /Ebner, Reiß 1978/) und die lineare Prädiktion (/Kraus 1987/,/Wild 1983/}.

Neben dem Interpolationsalgorithmus kommt der Datenstruktur zur Speicherung des Geländemodelles große Bedeutung zu, damit Folgeprogramme möglichst effizient auf die Daten zugreifen können.

Das DGM kann die Grundlage für Anwendungsprogramme wie Orthophotoherstellung, Höhenlinienkarten, Perspektivbilder, Sichtbarkeitskarten, Volumsberechnungen, Monoplotting (z.B. /Hochstöger 1989/} und vieles mehr sein.

# 2.1 Das SCOP-Geländemodell

SCOP ist ein Programmsystem zum Aufbau und zur Anwendung digitaler Geländemodelle (z.B. /Waldhäusl, Molnar 1991/, /Köstli, Sigle 1986/, lAßmus 1976/}. Es verwendet als Interpolationsmethode die lineare Prädiktion, die es auch ermöglicht, die Stützwerte zu filtern. Die Filterwerte können vom Benutzer in Abhängigkeit der Genauigkeit dererfaßten Daten gewählt werden. Insbesondere können individuelle Filterwerte für unterschiedliche Punktgruppen vorgegeben werden. SCOP kann auf diese Weise Massenpunkte, Geländekanten, Formlinien und markante Höhenpunkte unterschiedlich filtern.

Das SCOP-Geländemodell ist ein hybrides Modell, das Rasterdaten mit Liniendaten verknüpft und dadurch hohe Qualitätsansprüche erfüllt. Das SCOP-DGM ist die Basis für die in dieser Arbeit behandelten Visualisierungen. Es wird deshalb näher betrachtet.

### 2.1.1 Struktur der Recheneinheiten

Das SCOP-DGM besteht aus schachbrettartig aneinander gereihten Zellen. Die Zellen heißen Recheneinheiten und sind Rechtecke von gleicher Größe. ln der jeweiligen Recheneinheit ist die gesamte Information für dieses Gebiet abgelegt.

Die Abbildung 2.1 zeigt eine Recheneinheit mit 6  $\times$  7 = 42 Rasterpunkten, einer Geländekante, einer Randlinie und einem markanten Höhenpunkt. Der Abstand der Rasterlinien und die Anzahl der Rasterlinien in der Recheneinheit kann vom Anwender vorgegeben werden .

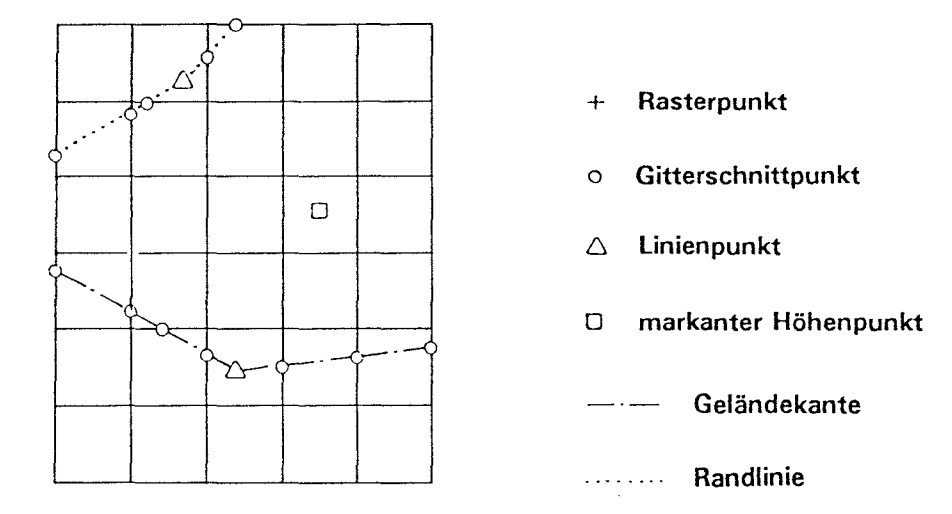

Abb. 2. 1: Struktur einer Recheneinheit

Die Schnittpunkte der Linienelemente (Geländekanten, Formlinien, Randlinien) mit dem Raster heißen Gitterschnittpunkte. Eine Geländekante besteht aus den Linienpunkten und den zugehörigen Gitterschnittpunkten. Analoges gilt für Form- und Randlinien. Für alle Punkte - mit Ausnahme der Rasterpunkte - werden dreidimensionale Koordinaten gespeichert. Für die Rasterpunkte reicht es, die Höhen abzulegen. Die Lagekoordinaten ergeben sich aus der Position des Rasterpunktes in der Recheneinheit.

Die Linienelemente sind durch Zeiger mit dem Raster verkettet. Jeder Rasterpunkt hat einen Rechts- und einen Hochzeiger, der zum nächstgelegenen Punkt auf der Rasterlinie in dieser Richtung weist. Die Gitterschnittpunkte haben Zeiger, die in Rechts~ oder in Hochrichtung zum nächsten Punkt auf der Gitterlinie gerichtet sind. Die Punkte der Linienelemente sind sequentiell gespeichert. Mit Ausnahme der Gitterschnittpunkte haben sie keine Zeiger.

### 2.1.2 Struktur des SCOP-Geländemodelles

Das Geländemodell besteht aus der Summe der Recheneinheiten, die schachbrettartig aneinander gereiht werden. Bei der Interpolation können in Gebieten ohne Stützpunkte auch leere Recheneinheiten entstehen. Die einzelnen Recheneinheiten dürfen auch unterschiedliche Rasterweiten haben, sodaß die Anzahl der Rasterpunkte in der Recheneinheit an die Bewegtheit des Geländes angepaßt werden kann.

Das DGM wird als Direktzugriff-Datei auf der Festplatte des Computers abgelegt (siehe /Köstli, Sigle 1986/). Die einzelnen Recheneinheiten werden über die Indizes einer zweidimensionalen Matrix angesprochen. Die rechte obere Recheneinheit in der Abbildung 2.2 wird über die Indizes (5,4) identifiziert. Vorhandene Zugriffsroutinen, die in FORTRAN-77 geschrieben sind, ermöglichen dem Anwender, auch eigene Software zu entwickeln.

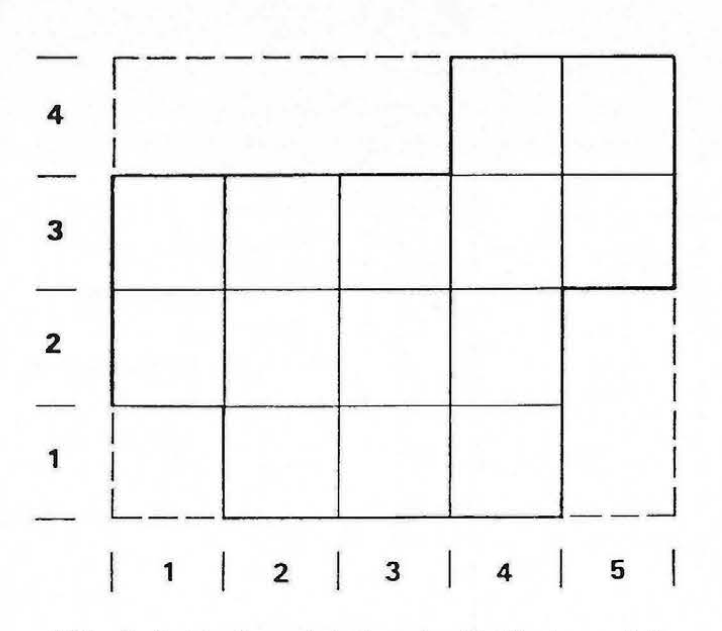

Abb. 2.2: Recheneinheiten im Geländemodell

### 2.2 Landesweite Geländemodelle

Am Institut für Photogrammetrie und Fernerkundung wurde ein Geländemodell von Österreich aufgebaut, das durch Digitalisierung von Höhenlinien aus topographischen Karten entstanden ist /Haitzmann 1983/. Als Grundlage diente die Übersichtskarte von Österreich im Maßstab 1:500000. ln flachen Gebieten wurden auch größermaßstäbliche Karten herangezogen. Aus den Rohdaten wurde ein Geländemodell mit einer Rasterweite von 250 m berechnet. Die Genauigkeit der Höhen liegt etwa bei +50 m.

Ein wesentlich genaueras Höhenmodell entstand beim Bundesamt für Eich- und Vermessungswesen im Zuge der Herstellung der Österreichischen Luftbildkarte im Maßstab 1:1 0000 /Franzen 1989/. Die Datenerfassung erfolgte durch Profilierung im Stereoauswertegerät mit konstantem Wegintervall. Dadurch wurden Rasterdaten mit Punktabständen von 30 m bis 160 m in Abhängigkeit der Geländeform gewonnen. Dieses Geländemodell kann in Form von Rasterdaten käuflich erworben werden; es liegt für das gesamte Bundesgebiet vor und hat eine Genauigkeit von einigen Metern.

### 3. Die Zentralprojektion

durch eine Zentralprojektion beschrieben.

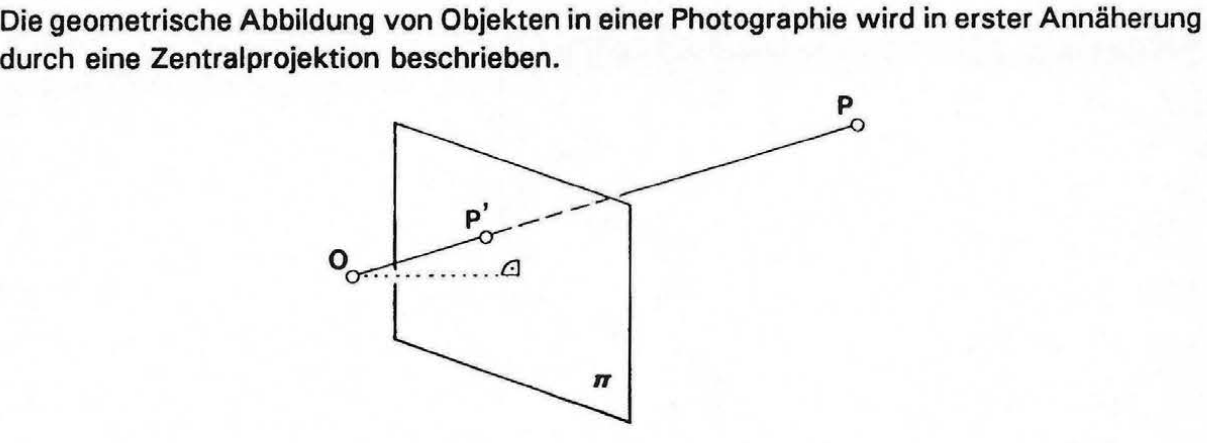

Abb. 3. 1: Definition der Zentralprojektion

Die Zentralprojektion wird durch die Bildebene  $\pi$  und das Projektionszentrum O, das nicht in  $\pi$  liegen darf, definiert. Der Schnittpunkt des Projektionsstrahles OP mit  $\pi$  ist das Zentralperspektive Bild *p·* des Punktes P.

#### 3.1 Definitionen

Im folgenden werden einige Begriffe definiert, wie sie in der Geometrie üblicherweise verwendet werden (z.B. /Brauner 1979/).

Fernpunkt: Parallele Geraden haben einen Fernpunkt gemeinsam.

Fluchtpunkt: Das Bild eines Fernpunktes wird in der Zentralprojektion als Fluchtpunkt bezeichnet.

Hauptgerade: Eine zur Bildebene parallele Gerade ist eine Hauptgerade.

- projizierend: Eine Gerade oder Ebene, die das Projektionszentrum enthält, heißt projizierend.
- Verschwindungsebene: Eine das Projektionszentrum enthaltende, zur Bildebene parallele Ebene heißt Verschwindungsebene.

#### 3.2 Eigenschaften der Zentralprojektion

Die wichtigsten Eigenschaften einer Zentralprojektion sind:

Die Zentralprojektion einer Gerade in allgemeiner Lage ist wieder eine Gerade. Ausnahmen ergeben sich, falls die Gerade projizierend ist oder in der Verschwindungsebene liegt.

Das Bild paralleler Geraden in allgemeiner Lage ist ein Geradenbüschel mit dem Fluchtpunkt als Schnittpunkt. Liegen die Geraden in der Verschwindungsebene, so werden sie als Fernpunkt abgebildet.

Die Zentralprojektion einer Geraden ist im allgemeinen nicht teilverhältnis- aber doppelverhältnistreu. Hauptgeraden werden teilverhältnistrau abgebildet.

#### **3.3 Abbildungsgleichungen der Zentralprojektion**

Die Gleichungen der Zentralprojektion beschreiben die Transformation des Objektpunktes P in den Bildpunkt P'. Die Abbildung 3.2 zeigt den Zusammenhang in einer Skizze.

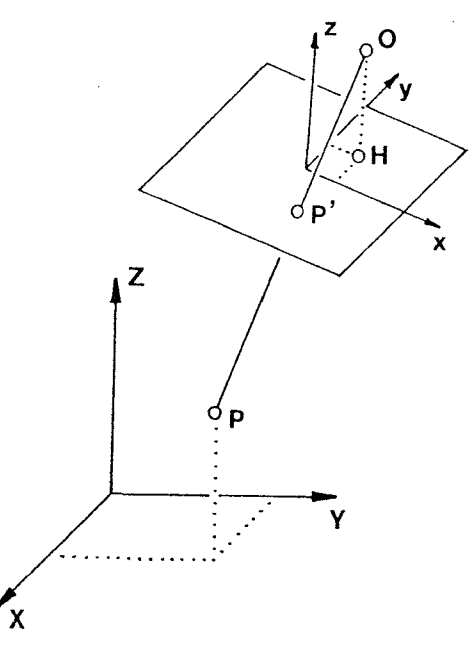

Abb. 3.2: Zentralprojektion

Zur mathematischen Formulierung dieses Vorganges legen wir zwei räumliche kartesische Koordinatensysteme fest: Das Objektkoordinatensystem X-Y-Z, das zur Beschreibung des räumlichen Objektes (Gelände) dient und das Bildkoordinatensystem  $x$ -y-z, dessen  $xy$ -Ebene in die Bildebene  $\pi$  fällt.

Die Koordinaten des Projektionszentrums in der xy-Ebene definieren den Hauptpunkt H(x<sub>o</sub>,y<sub>o</sub>,0). Der Abstand des Hauptpunktes vom Projektionszentrum wird als Kammerkonstante c bezeichnet. Die Bildkoordinaten des Projektionszentrums  $O(x_0, y_0, c)$  sind die Parameter der inneren Orientierung des Bildes. Die äußere Orientierung ist durch die Objektkoordinaten des Projektionszentrums  $O(X_0, Y_0, Z_0)$  und durch die Stellung des Bildsystemes gegenüber dem Objektsystem festgelegt. Diese Stellung wird durch eine Rotationsmatrix  $R$  beschrieben. Innere und äußere Orientierung definieren die Parameter der Zentralprojektion. Die Abbildungsgleichungen eines Objektpunktes  $P(X, Y, Z)$  lauten:

$$
x = x_0 - c \frac{r_{11}(X - X_0) + r_{21}(Y - Y_0) + r_{31}(Z - Z_0)}{r_{13}(X - X_0) + r_{23}(Y - Y_0) + r_{33}(Z - Z_0)}
$$
  
\n
$$
y = y_0 - c \frac{r_{12}(X - X_0) + r_{22}(Y - Y_0) + r_{32}(Z - Z_0)}{r_{13}(X - X_0) + r_{23}(Y - Y_0) + r_{33}(Z - Z_0)}
$$
\n(3.1)

Die Umkehrung ergibt sich zu:

$$
X = X_0 + (Z - Z_0) \frac{r_{11}(x - x_0) + r_{12}(y - y_0) - r_{13}c}{r_{31}(x - x_0) + r_{32}(y - y_0) - r_{33}c}
$$
  
\n
$$
Y = Y_0 + (Z - Z_0) \frac{r_{21}(x - x_0) + r_{22}(y - y_0) - r_{23}c}{r_{31}(x - x_0) + r_{32}(y - y_0) - r_{33}c}
$$
\n(3.2)

Die Elemente r<sub>ik</sub> der Rotationsmatrix *R* werden durch die Drehwinkel *ω, φ, κ* der äußeren Orientierung bestimmt. Die Drehwinkel sind durch die folgende Vorgangsweise definiert: Das Objektsystem wird im ersten Schritt um den Winkel *w* um die X-Achse gedreht (Primärdrehung). Anschließend erfolgt die Drehung (/) um die durch *w* verdrehte Y-Achse (Sekundärdrehung). Mit der letzten Drehung K um die durch *w* und (/) verdrehte Z-Achse (Tertiärdrehung) erreicht man, daß das neue System und das Bildsystem parallel liegen.<br>
Die zugehörige Rotationsmatrix <u>R</u> lautet:<br>  $P = \begin{pmatrix} \cos\phi\cos\kappa & -\cos\phi\sin\kappa & \sin\phi \\ \cos\phi\sin\kappa & \sin\phi\cos\phi & -\cos\phi\cos\kappa\sin\phi\sin\phi\sin\phi & -\sin\phi\cos\phi \end{$ Die zugehörige Rotationsmatrix *B.* lautet:

$$
R = \begin{pmatrix} \cos\phi\cos\kappa & -\cos\phi\sin\kappa & \sin\phi \\ \cos\omega\sin\kappa + \sin\omega\sin\phi\cos\kappa & \cos\omega\cos\kappa - \sin\omega\sin\phi\sin\kappa & -\sin\omega\cos\phi \\ \sin\omega\sin\kappa - \cos\omega\sin\phi\cos\kappa & \sin\omega\cos\kappa + \cos\omega\sin\phi\sin\kappa & \cos\omega\cos\phi \end{pmatrix}
$$
 (3.3)

Liegen die Objektpunkte in einer Ebene, so vereinfacht sich Gleichung (3.1) zu:

$$
x = \frac{a_1 X + a_2 Y + a_3}{c_1 X + c_2 Y + 1}
$$
  

$$
y = \frac{b_1 X + b_2 Y + b_3}{c_1 X + c_2 Y + 1}
$$
 (3.4)

ln diesem Fall liegt eine umkehrbar eindeutige Abbildung zwischen Objekt- und Bildkoordinaten vor. Die Koeffizienten  $a_1$ ,  $a_2$ ,  $a_3$ ,  $b_1$ ,  $b_2$ ,  $b_3$ ,  $c_1$ ,  $c_2$  können aus 4 Paßpunkten berechnet werden. Der Zusammenhang zwischen dem Objekt in der Ebene und seinem Zentralperspektiven Bild heißt Perspektivität und wird mathematisch durch die Gleichungen (3.4) beschrieben.

# 4. Digitale Orthophotos

Luftbilder enthalten sehr viel Information, haben jedoch den Nachteil, daß der Bildinhalt verzerrt dargestellt wird. Bei bekannter Geländeform kann das Luftbild entzerrt werden. Das entzerrte Bild bezeichnet man als Orthophoto.

Vor der Entwicklung des digitalen Orthophotos wurden Orthophotos auf Basis von computergesteuerten Umbildegeräten - sogenannten Differentialumbildegeräten (z.B. /Loitsch, Otepka 1976/) - erzeugt. Dabei wird aus dem Luftbild durch optische Umbildung das Orthophoto auf Film gewonnen. Solche Orthophotos werden im folgenden als analoge Orthophotos bezeichnet.

ln der digitalen Bildverarbeitung werden Bilder durch diskrete Zahlenwerte beschrieben.

$$
B = \sum_{i=1}^{n} \sum_{j=1}^{m} \sum_{k=1}^{r} g_{i,j,k}
$$
 (4.1)

Gleichung (4.1) ist die mathematische Darstellung eines digitalen Bildes. Wobei *n* x *m* die Größe des Bildes, *r* die Anzahl der Kanäle und  $g_{i,k}$  ein diskreter Grauwert ist.

Digitale Orthophotos sind Orthophotos, die als digitale Bilder vorliegen. Es ist sinnvoll, den Begriff des digitalen Orthophotos etwas weiter zu fassen. Die Ausgangsdaten können neben digitalisierten Luftbildern auch andere Fernerkundungsdaten in digitaler Form sein. Man kann ein digitales Orthophoto in folgender Form definieren:

### Ein digitales Orthophoto ist ein digital entzerrtes Bild, das aus einem oder mehreren digitalen, verzerrten Bildern entstanden ist.

Methoden zur Ermittlung von digitalen Orthophotos werden z.B. von Bähr /1989/, Heipke, Mayr /1988/, Müller, Sauleda /1988/, Houssay, Brossier /1988/ vorgestellt. Alle beschriebenen Verfahren basieren auf einem rasterförmigen Geländemodell, das aber nicht immer in ausreichender Qualität das Gelände beschreibt. ln diesem Kapitel wird ein Algorithmus vorgestellt, der das SCOP-Geländemodell verwendet und die darin enthaltene Kanteninformation berücksichtigt. Dadurch werden Fehler beseitigt, die bei reinen Rastermodellen im großmaßstäblichen Bereich auftreten.

#### 4.1 Überblicksartige Darstellung der Orthophotoberechnung

Zunächst sollen überblicksartig die einzelnen Schritte beschrieben werden, die zur Erstellung eines digitalen Orthophotos notwendig sind (siehe Abbildung 4.1).

Sollen Luftbilder umgebildet werden, so müssen diese zunächst mittels eines geeigneten Gerätes in ein digitales Bild umgewandelt werden. Bei Scanneraufnahmen oder Aufnahmen mit digitalen Kameras entfällt dieser Schritt, weil die Bilddaten bereits digital vorliegen.

Bevor digitale Bilder bearbeitet werden, ist es sinnvoll, sie der Vorverarbeitung zu unterziehen . Dabei können zum Beispiel die Kontraste verstärkt werden.

Grundlage der Umbildung ist das DGM. Überlappende Fernerkundungsaufnahmen können unter Verwendung von Paßpunkten zum Aufbau eines DGM mittels Photogrammetrie verwendet werden. Liegen solche nicht vor, so müssen die Rohdaten zum Aufbau eines DGM anderweitig beschafft werden (z.B. terrestrische Geländeaufnahme).

Zur Umbildung müssen die Parameter der Orientierung des Bildes, und zwar sowohl die innere als auch die äußere Orientierung, bekannt sein. Wurde aus dem Bildmaterial ein DGM abgeleitet, so sind die Parameter im allgemeinen bekannt. Anderenfalls kann man sie zum Beispiel mit einem räumlichen Rückwärtsschnitt bestimmen.

Anschließend beginnt die eigentliche Rektifizierung, wobei zwischen radiometrischer und geometrischer Rektifizierung zu unterscheiden ist. Bei letzterer werden die geometrischen Verzerrungen des Bildes beseitigt, während die radiometrische Rektifizierung die Grauwerte (Intensität) der Bildelemente korrigiert. ln dieser Arbeit wird der Schwerpunkt auf die geometrische Rektifizierung gelegt.

Der letzte Schritt bei der Erstellung des digitalen Orthophotos ist die Nachbearbeitung. Sie beschäftigt sich vor allem mit der kartographischen Gestaltung des Orthophotos als Karte. Anschließend kann das digitale Orthophoto mit einem entsprechenden Ausgabegerät dargestellt werden.

#### 4.2 Digitalisierung

#### 4.2.1 Zusammenhang zwischen Bild- und Scannerkoordinaten

Sollen Luftbilder rektifiziert werden, so müssen diese erst in digitale Form gebracht werden. Das geschieht mit einem Scanner, der das Bild zeilenweise oder spaltenweise ab-

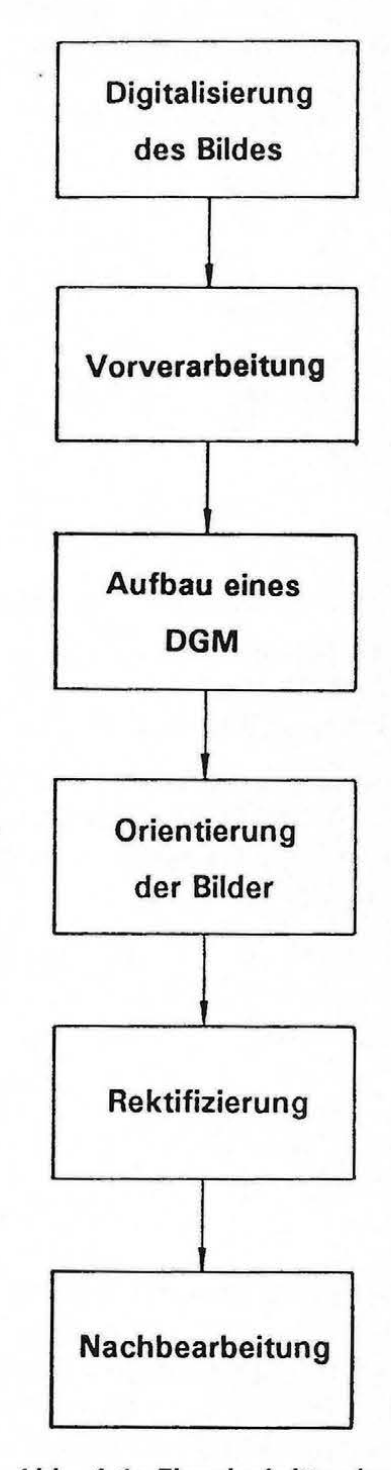

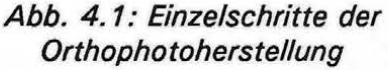

tastet und in diskrete Bildelemente, sogenannte Pixel, zerlegt. Die Lage eines Bildelementes  $g_{ij}$  wird durch die Nummer i der Spalte und die Position j des Pixel in der Spalte bestimmt (siehe Abb. 4.2).

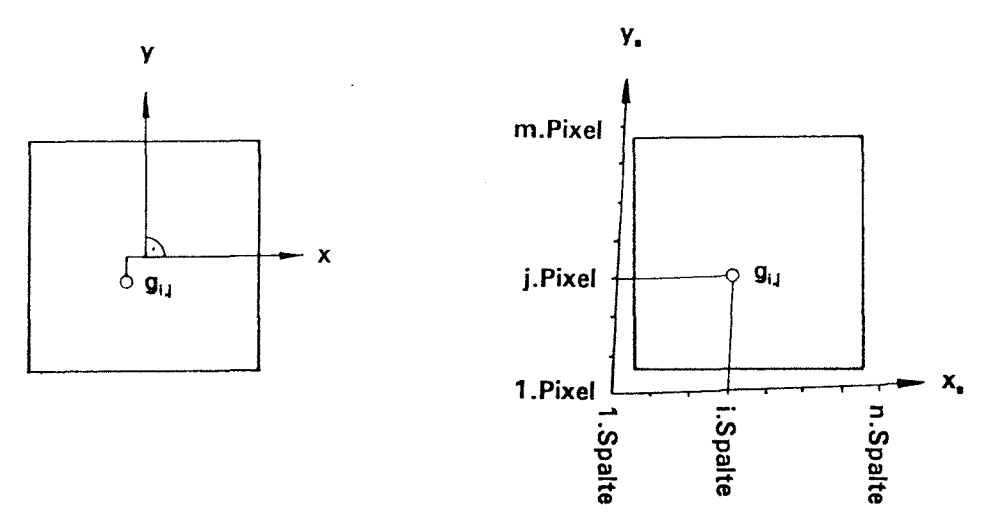

Abb. 4.2: Bild- und Scannerkoordinaten

Der Scanner verwendet ein eigenes Koordinatensystem x<sub>c</sub>-y<sub>s</sub>, das gegenüber dem Bildkoordinatensystem x-y verdreht, verschoben und auch anders skaliert ist. Die Mechanik des Scanners erlaubt auch nur ein nahezu rechtwinkeliges System.

Durch idente Punkte in beiden Koordinatensystemen lassen sich Gleichungen zur Transformation der Koordinaten aufstellen. Um die vorhin besprochenen Verhältnisse zu berücksichtigen, verwendet man die affine (GI. (4.2)) oder die bilineare (GI. (4.3)) Transformation.

$$
x_s = a_1 x + a_2 y + a_3
$$
  
\n
$$
y_s = a_4 x + a_5 y + a_6
$$
  
\n
$$
x = b_1 x + b_2 y + b_3 y + b_4
$$
 (4.2)

$$
x_s = b_1 x + b_2 y + b_3 x y + b_4
$$
  
\n
$$
y_s = b_5 x + b_6 y + b_7 x y + b_8
$$
\n(4.3)

Als idente Punkte bieten sich bei Luftbildern die 4 Rahmenmarken an. Die bilineare Transformation ist durch 4 Punkte gerade eindeutig bestimmt. Es treten bei Verwendung von 4 Rahmenmarken also keine Restfehler auf. Bei der affinen Transformation werden zur Bestimmung der 6 Parameter auch mindestens 4 Rahmenmarken verwendet. Die Berechnung der Transformationsparameter läuft auf eine Ausgleichung nach der Methode der kleinsten Quadrate hinaus.

Berechnet man aus den Transformationsgleichungen Scannerkoordinaten, so ergeben sich zunächst Dezimalzahlen, die zwar durch Rundung ganzzahlig gemacht werden könnten. Für die anschließende Interpolation der Grauwerte im Bild ist es aber sinnvoll, zunächst mit Dezimalzahlen weiterzurechnen.

 $\bar{\mathcal{A}}$ 

### 4.2.2 Wahl des Abtastintervalles

Eine wichtige Entscheidung, die die Qualität des Orthophotos maßgebend beeinflußt, ist die Wahl des Abtastintervalles der Digitalisierung.

Das Abtasttheorem der Signaltheorie besagt, daß das Abtastintervall *Ax* kleiner sein muß als die Hälfte der kleinsten im Bild vorkommenden Wellenlänge *Imin,* damit das Signal fehlerfrei rekonstruiert werden kann:

$$
\Delta x \leq \frac{l_{\min}}{2}
$$

(4.4)

,. Mit einer Fourieranalyse des Bildes könnte das Frequenzspektrum berechnet und auf diese Weise das größte Abtastintervall, das noch keinen Informationsverlust bewirkt, ermittelt werden.

ln der Praxis geht man in der Regel einen anderen Weg. Kamera, Filter und Film bilden bei der Aufnahme des Bildes ein System. Die Güte des Aufnahmesystemes wird durch das Auflösungsvermögen beschrieben. Es wird in Linienpaaren je Millimeter (lp/mm) angegeben. Unter Berücksichtigung der Kontrastübertragungsfunktionen des Objektives, des Filters und des Filmes läßt sich das maximale Auflösungsvermögen einer Objektiv-Filter-Film Kombination bestimmen (siehe z.B. /Aimroth 86/). Es kann bei mehr als 100 lp/mm liegen. Das entspräche einem Digitalisierungsintervall von 0.005 mm.

Eine Vorgabe für das Digitalisierungsintervall ist der Scanner selbst, der nur spezielle Abtastintervalle zuläßt. Häufig werden Abtastintervalle von .02, .05 und . 1 mm unterstützt. Bei der Digitalisierung ist weiters zu beachten, daß die Größe des Abtastintervalles umgekehrt proportional dem Signal-Rausch-Verhältnis ist. Aus diesem Grund sind Abtastintervalle von weniger als 0.02 mm derzeit praktisch ausgeschlossen (/Bähr 1989/).

Eine mögliche Randbedingung zur Festlegung des Abtastintervalles kann auch die Forderung sein, die Abtastgenauigkeit an die Auflösung des Endproduktes anzupassen. Für gedruckte Orthophotos fordert Wiesel /1985/ 0.05 mm, wenn das Orthophoto ungefähr um den Faktor 3 gegenüber dem Luftbild vergrößert wird.

Zum Abschluß sollen noch die Datenmengen, die sich bei der Digitalisierung von SW-Luftbildern (Format 23 cm  $\times$  23 cm) mit unterschiedlichen Intervallen ergeben, gegenübergestellt werden.

| Abtastintervall | Bildgröße |  |  |
|-----------------|-----------|--|--|
| $0.010$ mm      | 504 Mbyte |  |  |
| $0.020$ mm      | 126 Mbyte |  |  |
| 0.050 mm        | 20 Mbyte  |  |  |
| $0.100$ mm      | 5 Mbyte   |  |  |

Tab. 4. 1: Speicherbedarf digitalisierter Luftbilder

Die aus der Tabelle 4. 1 ersichtlichen großen Datenmengen zeigen, daß auch genügend Platz auf der Festplatte des verwendeten Rechners vorhanden sein muß.

### 4.3 Vorverarbeitung

Bevor die digitalen Bilder geometrisch entzerrt werden, ist es sinnvoll, sie radiometrisch zu bearbeiten. Man spricht in der digitalen Bildverarbeitung von Vorverarbeitung oder Preprocessing. Für digitale Orthophotos sind zwei Schritte der Vorverarbeitung von Bedeutung.

Durch die Digitalisierung eines analogen Bildes entstehen Grauwertverzerrungen. Aufgabe der Bildrestauration ist es, das radiometrisch unverzerrte Bild zu rekonstruieren. Sollen mehrere digitale Bilder zu einem einzigen Orthophoto zusammengefaßt werden, so müssen die Bilder radiometrisch zueinander abgestimmt werden. Diese radiometrische Anpassung, die zur Mosaikbildung dient, verhindert, daß an den Schnittlinien der Bilder im Orthophoto sichtbare Grauwertsprünge auftreten.

### 4.3.1 Restauration der Bilder

Bei der Digitalisierung der Bilder werden die ursprünglichen Grauwerte verzerrt, weil der Abtastkopf kein Punkt sondern eine Fläche ist. Die Form des Abtastkopfes bestimmt die Verzerrung. Aus der Theorie der Filterung können Filtermatrizen berechnet werden, die diese Verzerrungen beseitigen. Zur Korrektur der Bilddaten für kreisförmige bzw. rechteckige Abtastköpfe gibt He /1989/ folgende Matrizen an:

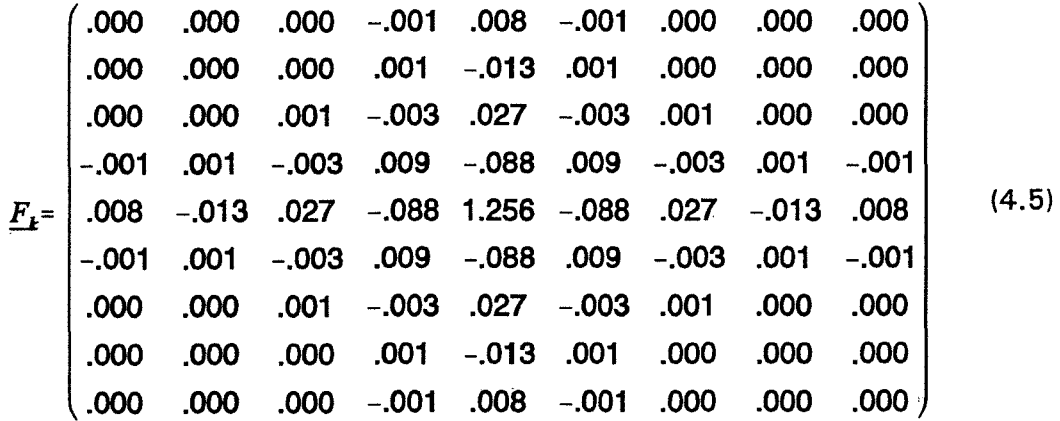

.000 .000 .000 -.001 .012 -.001 .000 .000 .000 .000 .000 -.001 .002 -.020 .002 -.001 .000 .000 .000 -.001 .001 -.004 .040 -.004 .001 -.001 .000 *F==-4*  -.001 .012 -.001 .002 -.020 .002 -.004 .040 -.004 .011 -.124 1.342 -.124 .011  $-124$ -.124 .011 .011 -.004 .040 -.004 .002  $-.020$ .002 -.001 .012 -.001 (4.6) .000 -.001 .001 -.004 .040 -.004 .001 -.001 .000 .000 .000 -.001 .002 -.020 .002 -.001 .000 .000 .000 .000 .000 -.001 .012 -.001 .000 .000 .000

 $E_k$  ist die Filtermatrix für mit kreisförmigem Abtastkopf digitalisierte Bilder und  $E_q$  für quadratische Abtastköpfe. Für qualitativ hochwertige Orthophotos werden die digitalisierten Bilder mit der entsprechenden Filtermatrix gefaltet. Ein Bildelement  $g'_{i,j}$  des unverzerrten einkanaligen Bildes  $\underline{B}$ ' berechnet man aus dem verzerrten Bild  $\underline{B}$  anhand der Filtermatrix  $F$ , bestehend aus  $n \times m$  Elementen  $f_{k,l}$ , gemäß:

$$
g'_{i,j} = \sum_{k=1}^{m} \sum_{l=1}^{n} g_{i-m/2+k-1, j-n/2+l-1} f_{k,l}
$$
 (4.7)

#### 4.3.2 Radiometrische Anpassung der Bilder

Im folgenden wird eine von He und Jansa /1990/ vorgeschlagene Anpassungsmethode zur Herstellung von Mosaiken aus beliebig vielen digitalen Bildern kurz erläutert. Für die Überlappungsbereiche der Bilder berechnet man die Summenhistogramme. Aufgrund der Bedingung, daß die Summenhistogramme in den Überlappungszonen möglichst gleich sein sollen, erfolgt eine Gesamtausgleichung nach der Methode der kleinsten Quadrate. Als Ergebnis erhält man für jedes Bild eine eigene Korrekturtabelle (Look-up-table), die jedem Grauwert einen neuen Grauwert zuweist. Der Vorteil dieser Methode liegt darin, daß sie vollständig automatisierbar ist. Die Anpassung der Bilder kann sowohl zum Zeitpunkt der Vorverarbeitung als auch beim Zusammenfügen der zunächst unabhängig voneinander entzerrten Bilder erfolgen.

Die Abbildungen 4.3, 4.4 zeigen ein synthetisches Beispiel, das die Methode anhand zweier Luftbilder illustriert. Zur Herstellung eines Mosaikes wurde das digitalisierte Luftbild mit dem durch Histogrammeinebnung veränderten Luftbild zusammengeführt. ln Abbildung 4.3 erkennt man sehr deutlich die Schnittlinie. Die Abbildung 4.4 zeigt das mit der beschriebenen Methode entstandene Mosaik. Die Trennlinie ist hier vollständig verschwunden.

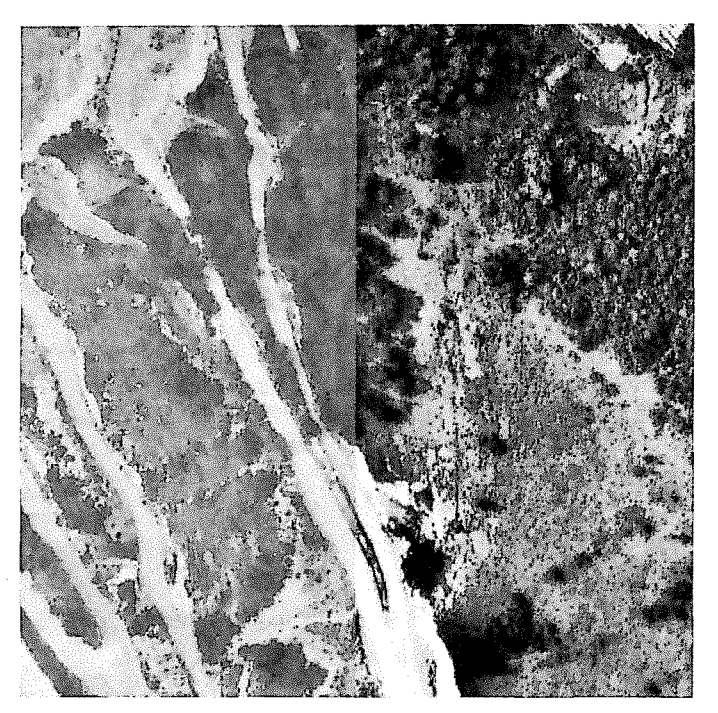

Abb. 4. 3: Mosaik ohne radiometrische Anpassung

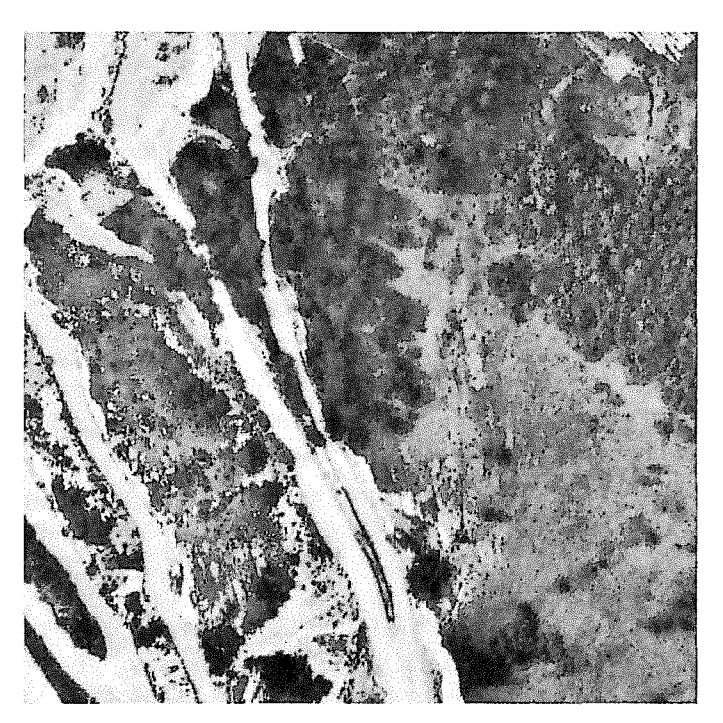

Abb. 4.4: Mosaik mit radiometrischer Anpassung

# 4.4 Aufbau eines **DGM**

Für die digitale Umbildung ist das DGM die Basis. Bisher wurden für die Orthophotoherstellung einfache rasterförmige DGM verwendet. Diese können aber nicht immer die Genauigkeitsanforderungen erfüllen, wie sie für großmaßstäbliche Anwendungen notwendig sind. Es kommt dann zum Beispiel zu lagemäßig falschen Abbildungen von Geländekanten. ln solchen Fällen muß das DGM um Kanten erweitert werden, also ein qualifizierteres Geländemodell verwendet werden. Das SCOP-Geländemodell erfüllt diese Ansprüche und wurde deshalb als Grundlage für die Rektifizierung verwendet.

### 4.5 Orientierung der Bilder

Innere und äußere Orientierung der Bilder müssen für die Umbildung bekannt sein. Die Bestimmung dieser Parameter gehört zu den Standardaufgaben der Photogrammetrie (z.B. /Kraus 1982/), sofern es sich um photographische Aufnahmen handelt. Bei Maßkammern ist die innere Orientierung im Kalibrierungsprotokoll angegeben. Die äußere Orientierung wird aufgrund von Paßpunkten meist schon bei der Erfassung des DGM berechnet. Für Einzelbilder kann sie auch mittels räumlichen Rückwärtsschnittes bestimmt werden.

Sind die Ausgangsdaten Scannerdaten aus Satelliten oder Flugzeugen, so sind die Verhältnisse komplizierter. Nach Anbringung der Panoramakorrektur gelten für jede Zeile der Bilddaten die Gleichungen der Zentralprojektion. Jede Zeile hat aber unterschiedliche Orientierungsparameter, die eine Vervielfachung der Anzahl der Unbekannten bewirken. Um dieses Problem bei einer beschränkten Anzahl von Paßpunkten zu lösen, müssen funktionelle Abhängigkeiten der Unbekannten untereinander eingeführt werden. Dazu verwendet man ein allgemeines Bündelausgleichungsprogramm, wie zum Beispiel von Kager /1980/ verwirklicht. Einzelheiten zur Bestimmung der Orientierungsparameter und Entzerrung von Scannerdaten findet man in /Ecker, et al. 1991 /.

#### 4.6 Rektifizierung

Die Aufgabe der geometrischen Rektifizierung ist es, die Grauwerte aus dem Originalbild in das entzerrte Bild zu setzen. Der funktionelle Zusammenhang zwischen dem Originalbild und dem Orthophoto wird durch die Gleichungen der Zentralprojektion (GI. (3.1 ), GI. (3.2)) und die Transformationsgleichungen der Bild- in Scannerkoordinaten (GI. (4.2), GI. (4.3)) beschrieben.

Berechnet man aus dem Origispricht man von der Methode der direkten Umbildung (Abbildung 4.5). Umgekehrt besteht auch die Möglichkeit, im entzerrten Bild den Raster zu definieren und die zugehörige Position der Grauwerte im Ausgangsbild zu bestimmen Abb. 4.5: Direkte Umbildung, Abbil-<br>
Abb. 4.5: Direkte Umbildung, Abbildung 4.6).

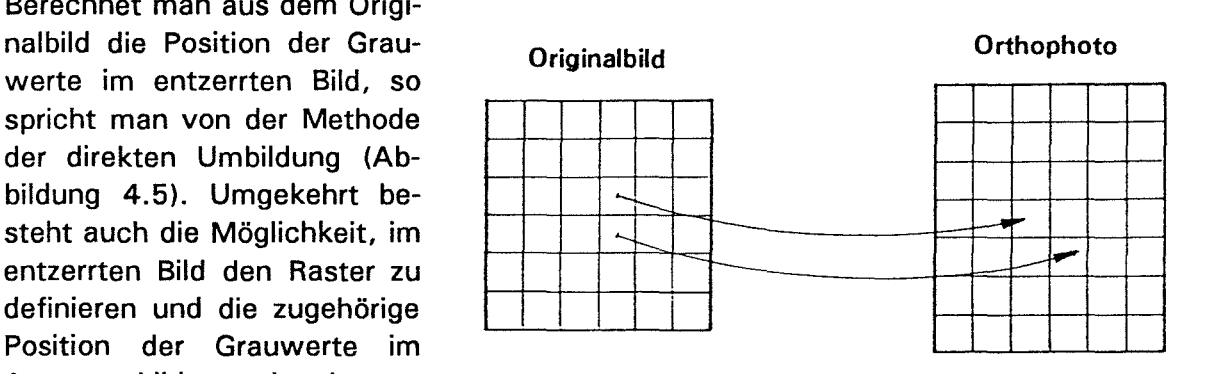

Der Vorteil der indirekten Methode liegt darin, daß ohne Probleme alle Pixel im Orthophoto besetzt werden können. Bei der direkten Methode können Lücken entstehen, die nachträglich aufgefüllt werden müssen.

Im folgenden wird die indirekte Umbildung - zunächst auf Basis eines rasterförmigen Geländemodelles - kurz erläutert (z.B. / Bähr 1989/).

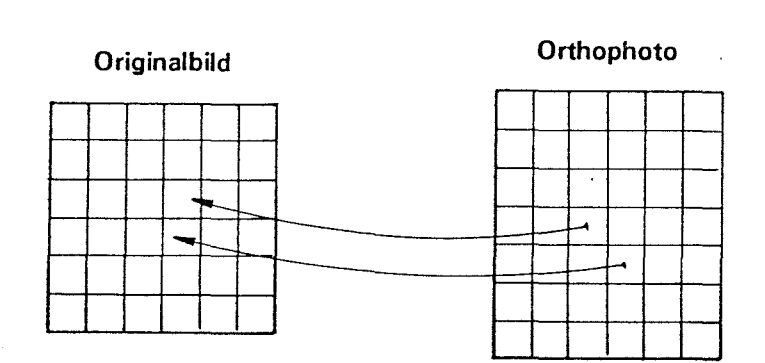

Abb. 4. 6: Indirekte Umbildung

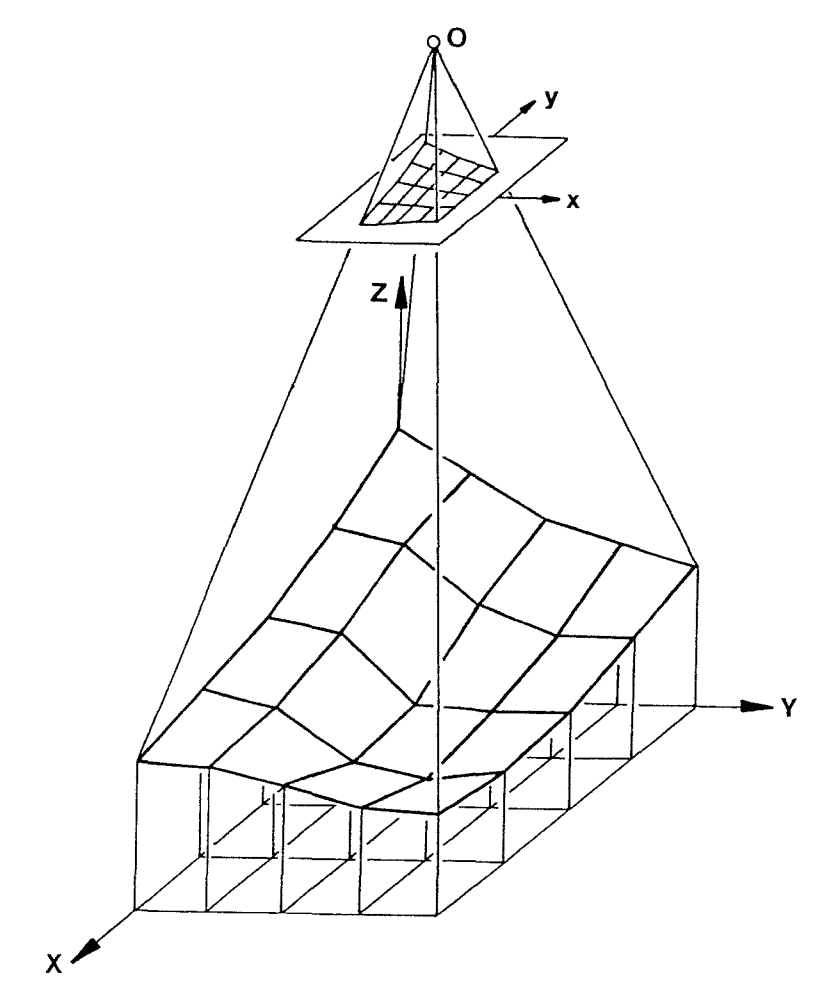

Abb. 4. 7: Zusammenhang zwischen den Rastermaschen im Grundriß und im Bild Der mathematisch exakte Weg wäre es, jedes Pixel im Orthophoto aufgrund seiner Koordinaten ins Bild zu transformieren (GI. (3.1 )). Aus den Bildkoordinaten ergibt sich dann der Grauwert des Pixels im Orthophoto. Die dafür notwendigen Berechnungen sind aber sehr aufwendig und können zur Zeit sinnvoll nur mit Supercomputern bewältigt werden (z.B. /Heipke, Mayr 1988/). Deshalb werden nur spezielle Punkte - sogenannte Ankerpunkte

(siehe /Bähr 1989/)- mit (GI. (3.1)) ins Bild transformiert. Die Bildkoordinaten der notwendigen Zwischenpunkte werden anschließend durch Interpolation innerhalb der Ankerpunkte gewonnen. Wird das Gelände durch ein einfaches Rastermodell beschrieben, so verwendet man die Rasterpunkte als Ankerpunkte.

Die Abbildung 4. 7 zeigt die quadratischen bzw. rechteckigen Rastermaschen des Geländemodelles im Grundriß. Sie werden auf die Geländeoberfläche projiziert und anschließend ins Bild transformiert. Der ursprünglich regelmäßige Raster wird dabei wie aus Abbildung 4.8 ersichtlich deformiert.

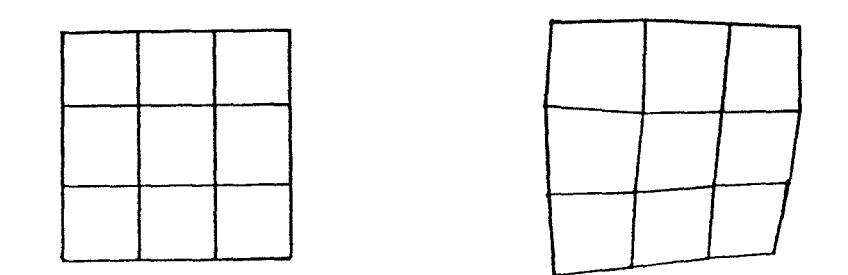

Abb. 4. 8: Gegenüberstellung des unverzerrten und des verzerrten Rasters

Die geometrische Rektifizierung erfolgt nun durch sequentielle Umbildung der Rastermaschen. Die beschriebene Methode wird auch bei den herkömmlichen Differentialumbildegeräten (z.B. Wild OR1) in analoger Form verwendet.

Für das SCOP-DGM ist diese Form der indirekten Umbildung nur bedingt geeignet, weil die wertvolle Zusatzinformation (Geländekanten, etc.) nicht berücksichtigt wird.  $R_4$ .Die kleinste regelmäßige Einheit im SCOP-DGM ist ebenfalls die Rastermasche. Sie enthält die Höheninformation der vier Rasterpunkte ergänzt um Höhen- und Lagekoor-<br> $\begin{bmatrix} \n\mathbf{r}_1 & \mathbf{r}_2 & \mathbf{r}_3 \\
\mathbf{r}_2 & \mathbf{r}_3 & \mathbf{r}_4 & \mathbf{r}_5 \\
\mathbf{r}_3 & \mathbf{r}_4 & \mathbf{r}_5 & \mathbf{r}_6 & \mathbf{r}_7\n\end{bmatrix}$ dinaten von linienhaften Elementen, die innerhalb der Masche liegen. Die Lagekoordinaten der Rasterpunkte sind durch die Position der Rasterpunkte im DGM festgelegt.

Die Abbildung 4.9 zeigt eine Rastermasche mit den Rasterpunkten  $R_1$ , bis  $R_4$  und einer Geländekante bestehend aus den Punkten P*1* bis P*3 •* Die Größe der Masche ist durch die Rasterweite  $\Delta X$  und  $\Delta Y$  bestimmt.

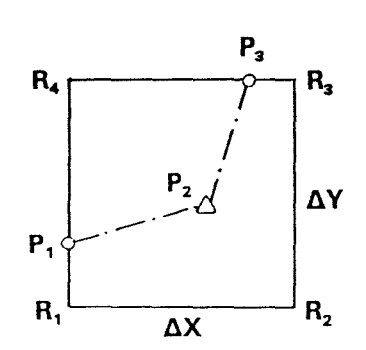

Abb. 4.9: Rastermasche mit Geländekante

Die digitale Umbildung auf Basis des SCOP-DGM erfolgt nun ebenfalls maschenweise. Damit aber auch Linienelemente berücksichtigt werden, werden Maschen mit und ohne Linienelemente unterschiedlich bearbeitet.

#### 4.6.1 Maschen ohne Linienelemente

Wir wollen nun die Umbildung einer Masche betrachten, die nur die vier Rasterpunkte enthält. Die Bildkoordinaten der Rasterpunkte *R;* werden mit den Gleichungen der Zentralprojektion (3.1) berechnet. Tatsächlich sollen innerhalb einer Masche aber nicht die Rasterpunkte, sondern beliebige Punkte ins Bild gerechnet werden. Die Größe und Lage der Bildelemente im Orthophoto bestimmt die Anzahl und Lage der zu transformierenden Punkte in der Masche.

### 4.6.1.1 Berechnung der Bildkoordinaten

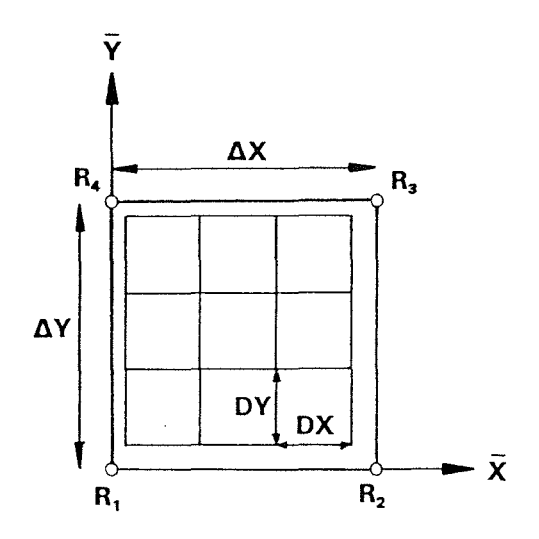

Abb. 4. 10: Interpolation in der Masche

Abbildung 4.10 zeigt eine Rastermasche des DGM mit den Rasterweiten  $\Delta X$ ,  $\Delta Y$ . Aufgrund der Versetzung der Bildelemente des Orthophotos gegenüber dem DGM-Raster und des Bildelementabstandes *DX,* DYmüssen bei diesem Beispiel 16 Punkte ins Bild transformiert werden.

Zur Transformation verwendet man die bilineare Interpolation (Gl. (4.3)). Dazu legt man den Ursprung der Rastermasche in das lokale Maschensystem  $X-Y$ (siehe Abb. 4.10). Sind R;(X,Y) die Eckpunkte in diesem System sowie R; *'(x,y)* die Eckpunkte im Bildsystem, so bestimmen die Gleichungen (4.8) die Koeffizienten der bilinearen Transformationspolynome.

$$
b_{1} = \frac{x_{2} - x_{1}}{\Delta X} \qquad b_{5} = \frac{y_{2} - y_{1}}{\Delta X}
$$
\n
$$
b_{2} = \frac{x_{4} - x_{1}}{\Delta Y} \qquad b_{6} = \frac{y_{4} - y_{1}}{\Delta Y}
$$
\n
$$
b_{3} = \frac{x_{3} - x_{2} + x_{1} - x_{4}}{\Delta X \Delta Y} \qquad b_{7} = \frac{y_{3} - y_{2} + y_{1} - y_{4}}{\Delta X \Delta Y}
$$
\n
$$
b_{4} = x_{1} \qquad b_{8} = y_{1}
$$
\n(4.8)

Die Transformation der Einzelpunkte (in Abb. 4.1 0, 16 Punkte) beginnt mit dem linken unteren Punkt. Im folgenden kommt man mit einfachen Operationen aus, wenn man den nächsten Punkt aus dem vorangegangenen bestimmt.

### 4.6.1.2 Berechnung der Scannerkoordinaten

Die Bildkoordinaten des verfeinerten Rasters sind nur ein Zwischenergebnis. Damit auf die Grauwerte des Originalbildes zugegriffen werden kann, müssen die Scannerkoordinaten berechnet werden. bas kann mittels einer bilinearen oder einer affinen Transformation geschehen. Zur Berechnung der Scannerkoordinaten sind insgesamt zwei aufeinanderfolgende Transformationen notwendig; zuerst die Transformation ins Bildsystem (GI. (3.1)) und anschließend ins Scannersystem (GI. (4.2), GI. (4.3)).

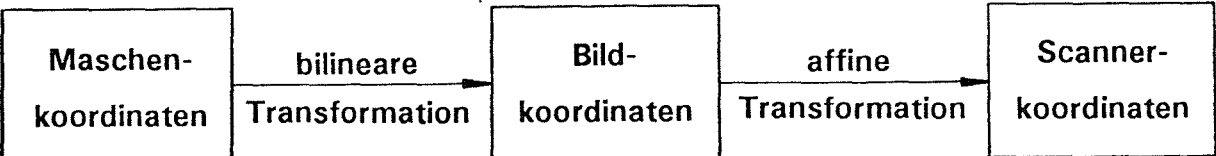

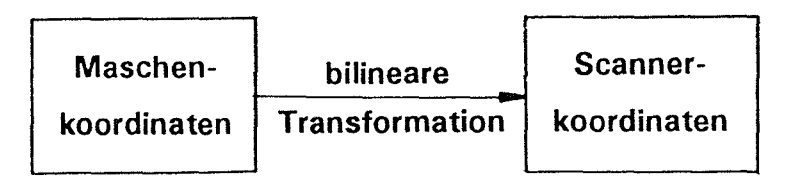

### Abb. 4. 11: Transformation der Maschen- in Scannerkoordinaten

Verwendet man für die zweite Transformation eine Affintransformation, so kann man die ursprünglich zwei Transformationen durch eine einzige ersetzen, weil eine bilineare Transformation gefolgt von einer Affintransformation durch eine einzige bilineare Transformation ersetzt werden darf (siehe Abb. 4.11 ). Der Beweis dieser Behauptung ist im Anhang A angeführt.

Zwei aufeinanderfolgende bilineare Transformationen dürfen aber nicht durch eine einzige ersetzt werden. Deswegen verwenden wir für die Transformation in das Scannersystem die affine Transformation, die ebenso wie die bilineare Transformation die in Kapitel 4.2 beschriebenen geometrischen Verzerrungen der Digitalisierung beseitigt.

Die Zuordnung der Masche im Orthophoto zur verzerrten Masche im digitalen Bild läßt sich daher in folgende Schritte gliedern:

- Berechnung der Bildkoordinaten der Ankerpunkte (GI. (3.1 ))
- Berechnung der Scannerkoordinaten der Ankerpunkte (GI. (4.2))
- Berechnung der Koeffizienten der bilinearen Transformation (GI. (4.8))

### 4.6.2 Maschen mit Linienelementen

Besonders behandeln wir Maschen mit Zusatzinformation wie Geländekanten. Die erste Ableitung des DGM ist an den Kanten unstetig. Deshalb ist die Umbildung mit einer einzigen Transformationsfunktion unzureichend. Zwei Wege bieten sich zur Lösung dieses Problemes an.

Mittels Dreiecksvermaschung zerlegt man das Gelände innerhalb der Masche in Teilflächen, die durch Ebenen repräsentiert werden können. Die Abbildung 4.12 zeigt beispielhaft eine Dreiecksvermaschung in einer Rastermasche mit einer Geländekante. Für jede der einzelnen Teilflächen (1 bis 8) kann die Zuordnung zum Bild mit Gleichung (3.4) erfolgen. Auf diese Weise kann der verfeinerte Raster ins Bild projiziert werden.

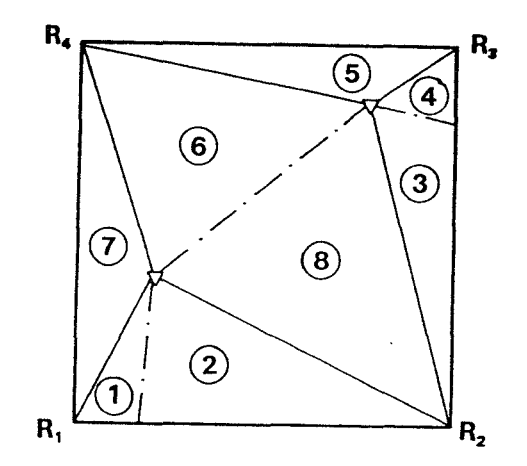

Abb. 4. 12: Dreiecksvermaschung

Die zweite Möglichkeit, Maschen mit Zusatzinformation umzubilden, kann über eine Höheninterpolation erfolgen. ln den Punkten des verfeinerten Rasters werden die Höhen interpoliert und diese mittels Zentralprojektion (GI. (3.1)) und Affintransformation (GI. (4.2)) in das Bild projiziert. Dieser Weg wurde realisiert, weil dadurch die Verknüpfung zur Datenstruktur des DGM klein bleibt und die Höheninterpolation durch die DGM-Software selbst erfolgt.

Es besteht auch hier die Möglichkeit, Rechenzeit zu sparen, indem man die ursprünglich zwei Transformationen (GI. (3.1 ), GI. (4.2)) durch eine einzige ersetzt. Die Scannerkoordinaten eines beliebigen Punktes ergeben sich aus:

$$
x_{s} = x_{0} - c \frac{r_{11}(X-X_{0}) + r_{21}(Y-Y_{0}) + r_{31}(Z-Z_{0})}{r_{13}(X-X_{0}) + r_{23}(Y-Y_{0}) + r_{33}(Z-Z_{0})}
$$
  

$$
y_{s} = y_{0} - c \frac{r_{12}(X-X_{0}) + r_{22}(Y-Y_{0}) + r_{32}(Z-Z_{0})}{r_{13}(X-X_{0}) + r_{23}(Y-Y_{0}) + r_{33}(Z-Z_{0})}
$$
(4.9)

wobei

$$
x_0 = a_1 x_0 + a_2 y_0 + a_3
$$
  
\n
$$
y_0 = a_4 x_0 + a_5 y_0 + a_6
$$
\n(4.10)

$$
\overline{r_{11}} = a_1 r_{11} + a_2 r_{12} \overline{r_{21}} = a_1 r_{21} + a_2 r_{22} \overline{r_{31}} = a_1 r_{31} + a_2 r_{32}
$$
\n
$$
\overline{r_{12}} = a_4 r_{11} + a_5 r_{12} \overline{r_{22}} = a_4 r_{21} + a_5 r_{22} \overline{r_{32}} = a_4 r_{31} + a_5 r_{32}
$$
\n(4.11)

und:

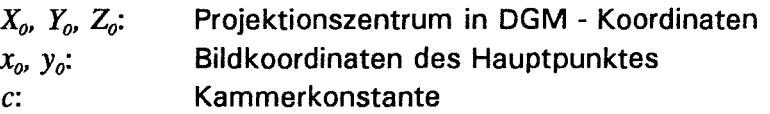

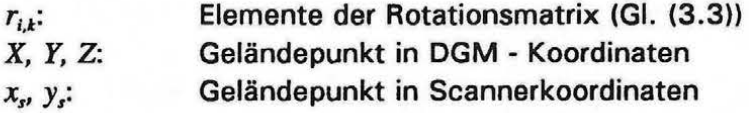

Diese vereinfachte Berechnung der Scannerkoordinaten eines Geländepunktes kann natürlich auch zur Berechnung der Scannerkoordinaten der Ankerpunkte herangezogen werden. Die Ableitung der Gleichungen (4.9), (4.1 0), (4.11) wird im Anhang B erläutert.

### 4.6.3 Grauwertzuordnung

Der bis jetzt besprochene geometrische Teil der Rektifizierung beschränkte sich darauf, aus den Geländekoordinaten die zugehörigen Scannerkoordinaten zu berechnen. Im nächsten Schritt müssen zu den Scannerkoordinaten die zugehörigen Grauwerte bestimmt werden. Während die Grauwerte im digitalisierten Bild nur mit ganzzahligen Koordinaten vorliegen, sind die Scannerkoordinaten Dezimalzahlen. Dieses Problem der Grauwertzuordnung im Subpixelbereich wird auch Resampling genannt.

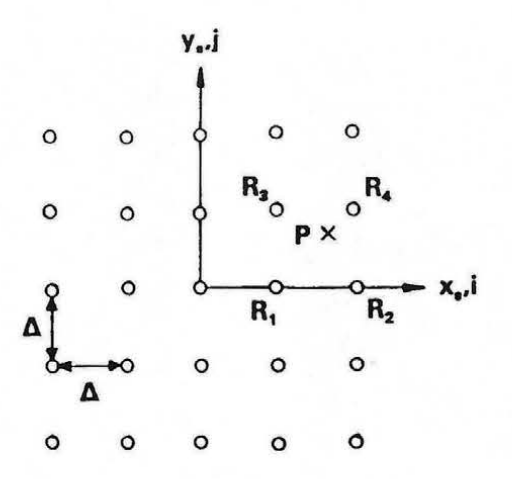

Abb. 4. 13: Grauwertresampling

Die Abbildung 4. 13 zeigt die digitalisierten Punkte im Scannersystem und den Punkt P, an dem der Grauwert bestimmt werden soll. Prinzipiellläßt sich aus den diskreten Grauwerten eine kontinuierliche Bildfunktion in folgender Form darstellen (z.B. /Bähr 1989/):

$$
g(x_s, y_s) = \sum_{i=-\infty}^{i=\infty} \sum_{j=-\infty}^{j=\infty} g(i\Delta j\Delta) \frac{\sin\left(\frac{\pi x_s}{\Delta} - \pi i\Delta\right) \sin\left(\frac{\pi y_s}{\Delta} - \pi j\Delta\right)}{\left(\frac{\pi x_s}{\Delta} - \pi i\Delta\right) \left(\frac{\pi y_s}{\Delta} - \pi j\Delta\right)}
$$
(4.12)

Dabei ist  $g(x,y)$  der Grauwert eines beliebigen zu interpolierenden Punktes  $x, y$ , und  $\Delta$  die Rasterweite im Bild (siehe Abb. 4.13). Aus Gleichung (4. 12) ersieht man, daß zur Berechnung eines einzigen Funktionswertes alle Grauwerte beitragen. Das bedeutet natürlich einen immensen Rechenaufwand beim Resampling. Deshalb beschränkt man sich in der Praxis auf einfachere Funktionen.

# 4.6.3.1 Methode der nächsten Nachbarschaft

Diese Methode beruht darauf, daß einem Punkt jener Grauwert zugewiesen wird, der ihm am nächsten liegt. ln Abbildung 4.13 würde *P* der Grauwert von *R*4 zugewiesen werden. Für die Berechnung des nächstgelegenen Punktes werden die x<sub>s</sub>- und die y<sub>s</sub>-Koordinate des zu interpolierenden Punktes entsprechend der Rasterweite *l:i* gerundet.

Die Vorteile dieser Methode liegen in der Einfachheit und darin, daß Luftbild und Orthophoto die gleichen Grauwerte enthalten. Das ist insbesondere für eine anschließende Klassifizierung von Bedeutung.

Ein Nachteil ist aber der lnformationsverlust, wenn die zu interpolierenden Punkte im Durchschnitt weiter auseinander liegen als im Bild. Einige Grauwerte fallen dann gewissermaßen durch den Raster. Bei der Orthophotoherstellung tritt dieses Problem jedoch im allgemeinen nicht auf, weil das Orthophotoraster üblicherweise dichter als das Bildraster gewählt wird. Besonders nachteilig wirken sich bei dieser Methode aber die Aliasing-Effekte aus, die bei der Abbildung von linienhaften Elementen entstehen.

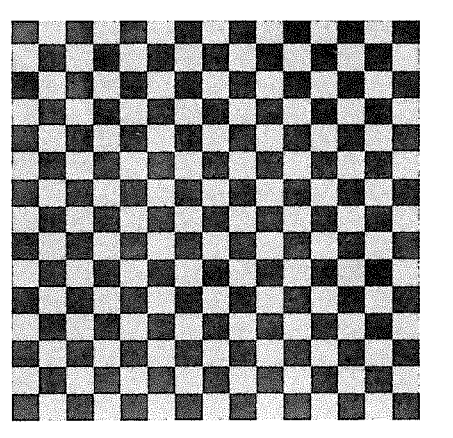

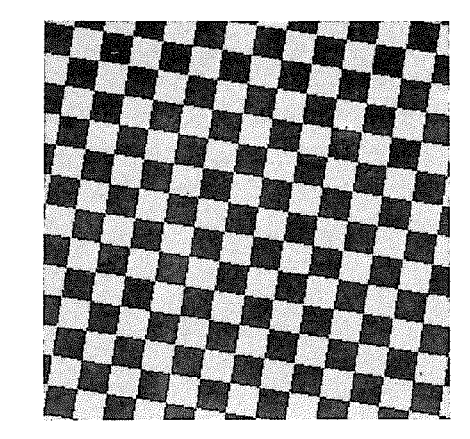

Abb. 4. 14: Aliasing von linienhaften Elementen bei nächster Nachbarschaft

Abbildung 4. 14 zeigt ein schachbrettartiges Muster (links), das mit dieser Methode durch Resampling verdreht und etwas verdichtet wurde (rechts). Der Treppeneffekt an den Rändern der Quadrate kommt dadurch zustande, daß einzelne Bildelemente systematisch falsch abgebildet werden. Die Versetzung der Pixel kann aber maximal  $\sqrt{2}\Delta/2$  erreichen.

# 4.6.3.2 Methode der bilinearen Interpolation

Die bilineare Interpolation haben wir bereits bei der Transformation der Bild- in Scannerkoordinaten (GI. (4.3)) kennengelernt. Sie kann auch zur Interpolation der Grauwerte im Bild verwendet werden. Die vier nächst gelegenen Rasterpunkte ( $R_1$  bis  $R_4$  in Abb. 4.13) tragen zur Interpolation bei.

Der Vorteil dieses Verfahrens liegt darin, daß der Treppeneffekt stark vermindert ist. Allerdings geschieht das auf Kosten einer Verringerung der Grauwertdynamik und einer Verwischung der Kontraste wie Abbildung 4.15 zeigt. Links ist das Originalbild und rechts das durch Resampling entstandene Bild. Insgesamt wirkt die Methode wie ein Tiefpaßfilter.

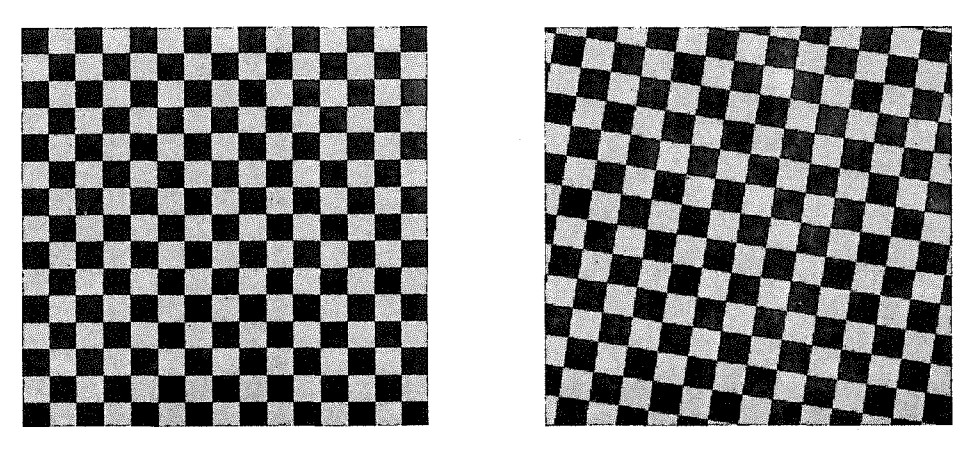

Abb. 4. 15: Raster bei bilinearer Resamplingfunktion

4.6.3.3 Methode der bikubischen Interpolation

Die bikubische Interpolation verwendet zur Berechnung eines einzigen Grauwertes die 1 6 nächstgelegenen Punkte, wie sie in Abbildung. 4.16 veranschaulicht sind.

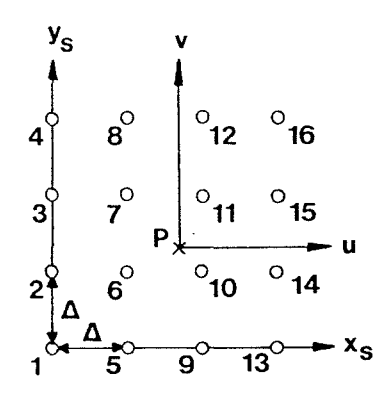

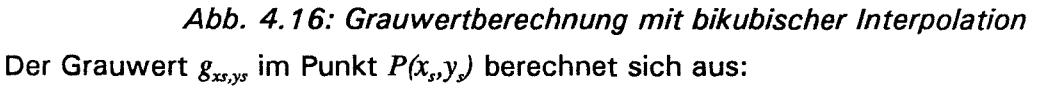

$$
g_{x_i, y_j} = \sum_{i=1}^{16} b_i g_i \tag{4.13}
$$

Diese Form der Darstellung wird auch als Darstellung mittels Gewichtsfunktionen bezeichnet, weil der Koeffizient b<sub>i</sub> angibt, wie groß der Anteil des Grauwertes  $g_i$  am Ergebnis  $g_{xx,ys}$ ist. Legt man durch den zu interpolierenden Punkt ein lokales Koordinatensystem *u, v,* so läßt sich die Berechnung von  $b_i$  in die Berechnung von  $b<sub>u</sub>$  und  $b<sub>v</sub>$  aufspalten. Es gilt:

$$
b_i = b_u \cdot b_v \tag{4.14}
$$

Die Werte für  $b<sub>u</sub>$  bestimmt man gemäß Moik /1980/ aus:

$$
\Delta
$$
\n
$$
1-2|\overline{u}|^{2}+|\overline{u}|^{3}
$$
\n
$$
0 \leq |\overline{u}| < 1
$$
\n
$$
b_{\mu}(\overline{u}) = 4-8|\overline{u}|+5|\overline{u}|^{2}-|\overline{u}|^{3}
$$
\n
$$
0 \qquad 1 \leq |\overline{u}| < 2
$$
\n
$$
(4.15)
$$

*b*, berechnet man analog. Die Funktion  $b<sub>u</sub>$  hat den aus Abbildung 4.17 ersichtlichen Verlauf, der der Funktion (GI. (4.12)) sehr ähnlich ist und damit dem korrekten Grauwert nahe kommt.

 $\overline{u} = \frac{u}{u}$ 

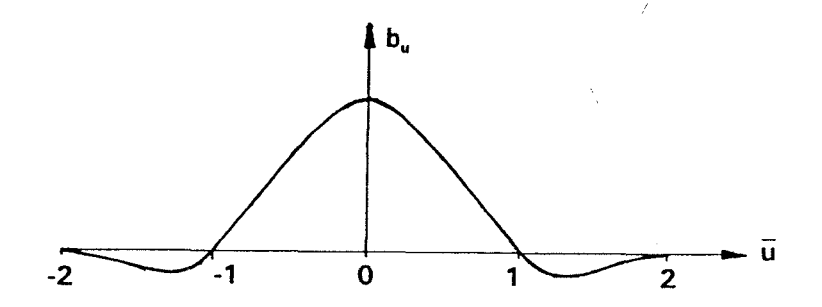

Abb. 4. 17: Gewichtsfunktion der bikubischen Interpolation

Die bikubische Interpolation hat den Vorteil, daß im Gegensatz zur bilinearen Interpolation Kontraste gut erhalten bleiben und auch die unangenehmen Treppeneffekte der Methode der nächsten Nachbarschaft vermieden werden (siehe Abb. 4.18).

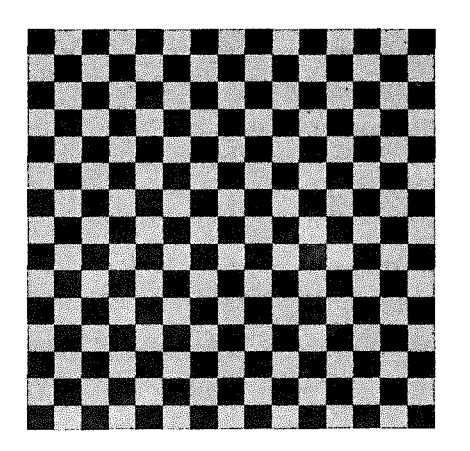

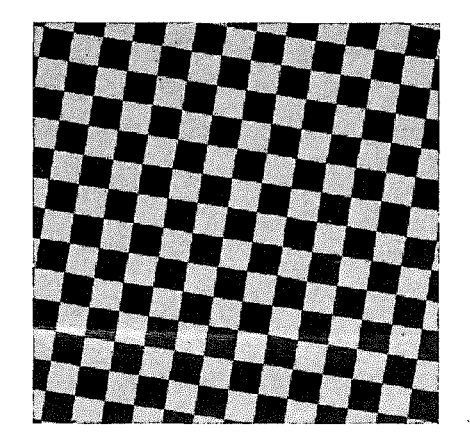

Abb. 4. 18: Raster mit bikubischer Resamplingfunktion

Der Rechenaufwand zur Bestimmung der Grauwerte ist bedeutend größer, kann aber durch Approximation der Gewichtsfunktion durch einzelne Stützwerte verringert werden. Dazu berechnet man sich aus Gleichung (4.15) für äquidistante Punkte im Intervall [-2,2] einmal die zugehörigen Funktionswerte und trägt sie in eine Tabelle ein. Weil die Gewichtsfunktion eine gerade Funktion ist, reicht es sogar aus, sich auf das Intervall [0,2] zu beschränken. Zur Berechnung des Gewichtes an einer beliebigen Stelle  $\bar{u}$  rundet man  $\bar{u}$  auf den nächsten vorausberechneten Stützwert und entnimmt das in der Tabelle gespeicherte Gewicht. Dabei entsteht ein kleiner Fehler, der aber vernachlässigt werden kann, wenn genügend Stützpunkte verwendet werden.

#### 4.6.4 Radiometrische Rektifizierung

Das digitalisierte Luftbild oder die Scanneraufnahme stellt nur näherungsweise die vom Gelände emittierte oder reflektierte Strahlung dar. Die Werte der Bildelemente sind durch verschiedene Störeinflüsse verzerrt. Die Aufgabe der radiometrischen Rektifizierung ist es, diese Fehler zu beseitigen. ln diesem Fall spricht man von einer absoluten radiometrischen Rektifizierung. Liegen zwei Fernerkundungsaufnahmen vor und werden die Fehler nicht eleminiert, aber in beiden Bildern gleich groß gemacht, so spricht man von einer relativen radiometrischen Rektifizierung. Die radiometrische Anpassung (Kap. 4.3.2) kann als relative radiometrische Rektifizierung angesehen werden.

Die Ursachen für die radiometrischen Verzerrungen sind äußerst vielschichtig und liegen unter anderem in Geländeunebenheiten, wechselndem Sonnenstand, atmosphärischen Einflüssen, Blickrichtungseffekten und Sensor-Nichtlinearitäten. Die Komplexität der Verhältnisse ermöglicht es aber nur, die radiometrische Rektifizierung näherungsweise durchzuführen. Sie wird zum Beispiel von Schneider in /Kraus 1990/ näher erläutert.

Im allgemeinen wird man zuerst die radiometrische und dann die geometrische Rektifizierung vornehmen. Für Verzerrungseinflüsse, für die die Geländeoberfläche von Bedeutung ist, kann die radiometrische Rektifizierung jedoch nur im Zuge der geometrischen Entzerrung erfolgen.

#### 4.6.5 Berücksichtigung der Erdkrümmung

Die Abbildungsgleichungen der Zentralprojektion (GI. (3.1 )) setzen ein räumliches kartesisches Koordinatensystem voraus. Die Landesvermessung verwendet aber ein Koordinatensystem, das nur für kleine Gebiete diese Voraussetzung erfüllt.

Die Lagekoordinaten der Landesvermessung entstehen durch mathematische Abbildung des Erdellipsoides in die Ebene und beziehen sich auf die Ellipsoidoberfläche. Die Koordinatenachsen sind daher im Raum gekrümmte Kurven. Deshalb muß für größere Gebiete die Erdkrümmung berücksichtigt werden.

Für die Höhenmessung dient aber nicht das Ellipsoid, sondern das Geoid als Referenzfläche. Die Komplexität der geschilderten Verhältnisse zeigt die Bedeutung der neuen Maßverfahren wie GPS (Global Positioning System), die es ermöglichen, Punkte in einem einheitlichen dreidimensionalen kartesischen Koordinatensystem zu bestimmen.

Ziel der folgenden Betrachtungen .ist es, das Orthophoto im Landessystem unter Berücksichtigung der Erdkrümmung zu berechnen. Dabei unterstellen wir, daß die Höhen auf das Ellipsoid bezogen sind.

#### 4.6.5.1 Strenge Berücksichtigung der Erdkrümmung

Das Geländemodell soll im Landessystem vorliegen. Zusätzlich wird ein lokales kartesisches Koordinatensystem definiert, dessen Ursprung etwa in die Mitte des Orthophotos

fällt. Die Umbildung erfolgt nun für Maschen ohne Linieninformation in folgenden Schritten:

- Transformation der Ankerpunkte ins lokale System
- Berechnung der Scannerkoordinaten (GI. (4.9))
- Bestimmung der Parameter der bilinearen Transformation (GI. (4.8))
- Abbildung des verfeinerten Raster ins Bild (Gl. (4.3))

Die Transformation der Ankerpunkte in das lokale System kann direkt oder über den Umweg der geographischen Koordinaten erfolgen. Die entsprechenden Formeln findet man zum Beispiel in /Schödlbauer 1982/. Die Scannerkoordinaten lassen sich mit Gleichung (4.9) berechnen. Zur Bestimmung der Parameter der bilinearen Transformation werden die Koordinaten der Ankerpunkte im Landes- und im Scannersystem verwendet. Anschließend kann der verfeinerte Raster in das Bild gerechnet werden.

Maschen mit Geländekanten werden ähnlich bearbeitet. Der verfeinerte Raster wird jedoch direkt ohne bilineare Transformation mit Gleichung (4.9) ins Bild gerechnet.

### 4.6.&.2 Berücksichtigung der Erdkrümmung durch Bildkoordinatenkorrektur

ln Kapitel 4.6.5 wurde erläutert, warum das Landeskoordinatensystem im Raum kein kartesisches Koordinatensystem ist. Trotzdem gehen wir von dieser Annahme aus und begehen dadurch einen Fehler. Diesen Fehler können wir näherungsweise durch Korrektur (eigentlich Verfälschung) der berechneten Bildkoordinaten beheben. Der Vorteil dieser Methode liegt darin, daß die Rasterpunkte nicht in ein lokales tangentiales System transformiert werden müssen.

Die Korrektur  $\Delta x_i$ ,  $\Delta y_i$ , der Bild- bzw Scannerkoordinaten ergibt sich (z.B. /Kraus 1987/) aus:

$$
\Delta x_i = \frac{x_i}{2\overline{R}} \left( \frac{r_i^2 (\overline{Z_0} - \overline{Z_i})}{c^2} - 2\overline{Z_i} \right)
$$
  

$$
\Delta y_i = \frac{y_i}{2\overline{R}} \left( \frac{r_i^2 (\overline{Z_0} - \overline{Z_i})}{c^2} - 2\overline{Z_i} \right)
$$
(4.16)

wobei (siehe Abb. 4.19):

- $x_i$ ,  $y_i$ : Bildkoordinaten des Geländepunktes
- r;: Radialkomponente der Bildkoordinaten
- 
- $\bar{z}_{i}$ : Kammerkonstante<br>  $\bar{z}_{i}$ : Höhe des Gelände<br>  $\bar{z}_{o}$ : Höhe des reduzier ~: Höhe des Geländepunktes reduziert um die Nadirpunkthöhe
- : Höhe des reduzierten Projektionszentrums
- R: Erdradius vergößert um die Nadirpunkthöhe
- N: Nadirpunkt
- P: Geländepunkt

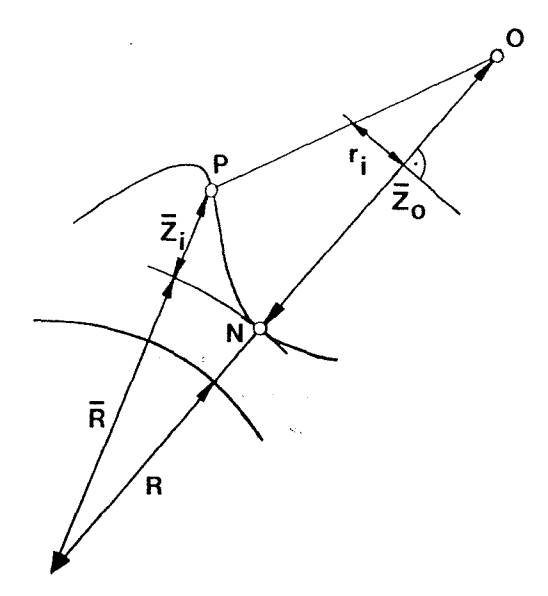

Abb. 4. 19: Bezeichnungen zu Gleichung (4. 16)

Für Abschätzungen ist es günstig, die radialen Korrekturwerte  $\Delta r_i$  zu bestimmen:

$$
\Delta r_i = \sqrt{\Delta x_i^2 + \Delta y_i^2} = \frac{r_i}{2R} \left( \frac{r_i^2 (\overline{Z_0} - \overline{Z_i})}{c^2} - 2\overline{Z_i} \right)
$$
(4.17)

 $\frac{1}{2}$  -  $\frac{1}{2}$  -  $\frac{1}{2}$  -  $\frac{1}{2}$  -  $\frac{1}{2}$  -  $\frac{1}{2}$ · ln der Tabelle 4.2 sind die Korrekturwerte der Bildkoordinaten in Mikrometer für unterschiedliche Bildmaßstäbe (in der Bildmitte), Kammerkonstanten und Geländehöhenunterschiede ausgewiesen *(r;=140 mm, R=6380* km). Negatives Z; bedeutet, daß der Nadirpunkt höher liegt als der Geländepunkt.

| Bildmaß-<br>stab | $\overline{z}_{o}$<br>[km] | C.<br>[mm] | $\overline{Z}_i = 0$<br>[m] | $\overline{Z}_i = -100$<br>[m] | $\overline{Z}_i = -500$<br>[m] | $\overline{Z}_i = -1000$<br>[m] | $Z_i = -2000$<br>[m] |
|------------------|----------------------------|------------|-----------------------------|--------------------------------|--------------------------------|---------------------------------|----------------------|
| 1:5000           | 1.5                        | 300        | 4                           | 6                              | 16                             | 28                              | 52                   |
|                  | 0.8                        | 150        | 7                           | 10                             | 23                             | 39                              | 70                   |
|                  | 0.4                        | 85         | 13                          | 18                             | 39                             | 64                              | 116                  |
| 1:10000          | 3.0                        | 300        | 7                           | 10                             | 19                             | 32                              | 56                   |
|                  | 1.5                        | 150        | 14                          | 18                             | 30                             | 46                              | 77                   |
|                  | 0.8                        | 85         | 25                          | 31                             | 51                             | 77                              | 129                  |
| 1:30000          | 9.0                        | 300        | 22                          | 24                             | 34                             | 46                              | 70                   |
|                  | 4.5                        | 150        | 43                          | 46                             | 59                             | 75                              | 106                  |
|                  | 2.6                        | 85         | 76                          | 81                             | 102                            | 128                             | 179                  |

Tab. 4. 2: Versetzung der Bildkoordinaten wegen Erdkrümmung

Aus der Tabelle 4.2 lassen sich folgende Regeln ableiten:

- Je kleiner die Kammerkonstante bei konstantem Bildmaßstab, umso größer ist die Korrektur.
- Je kleiner der Bildmaßstab bei konstanter Kammerkonstante, umso größer ist die Korrektur.
- Je größer der Höhenunterschied im Gelände, umso größer ist die Korrektur.

In Karten wird üblicherweise eine Genauigkeit von 0.1 mm gefordert. Das bedeutet, daß für Bildmaterial mit  $Z_0 = 800$  m, c = 150 mm und  $\overline{Z}_i = -100$  m die Abbildungsgenauigkeit im Kartenmaßstab 1:2000 in den Bildecken 0.03 mm (=0.010 × (800 + 100)/(.15 × 2000)) beträgt und die Forderung somit erfüllt ist. Verwendet man hingegen Bildmaterial:  $Z_0 = 4500$  m, c = 150 mm und  $Z_i = -1000$  m, so ergibt sich in der Karte 1:10000 ein Fehler von 0.28 mm ( = 0.075 x (4500 + 1000)/(0. 15 x 1 0000)). Man sieht, daß die Entscheidung, ob eine Korrektur anzubringen ist, von Fall zu Fall zu treffen ist.

Die Berechnung mit Gleichung (4.16) ist relativ rechenintensiv. Eine einfache Optimierung, die kaum einen Genauigkeitsverlust bedeutet, erreicht man dadurch, daß für jede Rastermasche der Korrekturwert nur einmal berechnet wird. Bei relativ flachem Gelände kann man zusätzlich *Zi=O* setzen. Die Korrektur wird dadurch vom Gelände unabhängig. Sie läßt sich im voraus berechnen und als Tabelle speichern. Den zum speziellen Punkt *xi, Yi*  zugehörigen Korrekturwert entnimmt man dann der Tabelle.

### 4.6.6 Verzeichnung und Refraktion

Die Verzeichnung ist ein optischer Abbildungsfehler, der durch die Linse entsteht. Seine Größe bewegt sich aber bei Maßkammern im Bereich von wenigen *pm* und darf deshalb vernachlässigt werden.

Die Refraktion bewirkt, daß ein Lichtstrahl sich nicht entlang einer Gerade sondern entlang einer leicht gekrümmten Kurve ausbreitet. Weil die Projektionsstrahlen der Zentralprojektion aber Geraden sind, entsteht dadurch ein Fehler, der ebenfalls im allgemeinen vernachlässigt werden kann. Richtwerte zur Größe des Einflusses der Verzeichnung und der Refraktion findet man zum Beispiel in /Kraus 1982/.

### 4.7 Nachbearbeitung und Ausgabe

Ist das Ziel der Orthophotoherstellung ein kartenähnliches Produkt, so muß an die Rektifizierung eine Nachbearbeitung anschließen. Die Nachbearbeitung betrifft zum Beispiel den Aufbau eines Kartenrahmens, Koordinatenkreuze oder Beschriftungen. Aber auch Bildverarbeitungsalgorithmen, wie zum Beispiel Kontrastoperationen, können die lnterpretierbarkeit des Bildes verbessern.

Im Zuge der Nachbearbeitung ist es auch möglich, weitere Information ins Orthophoto einfließen zu lassen. Liegt ein Höhenlinienplan in digitaler Form vor, so kann durch die Verknüpfung mit dem Orthophoto ein um Höhenlinien ergänztes Orthophoto entstehen.

Wenn die Nachbearbeitung abgeschlossen ist, kann die Ausgabe erfolgen. Durch die hohe Auflösung, die in der Kartenherstellung gefordert wird, fallen dabei sehr große Datenmengen an. Ein Kartenblatt der Größe 50 cm x 50 cm und einer Bildelementgröße von 50pm enthält bereits 95 Mbyte Information. Das gilt für ein SW-Orthophoto; für farbige Orthophotos vervielfacht sich die Datenmenge entsprechend der Anzahl der Farbauszüge.

Unter Umständen will man aber gar nicht den Orthophotoinhalt darstellen, sondern eine thematische Aussage treffen. ln diesem Fall wird man das Orthophoto zunächst klassifizieren, und das Klassifikationsergebnis in ein GIS (Geographisches-Informations-System) einfließen lassen. ln vielen Fällen wird es auch sinnvoll sein, das rektifizierte Bild unmittelbar in einem GIS abzulegen. Die Interpretation kann dann mit den Werkzeugen des GIS erfolgen. Für Grundrißdarstellungen kann das GIS dann unter anderem zur Digitalisierung von Objekten dienen und ersetzt damit bis zu einem gewissen Grad ein photogrammetrisches Auswertegerät.

#### 4.8 Untersuchung der Fehlereinflüsse

Im folgenden sollen die Auswirkungen von Datenfehlern und anderen Fehlern auf das Orthophoto diskutiert werden. Man kann dabei folgende Einflüsse unterscheiden:

- DGM-Fehler
- Orientierungsfehler
- Modellfehler
- Gerätefehler

Unter DGM-Fehlern sind Ungenauigkeiten bei der Datenerfassung und Interpolation des Geländemodelles zu verstehen. Orientierungsfehler beschreiben die Abweichung der berechneten Parameter der äußeren Orientierung von den tatsächlichen. Durch den besprochenen Algorithmus der Rektifizierung entstehen Abbildungsfehler, die unter dem Begriff Modellfehler zusammengefaßt werden. Gerätefehler sind zum Beispiel Ungenauigkeiten des Scanners.

#### 4.8.1 DGM-Fehler

Fehler in den Z-Koordinaten des Geländemodelles können unterschiedliche Ursachen haben, und zwar:

- -Meßfehler
- Interpolationsfehler
- Definitionsfehler

Für die Erfassung von Höhendaten wurden in der Photogrammetrie verschiedene Verfahren (Profilierung, Rastermessung usw.) entwickelt. Die dabei anfallenden Meßfehler sind hauptsächlich von der Erfassungsmethode, der Kammerkonstante und der Flughöhe abhängig. Empirische Untersuchungen wurden in der Literatur (siehe /Kraus 82/) veröffentlicht.

Aus den Rohdaten wird ein digitales Geländemodell berechnet, das aus diskreten Punkten besteht. Die Höhe an einem beliebigen Punkt wird interpoliert. Die Abweichung der interpolierten Höhe von der tatsächlichen Höhe ist der Interpolationsfehler, vorausgesetzt die Ausgangshöhen sind fehlerfrei.

Bei der Datenerfassung des Geländemodelles versucht man, eine kontinuierliche Geländeoberfläche zu erfassen. Das zu rektifizierende Bild enthält aber neben der Geländeober-
fläche auch andere Objekte, wie z.B. Kunstobjekte, deren Höhen im allgemeinen nicht erfaßt werden. Dadurch kommt es zu Abbildungsfehlern, die als Definitionsfehler bezeichnet werden.

All diesen Fehlereinflüssen ist gemeinsam, daß aufgrund falscher Höhen die Rektifizierung fehlerhaft wird.

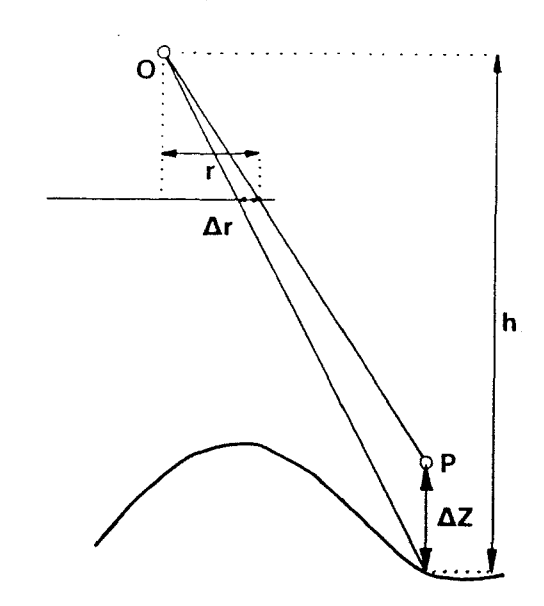

Abb. 4.20: Radialversetzung im Bild wegen eines Höhenfehlers

Die Abbildung 4.20 zeigt die Verhältnisse bei der Abbildung eines mit einem Höhenfehler  $\Delta Z$  behafteten Punktes P, wobei eine exakte Senkrechtaufnahme unterstellt und die Flughöhe mit *h* bezeichnet wird. Die Radialversetzung *dT"* aufgrund des Höhenfehlers ergibt sich als:

$$
\Delta r = -\frac{r}{h} \Delta Z \tag{4.18}
$$

Man erkennt, daß die Versetzung zum Bildrand hin größer wird und von der Flughöhe und dem Höhenfehler abhängig ist. Die folgende Tabelle 4.3 soll einen Überblick geben. Die Radialversetzung wird in Millimeter für Punkte in den Bildecken *(r=140 mm)* angegeben.

| ΔΖ     | 1 m | 5 <sub>m</sub> | 10 <sub>m</sub> | 25 <sub>m</sub> | 100 m |
|--------|-----|----------------|-----------------|-----------------|-------|
| 750 m  | 0.2 | 0.9            | 1.9             | 4.7             | 18.7  |
| 1500 m | 0.1 | 0.5            | 0.9             | 2.3             | 9.3   |
| 3750 m | 0.0 | 0.2            | 0.4             | 0.9             | 3.7   |
| 7500 m | 0.0 | 0.1            | 0.2             | 0.5             | 1.9   |

Tab. 4.3: Radialversetzung wegen eines Höhenfehlers

Aus der Tabelle 4.3 entnimmt man, daß bei einer Aufnahme mit h = 1500 m, c = 150 mm, das entspricht einem Bildmaßstab 1:10000, die Radialversetzung von 10 m hohen Gebäu den in den Bildecken 0.9 mm beträgt.

#### 4.8.2 Orientierungsfehler

Bei der Umbildung der Rastermaschen werden mittels der Gleichung der Zentralprojektion (GI. (3.1 ), GI. (4.9)) die Bild- bzw Scannerkoordinaten berechnet. Sind die Parameter der Zentralprojektion mit Fehlern behaftet, so bewirkt das Abbildungsfehler im Orthophoto.

#### 4.8.2.1 Differentielle Verschiebung der Projektionszentren

Für die Abschätzung der Fehlereinflüsse, die sich durch fehlerhafte Projektionszentren ergeben, gehen wir von einer exakten Senkrechtaufnahme mit dem Hauptpunkt im Koordinatenursprung des Bildsystemes aus. Gleichung (3. 1) vereinfacht sich dann zu:

$$
x = -c \frac{X - X_0}{Z - Z_0} \qquad y = -c \frac{Y - Y_0}{Z - Z_0}
$$
 (4.19)

Durch Differenzieren erhält man:

$$
\frac{dx}{dX_0} = \frac{c}{Z - Z_0} \qquad \frac{dy}{dY_0} = \frac{c}{Z - Z_0}
$$

Setzen wir:

$$
\Delta r = \sqrt{dx^2 + dy^2} \qquad \Delta R = \sqrt{DX_0^2 + DY_0^2} \qquad m_b = \frac{Z - Z_0}{c}
$$

so ergibt sich die radiale Versetzung  $\Delta r$  im Bild aufgrund des Lagefehlers  $\Delta R$  des Projektionszentrums zu:

$$
\Delta r = \frac{\Delta R}{m_b} \tag{4.20}
$$

und wegen des Höhenfehlers  $\Delta Z$  des Projektionszentrums erhält man in Analogie zu Gleichung (4.18):

$$
\Delta r = \frac{r}{Z - Z_0} \Delta Z \tag{4.21}
$$

Man erkennt, daß sich ein Höhenfehler im Projektionszentrum wie ein Höhenfehler des Geländemodelles auswirkt. Lagefehler bewirken einen dem Bildmaßstab proportionalen Fehler.

Setzen wir ebenes Gelände voraus, so entsteht durch einen Lagefehler im Projektionszentrum eine Verschiebung des gesamten Bildinhaltes. Das bedeutet, daß das Orthophoto in sich unverzerrt, aber gegenüber dem Referenzsystem verschoben ist. Ein Höhenfehler des Projektionszentrums bewirkt bei ebenem Gelände einen falschen Bildmaßstab.

Will man aus Bildmaterial 1:10000, c=150 mm, ein Orthophoto im Maßstab 1:5000 erstellen und sollen in den Bildecken (r = 140 mm) die einzelnen Fehlerkomponenten kleiner als 0.1 mm sein, so muß gelten (GI. (4.20), GI. (4.21 )):

$$
\Delta R \leq \frac{0.0001*10000}{2} = 0.50 \ m \ \text{bzw.} \ \ \Delta Z \leq \frac{0.0001*1500}{0.14*2} = 0.54 \ m
$$

Um diese Aussage treffen zu können, ist also die Genauigkeit der Lage des Projektionszentrums erforderlich. Deshalb ist eine wichtige Anforderung an die Software zur Berechnung der Orientierungsparameter des Bildes, auch Genauigkeitsangaben der berechneten Parameter zu liefern. Moderne Bündelausgleichsprogramme, wie von Kager /1980/ beschrieben, erfüllen diese Anforderung.

#### 4.8.2.2 Differentielle Veränderung der Drehwinkel

Für kleine Drehwinkel *ω, φ, κ,* wie sie bei einer näherungsweisen Senkrechtaufnahme vorliegen, vereinfacht sich die Drehmatrix  $\underline{R}$  (Gl. (3.3)) zu:

s is be the inner nanerungswessen Senkrechtaurnanma  
matrix 
$$
\underline{R}
$$
 (Gl. (3.3)) zu:  

$$
\underline{R} = \begin{pmatrix} 1 & -\kappa & \phi \\ \kappa & 1 & -\omega \\ -\phi & \omega & 1 \end{pmatrix}
$$
(4.22)

Legt man den Hauptpunkt in den Ursprung des Bildkoordinatensystemes und verwendet man Gleichung (4.22), so vereinfachen sich die Gleichungen der Zentralprojektion (GI. (3.1 )) zu:

$$
x = -c \frac{(X-X_0) + \kappa (Y-Y_0) - \phi(Z-Z_0)}{\phi(X-X_0) - \omega (Y-Y_0) + (Z-Z_0)}
$$
  
\n
$$
y = -c \frac{-\kappa (X-X_0) + (Y-Y_0) + \omega (Z-Z_0)}{\phi(X-X_0) - \omega (Y-Y_0) + (Z-Z_0)}
$$
\n(4.23)

Die Veränderung der Bildkoordinaten *x,* y in Abhängigkeit der Drehwinkel ergibt sich aus den Differentialquotienten. Bei Vernachlässigung von kleinen Größen erhält man:

$$
\frac{dx}{d\omega} = -c \frac{(X - X_0)(Y - Y_0)}{(Z - Z_0)^2} \qquad \frac{dy}{d\omega} = -c \left( \frac{(Y - Y_0)^2}{(Z - Z_0)^2} + 1 \right)
$$
(4.24)

$$
\frac{dx}{d\phi} = c \left( \frac{(X - X_0)^2}{(Z - Z_0)^2} + 1 \right) \frac{dy}{d\phi} = c \frac{(X - X_0)(Y - Y_0)}{(Z - Z_0)^2}
$$
\n(4.25)

$$
\frac{dx}{dx} = -c \frac{Y - Y_0}{Z - Z_0} \qquad \qquad \frac{dy}{dx} = c \frac{X - X_0}{Z - Z_0}
$$
 (4.26)

 $\mathcal{G}_{\mathbf{x}}$ 

Man erkennt, daß die Fehler in den Bildecken am größten sind; wir setzen deshalb:

$$
w = \frac{X - X_0}{Z - Z_0} = \frac{Y - Y_0}{Z - Z_0}
$$

Geht man auf die radiale Versetzung über, so ergibt sich:

$$
\Delta r_{\omega} = c \sqrt{2w^4 + 2w^2 + 1} \Delta \omega \tag{4.27}
$$

$$
\Delta r_{\rm a} = c \sqrt{2w^4 + 2w^2 + 1} \Delta \phi \tag{4.28}
$$

$$
\Delta r_{\rm s} = c w \sqrt{2} \Delta \kappa \tag{4.29}
$$

Soll aus einem Luftbild mit m<sub>b</sub> = 10000, c = 150 mm ein Orthophoto 1:5000 berechnet werden, wobei die einzelnen Fehlerkomponenten Versetzungen von maximal 0.1 mm in den Bildecken (w =. 733) bewirken, so muß *llws*.013 gon, *llq,* s .013 gonund *llKS* .020 gon sein. Die Genauigkeit der einzelnen Drehwinkel erhält man bei der Berechnung der Orientierungsparameter, wenn eine Überbestimmung vorliegt.

#### 4.8.3 Modellfehler

壘

Unter Modellfehler sind all jene Fehler zu verstehen, die nicht auf Ungenauigkeiten oder Gerätefehler zurückgehen. Ihre Ursachen-liegen darin, daß Voraussetzungen angenommen wurden, die nicht immer zutreffen, beziehungsweise mathematische Vereinfachungen vorgenommen wurden.

#### 4.8.3.1 Fehler durch bilineare Transformation

Ersetzt man bei der Rektifizierung der Rastermaschen die zentralperspektive Abbildung durch eine bilineare Transformation, so ist die Abbildung nicht mehr exakt.

Betrachten wir den Sonderfall, daß die vier Eckpunkte der Rastermasche in einer Ebene liegen. Die Abbildung 4.21 zeigt den Mittelpunkt M, der perspektiv abgebildeten Masche im Vergleich zum Mittelpunkt M<sub>b</sub>, der durch bilineare Transformation entsteht. Dieser Fehler bewirkt eine Lageverschiebung der Bildelemente im Orthophoto, die umso größer ist, je verzerrter die Masche abgebildet wird.

Bild. Die bilineare Transformation ordnet aber dem Punkt M den Die Abbildung 4.22 zeigt den Fehler  $\Delta M$ , der bei der Interpolation Abb. 4.21: Fehler der auf einer Rasterlinie entsteht. M ist der in der Mitte der Rasterli-<br>bilinearen Transnie liegende zu interpolierende Punkt und M' sein perspektives formation

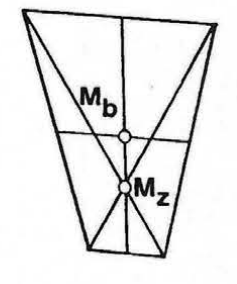

Punkt M' zu, der in der Mitte der Strecke 1'2' liegt. M' ist aber bei exakter Abbildung dem Punkt *M* zugeordnet. Der Lagefehler im Orthophoto beträgt also  $\Delta M$ .

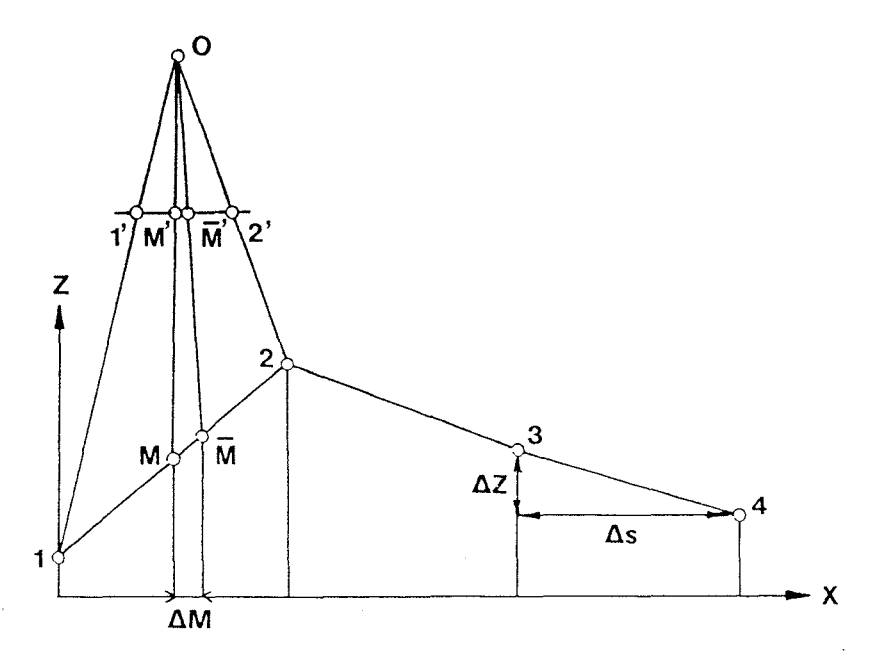

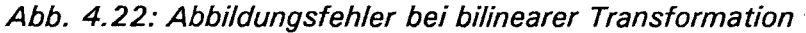

Die Abbildung 4.23 zeigt den Fehler  $\Delta M$  in Abhängigkeit der Rasterweite  $\Delta s$  des DGM und der Steilheit des Geländes. Der Funktionsgraph  $k_{\!f}$ gilt für flaches Gelände (10% Neigung) *ks* für steiles Gelände (50% Neigung) und *k.* für extremes Gelände (1 00% Neigung). Die Graphen wurden mittels GI. (3.4), GI. (4.3) für c =150 mm berechnet. Um vom Maßstab unabhängig zu bleiben, werden sowohl  $\Delta s$  als auch  $\Delta M$  in Bildkoordinaten angegeben.

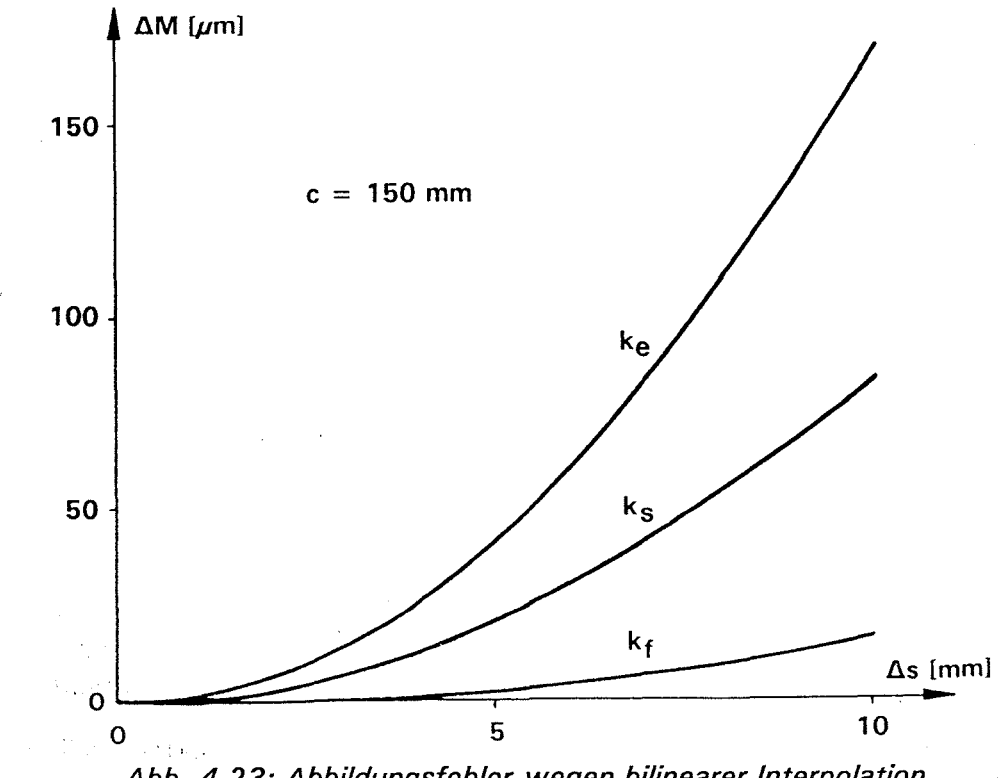

Man sieht, daß selbst im extremen Gelände und bei der großen Rasterweite von 5 mm der Fehler im Bild nur 42 *pm* beträgt.

#### 4.8.3.2 Doppelabbildungen und sichttote Räume

ln Luftaufnahmen treten auch sichttote Räume auf. Durch das beschriebene Verfahren der indirekten Umbildung werden jedoch auch in diese Bildteile Bildinhalte projiziert. ln den sichttoten Räumen werden Bildinhalte abgebildet, die bereits an anderer Stelle im Orthophoto auftreten. Es entsteht zwar ein lückenloses Orthophoto, dieses weist aber störende Doppelabbildungen auf.

Der schraffierte Bereich in Abbildung 4.24 stellt 0 den nicht einsahbaren Bereich hinter einem im DGM erfaßten Kunstobiekt dar. Der im sichttoten Bereich liegende Punkt *P* erhält im Orthophoto den Grauwert des Punktes P'. Dadurch wird der Grauwert von P' im Orthophoto zweimal abgebildet und zwar in  $P$  und in  $P$ . Doppelabbildungen sind dann besonders gut erkennbar, wenn es sich um große Kunstbauten handelt.

Erfaßt man aber anstelle des Objektes die fiktive Geländeoberfläche, so kommt es zu keiner Doppelabbildung. Allerdings wird dann das Objekt gemäß Gleichung (4.18) versetzt abgebildet.

Sehr /1989/ beschreibt einen Weg, bei dem nach dem Gelände auch die Kunstbauten erfaßt und bei der Orthophotoherstellung berücksichtigt werden. Dazu wird zunächst das Objekt unabhängig vom

Gelände umgebildet. Anschließend erfolgt die Umbildung des Geländes. Dabei werden mittels eines Strahlenverfolgungsalgorithmus nur jene Teile entzerrt, die nicht durch das Objekt verdeckt werden. Zum Schluß werden die beiden Umbildungen digital zu einem Bild zusammengeführt.

Sind mehrere überlappende Aufnahmen vorhanden, so könnte man die verbleibenden sichttoten Räume in vielen Fällen mit Grauwerten aus einer überlappenden Aufnahme füllen. Dazu müßte, wie bereits angedeutet, die Sichtbarkeit berücksichtigt werden. Für durch das Gelände verdeckte sichttote Räume wäre es denkbar, für jede Aufnahme eine Sichtbarkeitskarte (siehe /Hochstöger 1989/} zu berechnen. Der Grauwert eines Punktes im Orthophoto wird dann aus jener Aufnahme bestimmt, in der er sichtbar ist. Will man auch die durch Objekte verdeckten sichttoten Räume füllen, so müßten auch die Verdeckungsverhältnisse, die sich durch die Objekte ergeben, berücksichtigt werden. Einen effizienten Algorithmus zur Berücksichtigung der Sichtbarkeit ganzer Ensembles von Objekten beschreiben Kager, Loidolt /1989/.

## 4.8.4 Gerätefehler

Die Hardwarekomponenten bei der Herstellung eines digitalen Orthophotos sind Meßkam-

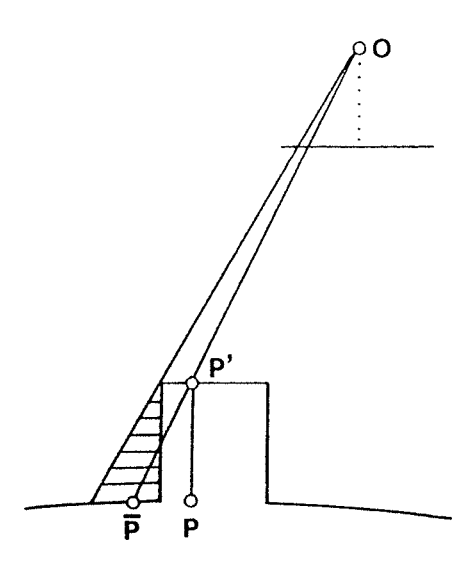

Abb. 4.24: Sichttoter Raum hinter einem Gebäude

mer oder Fernerkundungsscanner, eventuell Scanner zum Abtasten des Luftbildes, Rechner und ein Rasterausgabegerät. ln Scannern und Rasterausgabegeräten ist nur bis zu einem gewissen Grad ein unverzerrtes, kartesisches Koordinatensystem verwirklicht. Dieser Fehler des Scanners wird gemeinsam mit dem Filmverzug durch die bilineare oder affine Transformation beseitigt. Entsprechende Fehler des Rasterausgabegerätes können, falls sie bekannt sind, ebenfalls berücksichtigt werden.

Photogrammetrische Maßkammern sind kalibriert, sodaß der größte Teil der Restfehler des optischen Systemes durch die Verzeichnung beschrieben wird. Dieser Einfluß ist aber im allgemeinen so gering, daß er bei der Orthophotoherstellung vernachlässigt werden darf.

## 4.9 Vorteile des digitalen Orthophotos

Das vorgestellte Verfahren der digitalen Orthophotogenerierung hat einige wesentliche Vorteile gegenüber herkömmlichen digitalen Verfahren:

- Geländekanten werden streng berücksichtigt
- Erstellung von Bildmosaiken ist möglich

Die Berücksichtigung von Geländekanten ist besonders im großmaßstäblichen Bereich notwendig.

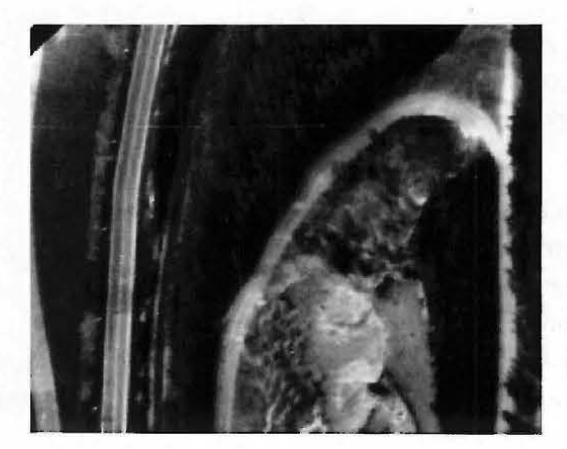

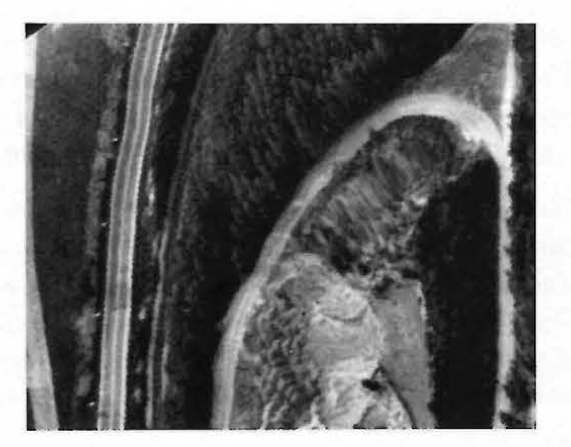

Abb. 4.25: Orthophoto mit und ohne Geländekanten

Die Abbildung 4.25 zeigt im rechten Bild ein Orthophoto, das ohne Berücksichtigung der Geländekanten berechnet wurde. Man erkennt, daß die Straßenbegrenzung ausschwjngt. Im linken Orthophoto wurde die Geländekante berücksichtigt; der Straßenrand ist korrekt abgebildet.

Die in Kapitel 4.3.2 beschriebene Methode ermöglicht es, beliebige Bildmosaike zu erstellen und radiometrisch anzupassen. Dadurch wird man zum Beispiel bei der Flugplanung unabhängig vom vorgegebenen Blattschnitt.

Unabhängig von der Qualität des Herstellungsprozesses gibt es auch einige grundsätzliche Vorteile des digitalen Orthophotos gegenüber dem analog hergestellten Orthophoto.

Die Differentialumbildegeräte zur Herstellung analoger Orthophotos unterliegen gewissen mechanischen Einschränkungen. Dadurch ist zum Beispiel das Vergrößerungsverhältnis vom Luftbild zum Orthophoto beschränkt. Aber auch die Umbildung extrem verzerrter Rastermaschen kann Probleme bereiten. Diese Schwierigkeiten treten bei der digitalen Umbildung nicht auf.

Mit dem digitalen Orthophoto ist es prinzipiell - wenn auch mit großem Aufwand - möglich, die exakte geometrische Abbildung von Kunstobjekten und das Problem der nicht einsahbaren Bereiche zu lösen.

Die Bedeutung von geographischen Informationssystemen (GIS) wird in Zukunft noch zunehmen. Digitale Orthophotos können unmittelbar in ein GIS integriert werden und liefern dann wertvolle Zusatzinformation.

Weil das digitale Orthophoto bereits ein digitales Bild ist, kann es mit den Methoden der Bildverarbeitung und Mustererkennung weiter bearbeitet werden. Im Zuge der Automatisierung der Kartenherstellung kommt dem digitalen Orthophoto eine große Bedeutung zu.

Der einzige Nachteil des digitalen Orthophotos liegt darin, daß die Hardwarekomponenten insbesondere das Rasterausgabegerät - sehr teuer sind, und daß für eine gute Auflösung sehr große Datenmengen bearbeitet werden müssen.

# 5. Perspektivbilder digitaler Geländemodelle mittels Rastergraphik

Im vorangegangenen Kapitel sind wir von Fernerkundungsaufnahmen ausgegangen und haben diese digital entzerrt. Sind die Fernerkundungsaufnahmen Luftbilder von photogrammetrischen Meßkammern, so zeigen sie uns die Erdoberfläche in perspektiv verzerrter Form. ln diesem Kapitel wird eine Methode zur Berechnung solcher und ähnlicher Bilder vorgestellt. Voraussetzungen dafür sind ein digitales Geländemodell und entzerrte Rasterdaten, wie zum Beispiel ein digitales Orthophoto.

## 5.1 Algorithmen zur Berechnung von Perspektivbildern

Die Darstellung dreidimensionaler Objekte kann durch unterschiedliche Modelle erfolgen. Purgathofer /1985/ unterscheidet das Drahtmodell, das Flächenmodell und das Volumenmodell.

Beim Drahtmodell wird der Körper aus Linien und Punkten zusammengesetzt. Weil keine Flächen definiert sind, kommt es auch zu keinen Verdeckungen.

Wird ein Körper durch die begrenzenden Flächen beschrieben, so spricht man von einem Flächenmodell. Zur Definition der einzelnen Flächen werden Grundelemente verwendet. Das sind zum Beispiel durch Polygone, Kreise, etc. begrenzte Ebenen oder auch allgemeine mathematische Flächen.

Das Volumenmodell verwendet 3-dimensionale Elementarkörper, wie zum Beispiel Kugeln oder Quader, zum Aufbau eines Körpers. Eine zugehörige Konstruktionsvorschrift definiert letztlich den Körper bzw. die ganze Szene.

Dem DGM entspricht am besten das Flächenmodell, wobei aber die einzelnen Teilflächen erst durch eine Dreiecksvermaschung aufgebaut werden müßten.

ln realistischen Perspektivbildern dürfen die verdeckten Flächen nicht dargestellt werden. Dieses Problem wird als Hidden-surface-Problem bezeichnet. Im folgenden sollen nun einige interessante Hidden-surface-Aigorithmen kurz beschrieben werden.

Beim Z-Puffer Algorithmus können die einzelnen Teilflächen in beliebiger Reihenfolge sequentiell bearbeitet werden. Für jeden Bildpunkt ist aber zusätzlicher Speicherplatz- der Z-Puffer- notwendig. Im Z-Puffer wird die Entfernung des Objektes vom Bild gespeichert. Ein Bildpunkt wird nur dann eingetragen, wenn im Z-Puffer an dieser Stelle noch kein Wert eingetragen ist oder der Wert kleiner als der aktuelle ist.

Beim Depth-sort-Aigorithmus werden die einzelnen Flächen von hinten nach vorne sortiert und in dieser Reihenfolge bearbeitet. Dadurch werden verdeckte Bildteile automatisch überschrieben.

Der Area-subdivision-Aigorithmus versucht, möglichst große Bildteile auf einmal zu berechnen. Weil die einzelnen Flächen im DGM nahezu gleich groß sind, bringt das für Geländemodelle im allgemeinen keinen Vorteil.

Beim Scan-line-Aigorithmus entsteht das Bild zeilen-oder spaltenweise. Es müssen aber Listen der Flächenkanten sowie der Flächen verwaltet werden, die im Falle eines DGM sehr groß sind.

Die Sichtbarkeit kann aber auch wie bei Ray-tracing durch Schriitt des Projektionsstrahles mit dem Gelände erfolgen. Diese Methode ist im allgemeinen sehr rechenintensiv. Fröhlich et al. /1988/ beschreiben eine spezielle Variante, die Rücksicht auf die spezielle Struktur von Rasterdaten nimmt.

Für digitale Geländemodelle ist von den angeführten Algorithmen der Depth-sort-Aigorithmus am interessantesten, weil im Geländemodell die Flächenelemente bereits sortiert sind. Kuhn /1989/ wendet dieses Verfahren auf rasterförmige Geländemodelle ohne Kanten an. Wollte man diese Methode auf ein Geländemodell mit zusätzlicher Linieninformation anwenden, so müßte man zunächst eine Dreiecksvermaschung durchführen. Dadurch ergibt sich eine sehr enge Verknüpfung des Algorithmus mit der Datenstruktur eines speziellen DGM.

Es wurde deshalb ein in den Grundzügen von Herzner /1988/ vorgeschlagenes Verfahren entwickelt, das von der Berechnung von Profilen ausgeht. Die Methode zeichnet sich durch kurze Rechenzeiten und eine einfache Schnittstelle aus, die vermutlich alle DGM unterstützen.

### 5.2 Kurzdarstellung der entwickelten Methode

 $\chi_{\omega, \Delta}^{(1)}$  ,  $\chi_{\omega, \Delta}^{(2)}$ 

Unser Ziel ist es, Perspektivbilder ähnlich Luftbildern zu berechnen. Analysiert man den Inhalt eines Luftbildes, erkennt man, daß es zwei Arten von Information trägt, und zwar geometrische und thematische Information.

Bei der Betrachtung des Luftbildes können wir z.B. Häuser, Straßen und Felder erkennen. Das ist der thematische Inhalt des Bildes, der durch die Grauwerte repräsentiert wird. Das Luftbild ist aber auch Träger von geometrischer Information, die durch die Lage der Objekte im Bild zueinander beschrieben wird.

Durch das DGM und die innere und äußere Orientierung der Kamera ist die Geometrie der zu berechnenden Perspektivansicht bestimmt. Die Geometrie kann unabhängig von der thematischen Information berechnet und in einer Koordinatenmatrix gespeichert werden.

Die thematische Information wird durch das digitale Orthophoto oder andere lagebezogene Rasterdaten beschrieben. Die Verknüpfung der thematischen Information, die im folgenden als thematische Datenbasis bezeichnet wird, mit der Koordinatenmatrix ergibt das Perspektivbild.

Die Abbildung 5.1 zeigt, daß zur Berechnung einer Perspektivansicht zunächst die Koordinatenmatrix und die thematische Datenbasis bestimmt werden müssen. Die Koordinatenmatrix wird unmittelbar aus dem DGM berechnet, während die thematische Datenbasis aus Rasterdaten, wie z.B. dem digitalen Orthophoto, aufgebaut wird. Aus Kombination der beiden entsteht das Perspektivbild.

> $\label{eq:2.1} \mathcal{L}_{\mathcal{A}}(\mathcal{A}) = \mathcal{L}_{\mathcal{A}}(\mathcal{A}) = \mathcal{L}_{\mathcal{A}}(\mathcal{A}) = \mathcal{L}_{\mathcal{A}}(\mathcal{A}) = \mathcal{L}_{\mathcal{A}}(\mathcal{A}) = \mathcal{L}_{\mathcal{A}}(\mathcal{A})$  $\label{eq:2.1} \mathcal{L}(\mathcal{L}^{\text{c}}) = \mathcal{L}(\mathcal{L}^{\text{c}}) = \mathcal{L}(\mathcal{L}^{\text{c}}) = \mathcal{L}(\mathcal{L}^{\text{c}}) = \mathcal{L}(\mathcal{L}^{\text{c}})$

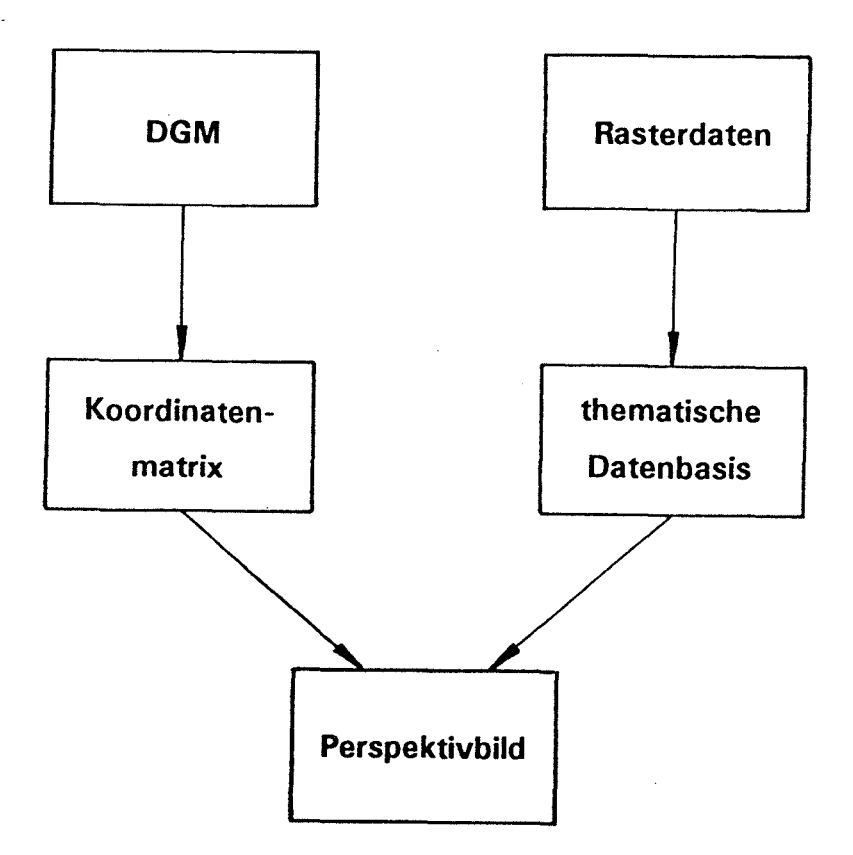

Abb. 5. 1: Entstehung eines Perspektivbildes

### 5.3 Definition der Parameter der Perspektive und des digitalen Bildes

Die 6 Parameter der äußeren Orientierung *X<sub>0</sub>,Y<sub>0</sub>,Z<sub>0</sub>, ω, φ, κ* und die 3 Parameter der inneren Orientierung  $x_0, y_0, c$  bestimmen eine Perspektive. Die zu berechnenden Photos sollen zum Bildkoordinatensystem achsparallele Rechtecke sein. Ihre Größe kann daher durch Angabe der linken unteren Ecke  $P_{LU}$  und der rechten oberen Ecke  $P_{RO}$  des Photos definiert werden. Für die rastergraphische Berechnung eines Photos muß man vom Bildkoordinatensystem auf die diskrete Bildmatrix  $\underline{B}$  übergehen (siehe Abb. 5.2).

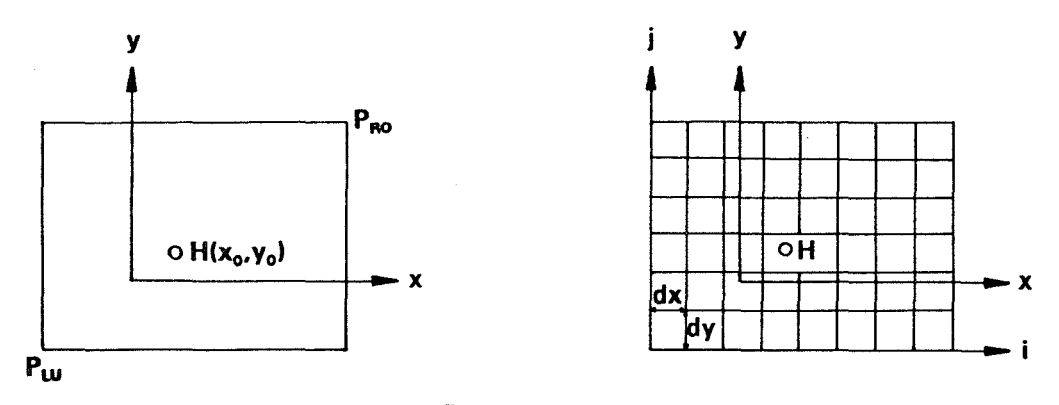

Abb. 5.2: Übergang zur Bildmatrix

Durch die Definition der Größe *dx, dy* eines Bildelementes im Bildkoordinatensystem erfolgt der Übergang. Die Bildmatrix ist im allgemeinen ein einkanaliges Bild bestehend aus *n* x *m*  Grauwerten  $g_{ij}$ .

$$
B = \sum_{i=1}^{m} \sum_{j=1}^{n} g_{i,j} \tag{5.1}
$$

#### **5.4 Berechnung der Koordinatenmatrix**

Die Geometrie des Perspektivbildes wird durch die Koordinatenmatrix beschrieben. ln der Koordinatenmatrix *S* werden zu jedem Element der Bildmatrix die X- und Y-Koordinaten des Schnittes  $S_{i,j}$  des zugehörigen Projektionsstrahles mit dem Gelände gespeichert. Falls es mehrere Schnittpunkte gibt, wird der dem Aufnahmeort am nächsten liegende genommen. Die Koordinatenmatrix hat die Form:

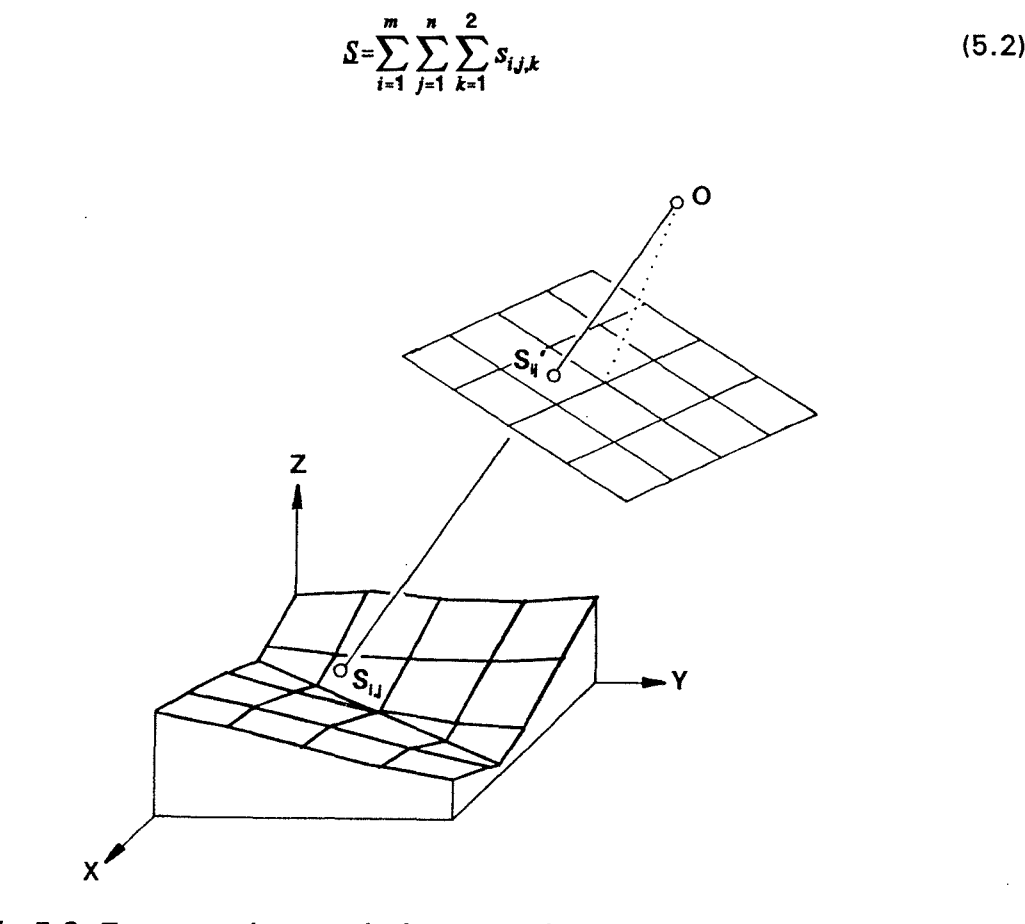

Abb. 5.3: Zusammenhang zwischen zentralperspektiver Projektion und Koordinatenmatrix

Abbildung 5.3 zeigt den Projektionsstrahl durch das Bildelement  $S_{i,j}$ ' mit dem Grauwert  $g_{i,j'}$ der das Gelände im Punkt  $S_{ij}$  schneidet. In der Koordinatenmatrix wird daher in  $S_{i,j,I}$  die  $X$ -Koordinate und in  $s_{i,j,2}$  die Y-Koordinate des Punktes  $S_{i,j}$  gespeichert.

## 5.4.1 Zentralperspektive Abbildung von Geländeprofilen

Der Algorithmus beruht darauf, daß spezielle Profile berechnet werden. Deshalb untersuchen wir zunächst, wie Profile durch die Zentralprojektion abgebildet werden.

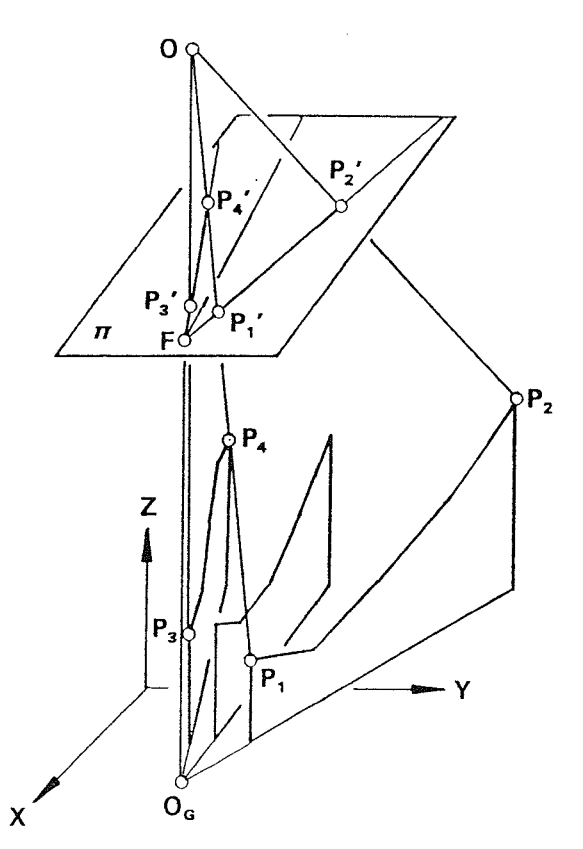

Abb. 5.4: Perspektive Abbildung spezieller Profile

Die Abbildung 5.4 zeigt die Bildebene  $\pi$ , das Projektionszentrum  $O$  und drei spezielle Profile im Geländemodellsystem X-Y-Z. O<sub>G</sub> ist der Grundriß des Projektionszentrums und F der Schnittpunkt einer Z-parallelen Gerade durch das Projektionszentrum mit der Bildebene.

Das Profil  $P_1P_2$  bildet sich als Strecke  $P_1P_2$ ' in  $\pi$  ab, weil die Profilebene projizierend ist. Die Profilebenen stehen normal zur X-Y-Ebene und werden so ausgewählt, daß sie das Projektionszentrum enthalten, also projizierend sind. Unter diesen Voraussetzungen bilden sich die Profilebenen als Geraden und die Profile als Strecken ab.

Das Bild des Profiles  $P_{3}P_{4}$  ist die Strecke  $P_{3}P_{4}$ '. Man erkennt, daß die Profile im Bild einander im Fluchtpunkt *F* der Z-parallelen Geraden schneiden. Weil alle Profilebenen einerseits parallel zur Z-Achse verlaufen und andererseits projizierend sind, bilden sie sich als Geradenbüschel mit  $F$  als Schnittpunkt ab.

### 5.4.2 Lage des Fluchtpunktes im Bild

Zur Berechnung der Koordinatenmatrix müssen die Profile so ausgewählt werden, daß alle Elemente der Matrix besetzt werden können. Dabei ist die Lage des Fluchtpunktes von entscheidender Bedeutung. Sie ist abhängig von der inneren Orientierung, den Drehwinkeln

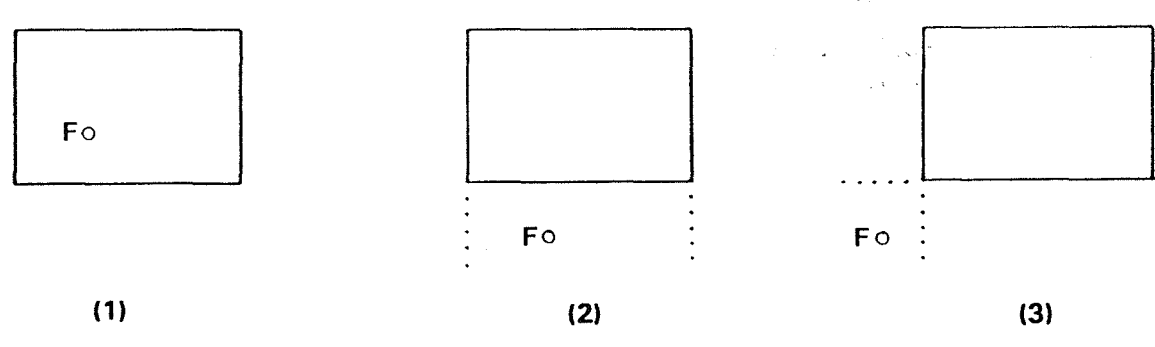

der äußeren Orientierung und der Bildgröße. Weiter aus waren werden

Abb. 5. 5: Lage des Fluchtpunktes zum Bild

Abbildung 5.5 zeigt die möglichen Fälle der Lage des Fluchtpunktes zum Bild:

- innerhalb des Bildes (1)
- gegenüber einer Seite (2)
- gegenüber einer Ecke (3)

Der erste Fall tritt zum Beispiel bei Luftaufnahmen ein, weil dort die Drehwinkel relativ klein sind. Gegenüber einer Seite liegt der Fluchtpunkt bei Aufnahmedispositionen, wie sie in der terrestrischen Photogrammetrie vorkommen, wenn die Verkantung des Bildes klein ist. Wird zusätzlich eine größere Verkantung angenommen, so liegt der Fluchtpunkt gegenüber einer Ecke. Ein Sonderfall tritt dann ein, wenn die Bildebene parallel zur z-Achse verläuft. Der Fluchtpunkt liegt dann im Unendlichen.

### 5.4.3 Auswahl der Profile

Die Profile müssen derart ausgewählt werden, daß alle Elemente der Koordinatenmatrix besetzt werden können. Dazu gehen wir von den Verhältnissen im Bild aus.

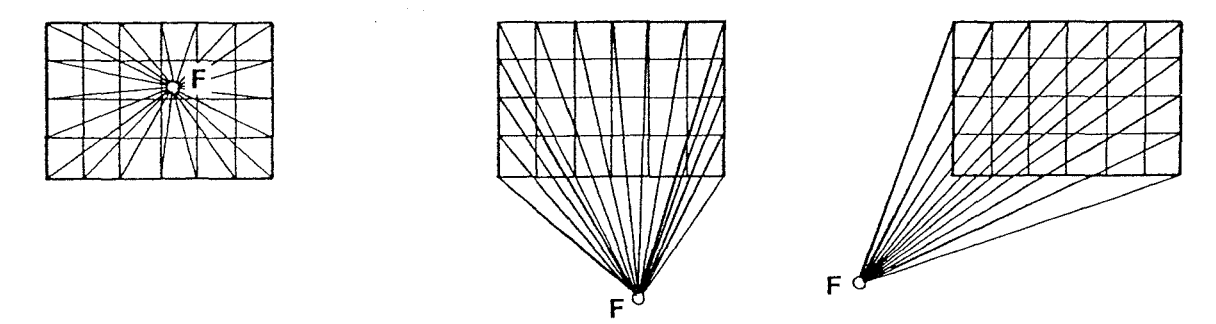

Abb. 5. 6: Auswahl der Profilebenen

Abbildung 5.6 zeigt das zu berechnende Bild, dargestellt durch einen regelmäßigen Raster. Den Rasterschnittpunkten entsprechen hier und in den folgenden Abbildungen die Mittelpunkte der Pixel. Wieder sind die möglichen Lagen des Fluchtpunktes unterschieden. Den einzelnen Geradenbüsehein im Bild entsprechen Profilebenen im Gelände. Verbindet man den Fluchtpunkt mit den entsprechenden Randpixeln, wie in Abbildung 5.6 illustriert, definiert man Profilebenen, die es ermöglichen, alle Elemente der Koordinatenmatrix zu berechnen. Dazu schneidet man die Profilebenen mit den Rasterlinien. Weil die Profilebenen die Rasterlinien nicht in den Rasterschnittpunkten schneiden, muß man eine gewisse Ungenauigkeit zulassen, um alle Elemente der Koordinatenmatrix berechnen zu können.·

Wir betrachten einen speziellen Fall und untersuchen, wie die Elemente der Koordinatenmatrix bestimmt werden können.

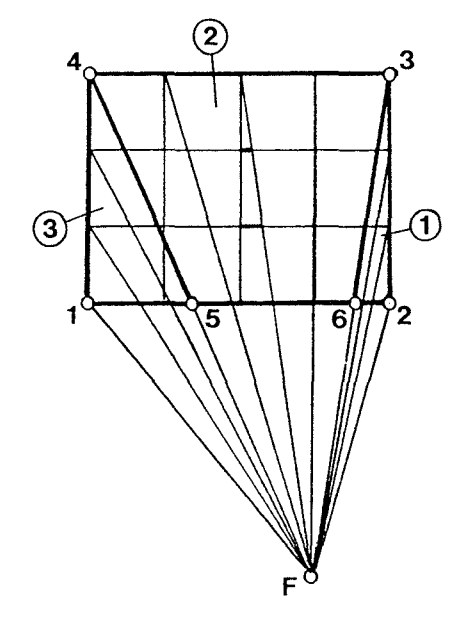

*Abb. 5. 7: Setzen der Elemente der Koordinatenmatrix* 

Wir teilen das Bild gemäß Abbildung 5. 7 in die 3·Gebiete *1, 2* und *3* ein. Das Gebiet *1* wird begrenzt durch die Punkte 2, *3, 6;* Gebiet *2* durch *6, 3, 4, 5* und Gebiet *3* durch *1, 5, 4.*  Zunächst betrachten wir das Gebiet 2 und verbinden den Fluchtpunkt mit den Randpunkten der Seite *34.* Das dabei entstandene Geradenbüschel wird nun mit den zur Seite *34* parallelen Rasterlinien geschnitten. An den Schnittpunkten kann anschließend die Verschneidung des Projektionsstrahles mit dem Gelände auf einfache Weise berechnet werden, wenn das Geländeprofil bestimmt wurde. Tatsächlich sollten aber die Verschneidungen der durch die Rasterpunkte definierten Projektionsstrahlen ermittelt werden. Für das mittlere Profil sind die dadurch im Bild entstandenen Fehler in Abbildung 5. 7 eingetragen. Es ist jedoch gewährleistet, daß diese Fehler maximal die halbe Rasterweite erreichen. Außerdem ist gesichert, daß alle Elemente im Bereich 2 berechnet werden können, manche sogar mehrfach.

Für den Bereich *3* gehen wir ähnlich vor. Der Fluchtpunkt wird mit den Randpunkten der Seite 14 verbunden, und an den Schnittpunkten der Geraden mit den zur Seite 14 parallelen Rasterlinien werden die Elemente der Koordinatenmatrix berechnet. Der Bereich 1 wird analog behandelt.

Insbesondere am Bereich 1 erkennt man, daß für die Berechnung von nur wenigen Elementen der Koordinatenmatrix relativ viele Profile interpoliert werden müssen. Die meiste Zeit bei der Berechnung eines Perspektivbildes wird aber von der Profilinterpolation verbraucht. Deshalb werden in den Kapiteln 5. 7.1, 5.7.2 Verbesserungen dieser von Herzner /1988/ vorgeschlagenen Methode vorgestellt.

#### 5.4.4 Interpolation und Abtasten der Profile

Nachdem die Profilebenen durch das Projektionszentrum, die Randpunkte und Vertikalität bestimmt sind, können die Profile im DGM interpoliert werden. Eine qualifizierte Profilinterpolation muß auch Geländekanten berücksichtigen.

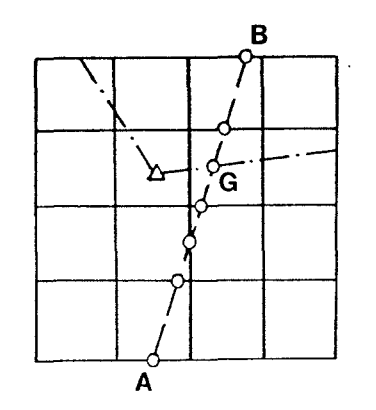

Abb. 5.8: Profilberechnung im DGM mit Geländekanten

Die Abbildung 5.8 zeigt einen DGM-Ausschnitt, in dem das Profil AB interpoliert werden soll. Bei der Profilinterpolation wird sowohl an den Schnittpunkten des Profiles mit den Rasterlinien als auch an dem Schnittpunkt G mit der Geländekante die Höhe berechnet. Das Ergebnis der Profilinterpolation zeigt Abbildung 5.9.

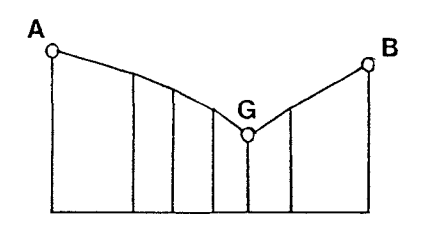

Abb. 5.9: Interpoliertes Profil mit Geländekante

Wurde das Profil interpoliert, so muß im nächsten Schritt das Projektionsstrahlenbüschel im Raum bestimmt werden.

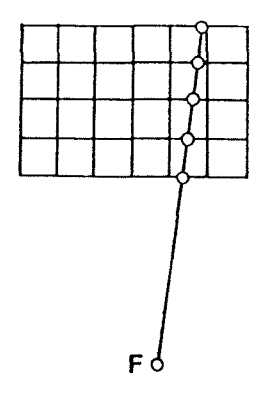

Abb. 5. 10: Profil im Bild

Die Abbildung 5.10 zeigt beispielhaft ein zu berechnendes Profil im Bild. Durch die Lage der Rasterschnitte und des Projektionszentrums im Geländekoordinatensystem ist das Projektionsstrahlenbüschel auch in der Profilebene definiert. Die Schnitte des Strahlenbüschels mit dem interpolierten Profil sind in der Abbildung 5.11 dargestellt.

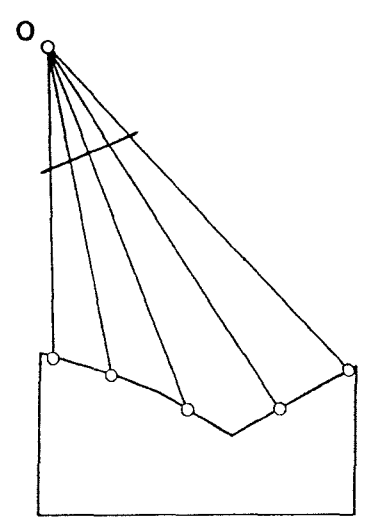

Abb. 5.11: Schnitt eines Projektionsstrahlenbüschels mit einem Profil

# 5.4.5 Ablegen der Strahlenschnittpunkte in der Koordinatenmatrix

Nachdem nun die Schnittpunkte des Strahlenbüschels mit dem Profil bekannt sind, werden sie aus dem lokalen Profilsystem in das DGM-System transformiert und in der Koordinatenmatrix gespeichert. Im allgemeinen wird man nur die Lagekoordinaten ablegen. Die einzelnen Profile werden sequentiell bearbeitet, bis schließlich die vollständige Koordinatenmatrix entstanden ist.

Für manche Anwendungen kann es auch sinnvoll sein, in der Koordinatenmatrix Lage- und Höhenkoordinaten zu speichern. Den-wenigsten Speicherplatz benötigt man, wenn anstelle der Koordinaten nur die Entfernung des Projektionszentrums vom Geländepunkt abgelegt wird.

# 5. 5 Aufbau einer thematischen Datenbasis

Die thematische Datenbasis ist eine eindeutige Funktion der Lagekoordinaten des DGM-Systems:

$$
t = t(X,Y) \tag{5.3}
$$

Der Funktionswert *l* ist der thematische Inhalt an der Stelle *X, Y* ausgedrückt als Grauwertvektor. Die thematische Datenbasis enthält den Bildinhalt der Perspektivansicht, während die Geometrie vom DGM abgeleitet wird.

Drei Beispiele sollen den Begriff der thematischen Datenbasis verdeutlichen. Ein digitales Orthophoto kann die thematische Datenbasis sein, wenn eine Perspektivansicht ähnlich einem Photo berechnet werden soll. Digitalisierte oder berechnete Einzugsgebiete von Flüssen können als thematische Datenbasis dienen, um eine Visualisierung mittels Perspektivansicht zu ermöglichen. Zur Darstellung eines geplanten Wegenetzes als Perspektivansicht kann der Grundriß des Wegenetzes als thematische Datenbasis verwendet werden.

Die thematische Datenbasis enthält flächenbezogene Information. Prinzipiell kann diese Information mit Vektor- oder Rasterdaten beschrieben werden. Weil wir uns mit rastergraphischen Visualisierungsmöglichkeiten beschäftigen, ist es naheliegend, von einer thematischen Datenbasis in Form von Rasterdaten auszugehen. Das ist keine Einschränkung, weil Vektordaten in Rasterdaten konvertiert werden können. Rasterdaten beschreiben aber nur eine diskrete Funktion. Die thematische Datenbasis umfaßt deshalb auch Interpolationsalgorithmen {z.B. nächste Nachbarschaft) zur kontinuierlichen Beschreibung der Funktion.

# 5.5.1 Thematische Datenbasis aus dem DGM

Aus dem DGM selbst kann ebenfalls eine thematische Datenbasis abgeleitet werden, z.B. Höhenkodierungen, Gefällsstufendarstellungen oder Schummerungen. {z.B./Ecker 1984/).

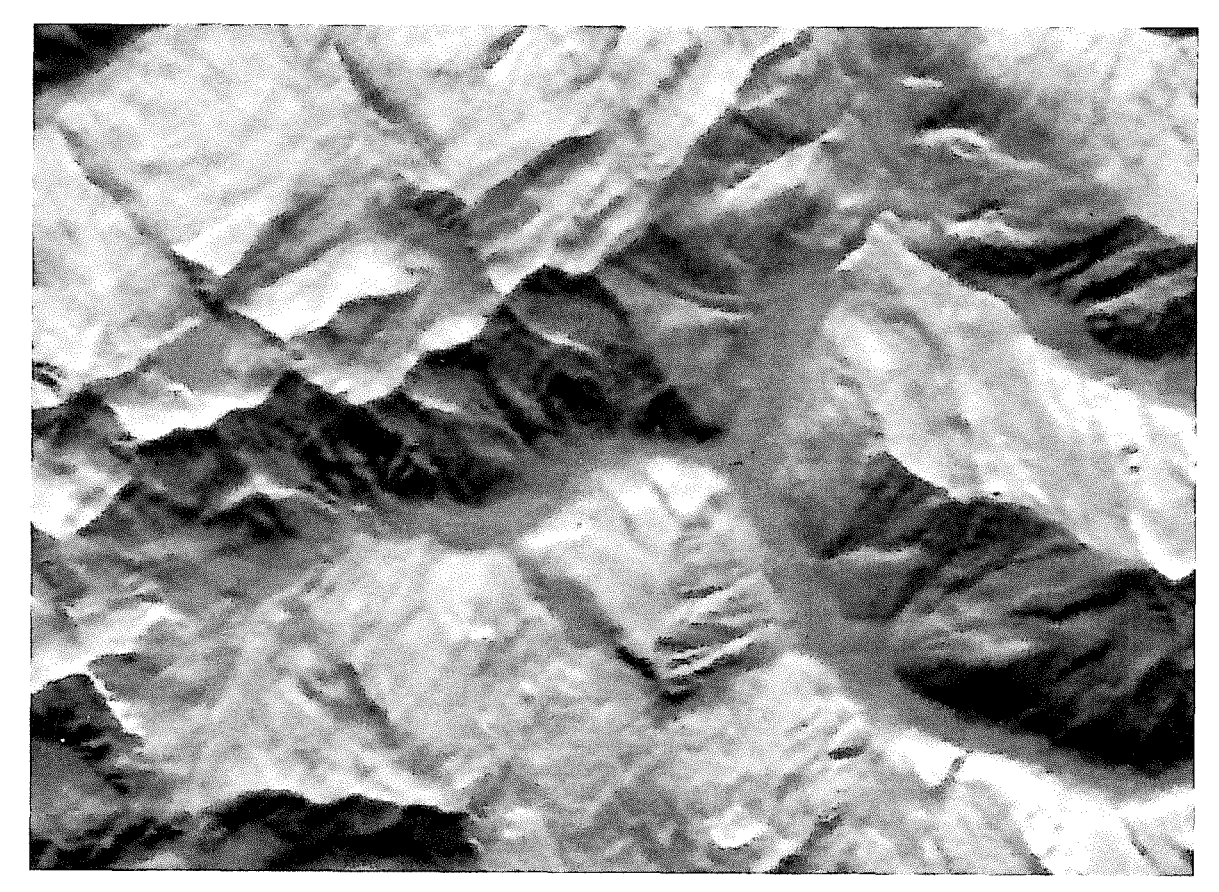

Abb. 5. 12: Geschummertes Höhenmodell

Abbildung 5. 1 2 zeigt eine berechnete Schummerung einer Gebirgsregion in den Österreichischen Alpen.

Es gelingt auch, kompliziertere Information, wie die Einzugsgebiete von Flüssen, aus dem DGM zu berechnen (siehe /Rieger 1986/). Liegt diese Information im DGM-System vor, so kann sie unmittelbar als thematische Datenbasis verwendet werden.

## 5.5.2 Externe Daten als thematische Datenbasis

Unter externen Daten sind solche zu verstehen, die nicht aus dem DGM gewonnen wurden. Zum Beispiel kann ein digitalisierter, in Rasterdaten konvertierter Flächennutzungsplan als thematische Datenbasis dienen. Digitale Orthophotos nehmen eine Zwischenstellung ein, weil sie aus externen Daten wie einem Luftbild und dem DGM entstanden sind.

## 5.6 Verknüpfung der Koordinatenmatrix und der thematischen Datenbasis

Die Berechnung der digitalen Perspektivansicht erfolgt durch die Verknüpfung der Koordinatenmatrix mit der thematischen Datenbasis.

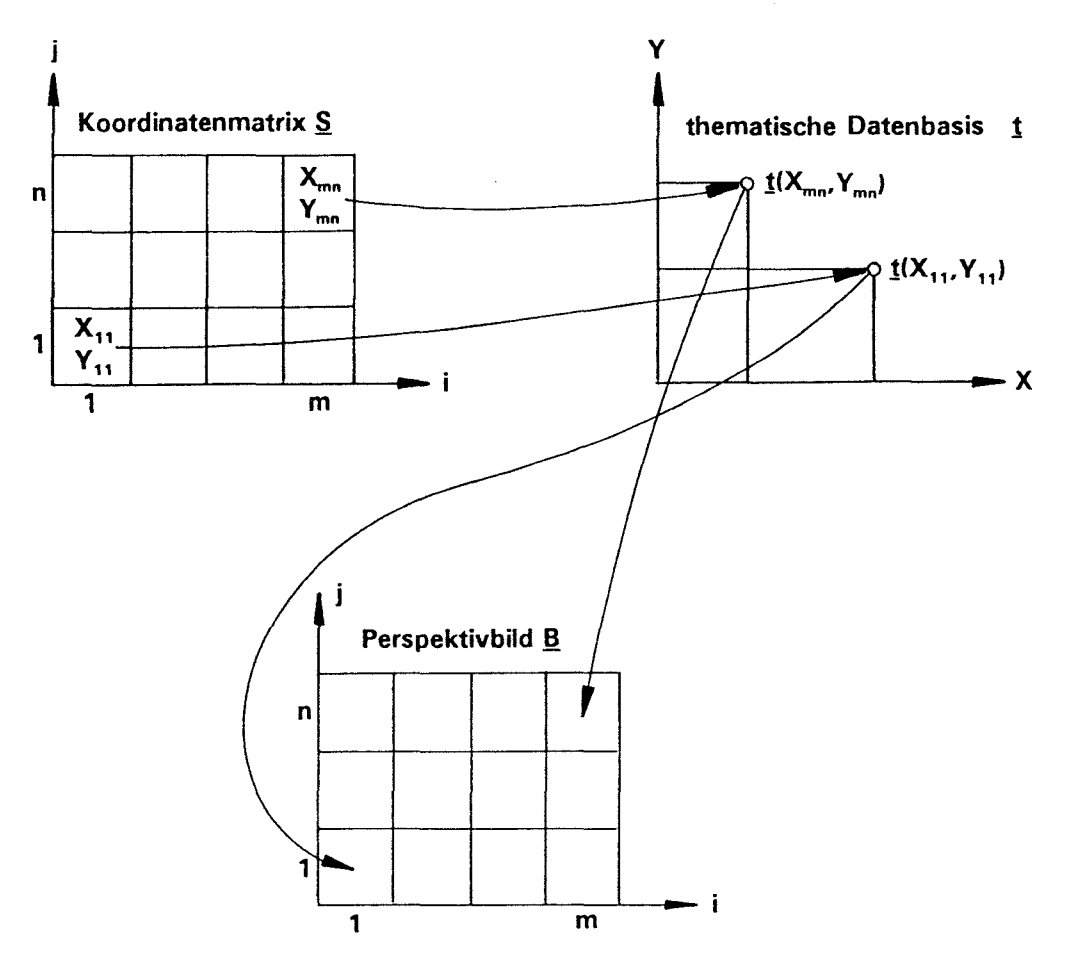

Abb. 5. 13: Aufbau eines Perspektivbildes aus thematischer Datenbasis und Koordinatenmatrix

Die Abbildung 5.13 zeigt die Entstehung eines einkanaligen Perspektivbildes  $\underline{B}$ . Das Bildelement  $g_{1,l}$  entsteht aus der thematischen Datenbasis auf folgende Weise: In der Koordinatenmatrix sind in den zu  $g_{I,I}$  zugeordneten Elementen  $s_{I,I,I}$  und  $s_{I,I,Z}$  die Koordinaten  $X_{I,I}$  und  $Y_{I,I}$  abgelegt. Aufgrund dieser Koordinaten läßt sich der Grauwert aus der thematischen Datenbasis  $t_{1,1}, Y_{1,1}$ ) entnehmen bzw. durch Interpolation berechnen. Der interpolierte Grauwert wird nun dem Bildelement  $g_{IJ}$  zugewiesen. Diesen Vorgang wiederholt man, bis das letzte Bildelement  $g_{m,n}$  bestimmt wurde und somit die Berechnung des Perspektivbildes abgeschlossen ist.

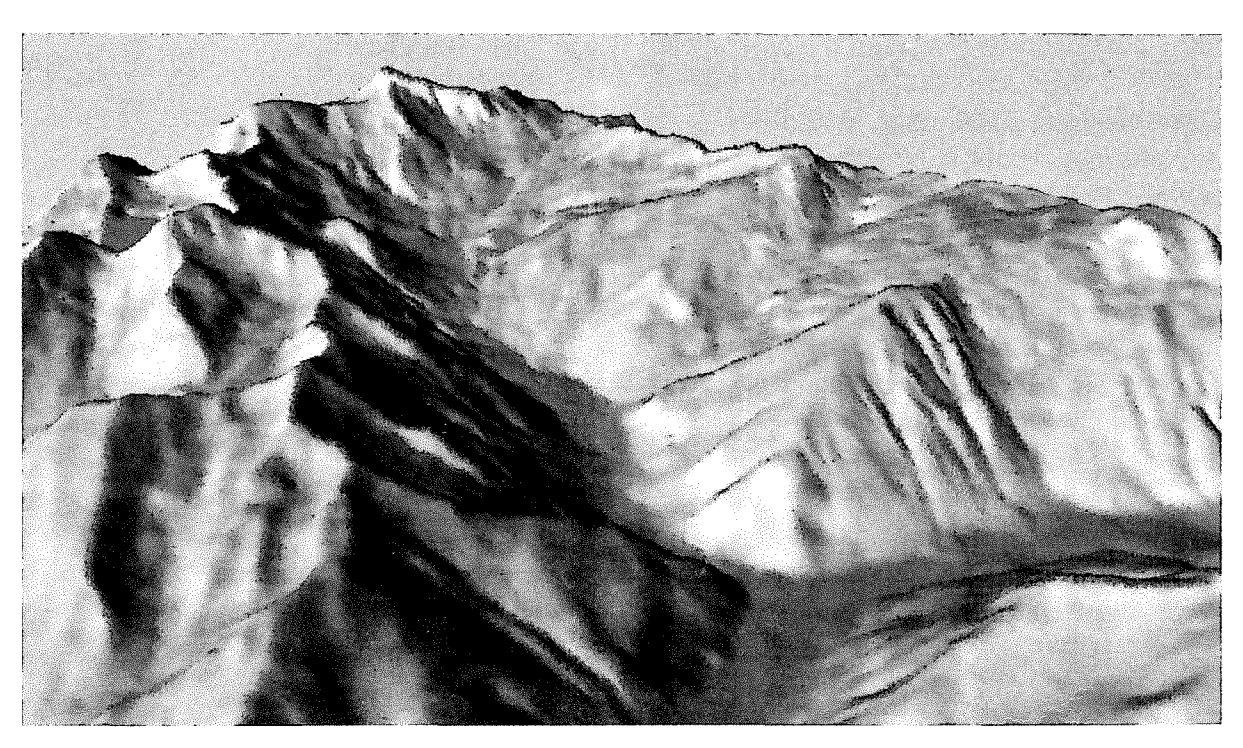

Abb. 5. 14: Perspektivdarstellung eines geschummerten DGM

Die Abbildung 5.14 zeigt eine Perspektivdarstellung mit der Schummerung der Abbildung 5.12 als Bildinhalt.

### 5.7 Verfeinerungen

Nachdem das Grundprinzip des Algorithmus zur Berechnung von Perspektivansichten erkärt wurde, sollen nun einige wesentliche Verbesserungen und Erweiterungen vorgestellt werden.

### 5.7.1 Verbesserte Auswahl der Profilebenen

Der rechenintensivste Teil beim Aufbau eines Perspektivbildes ist die y Interpolation der Geländeprofile. Gelingt es, die Anzahl der zu berechnenden Profile zu vermindern, so wird auch die Rechenzeit entscheidend reduziert.

Aus Abbildung 5.15 erkennt man, daß zur Berechnung des Bildes im Dreieck *1-2-3* 3 Profile berechnet werden müssen, obwohl nur die sind. Dieses Mißverhältnis entsteht,

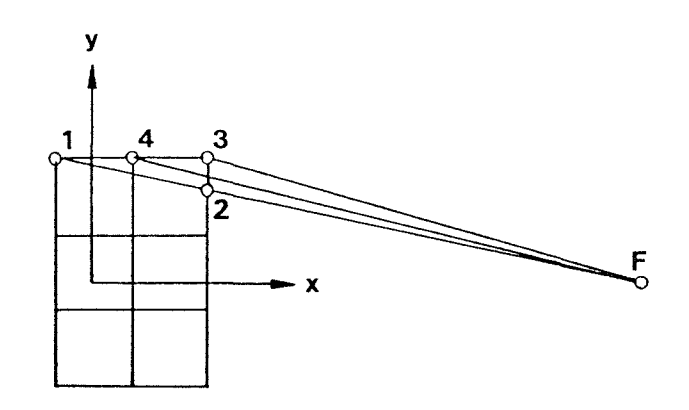

Randpixel 1, 4 und 3 zu besetzen Abb. 5.15: Profile zur Berechnung eines Bildteiles

weil die Profilebenen nur sehr schleifende Schnitte zu den mit der Seite 13 parallelen Rasterlinien haben. Diese Tatsache läßt sich umgehen, wenn man in obigem Fall anstatt der x-parallelen Rasterlinien die y-parallelen Rasterlinien heranzieht.

Die Abbildung 5.16 zeigt, daß dann ein einziges Profil ausreichend ist, um alle Pixel im Dreieck 1-2-3 näherungsweise zu berechnen. Jene Rasterlinien, die mit dem Profil geschnitten werden sollen, werden im folgenden als Rasterschnittlinien bezeichnet. ln Abbildung 5.16 sind die y-parallelen Rasterlinien die Raster-Schnittlinien.

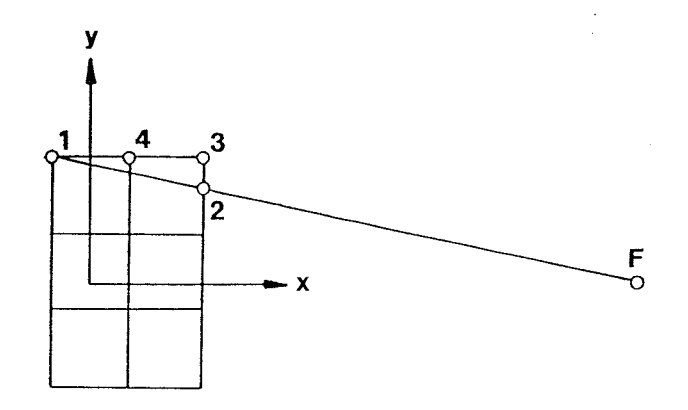

Das Kriterium zur Auswahl der Ra-

Abb. 5. 16: Vebesserte Profilauswahl

Sterschnittlinien ist offensichtlich nicht die zugeordnete Bildseite, sondern der Schnittwinkel zwischen dem Profil und der Rasterlinie. Liegt der Schnittwinkel immer zwischen 50 und 1 00 gon, so werden am wenigsten Profile benötigt.

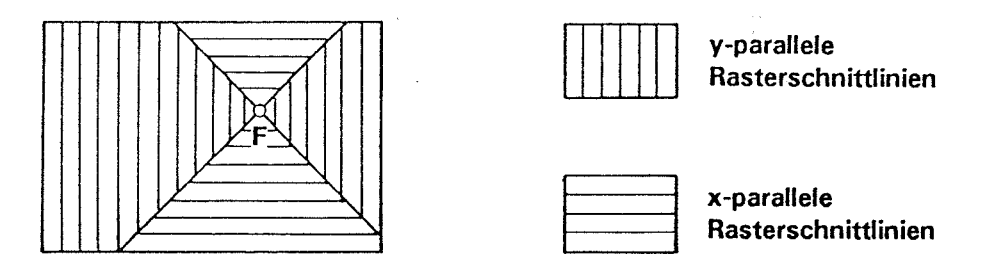

Abb. 5. 1 7: Wahl der Rasterschnittlinien

Bei einer Aufnahmeposition ähnlich einer Senkrechtaufnahme liegt der Fluchtpunkt im Bild. Die Abbildung 5.17 zeigt durch Schraffuren, wie in diesem Fall die Rasterschnittlinien in Teilbereichen des Bildes am günstigsten gewählt werden.

Nach der Festlegung der Rasterschnittlinien müssen wir auch die Wahl der Profilebenen neu überdenken. Bisher sind wir davon ausgegangen, daß die Profilebenen durch das Geradenbüschel Fluchtpunkt und zugeordnete Randpixel definiert werden. Eine Verringerung der Anzahl der Profile ergibt sich erst dann, wenn auch die Profilebenen anders definiert werden.

Das zu berechnende Perspektivbild ist durch das Rechteck 1-3-6-8 der Abbildung 5.18 gegeben. Der Fluchtpunkt  $F$  liegt wieder im Bild. Den Rasterschnittpunkten des quadratischen Rastersentsprechen die Pixelmittelpunkte. Die Punkte 2, *4, 5* und 7trennen Gebiete von x-parallelen und y-parallelen Rasterschnittlinien. Sie ergeben sich als die Schnittpunkte von um 50 gon gegen den Raster verdrehte, durch den Fluchtpunkt verlaufende Geraden mit dem Bildrand. Zur Berechnung des Bildbereiches 1-F-8 definieren wir- wie üblich- die Profilebenen durch das Geradenbüschel Fluchtpunkt und Randpixel. Im Bildbereich 8-F-7 reicht das Profil  $AF$ zur Berechnung der restlichen Pixel mit einer Genauigkeitsschranke von einem halben Pixel aus. A ist der Lotfußpunkt von A' auf  $p<sub>1</sub>$ . A' ist der Schnittpunkt von 8F

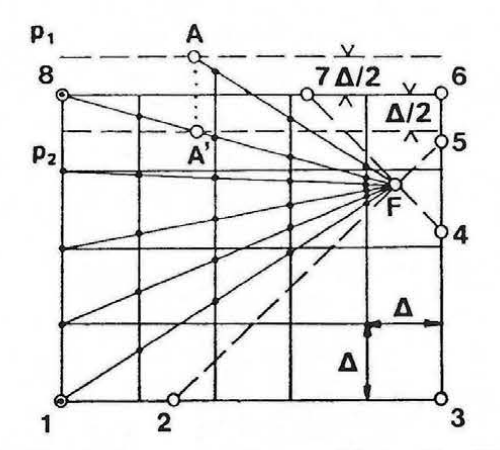

Abb. 5.18: Verbesserte Auswahl der Profilebenen

mit  $p_2$ . In den Bildbereichen F-5-6, F-4-3 sowie 1-F-2 geht man analog vor. In allen anderen Bildbereichen definiert man die Profilebenen durch die RandpixeL

Je weiter der Fluchtpunkt außerhalb des Bildes liegt, umso größer ist die Profilersparnis. Liegt der Fluchtpunkt im Unendlichen und berechnet man eine Bildmatrix der Größe  $n \times m$ , so werden nur *n* oder *m* Profile berechnet. Beim ersten Verfahren müßten *2n+m* oder *2m+n*  Profile interpoliert werden.

#### **5.7.2 Verkürzte Profile**

'

Eine weitere Verbesserung des Verfahrens besteht darin, daß es nicht notwendig ist, stets die ganzen Profilstücke zu berechnen. Aus dem vorangegangenen Beispiel untersuchen wir den Profilbereich 1-F-8 in Abbildung 5.19 und erkennen, daß es ausreichend ist, jedes zweite Profilstück zur Hälfte zu berechnen. Aufgrund des Strahlensatzes können trotzdem alle Bildelemente bestimmt werden.

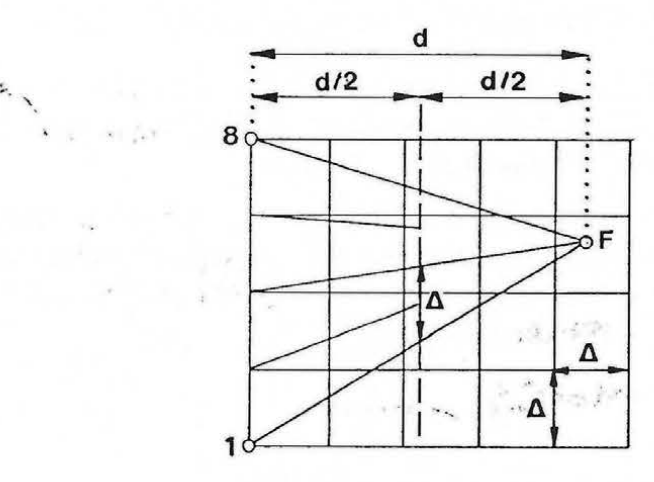

Abb. 5. 19: Verkürzte Profile

Durch mehrstufiges Teilen von *d* ist es sogar möglich, eine weitere Verbesserung zu erreichen, wie in Abbildung 5.20 veranschaulicht.

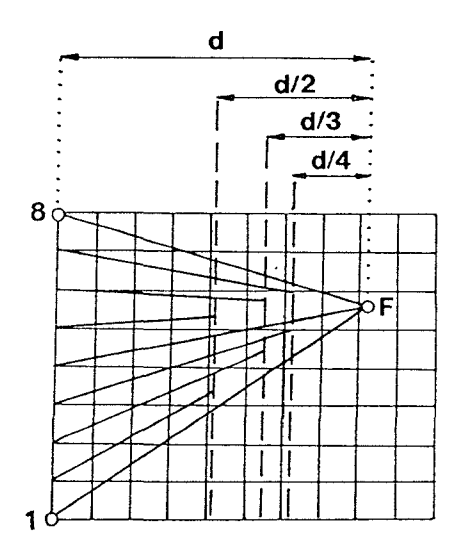

Abb. 5.20: Mehrstufig verkürzte Profile

Für Bereiche, deren Profilstücke nicht durch die Randpixel bestimmt werden, gehen wir wie durch Abbildung 5. 21 erläutert vor.

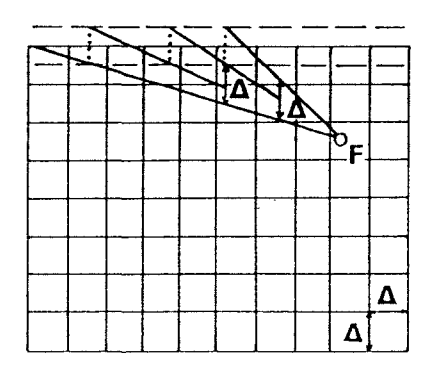

Abb. 5. 21: Mehrstufig verkürzte Profile

Die Endpunkte der Profilstücke ergeben sich dann nicht durch Teilen, sondern man beachtet, daß benachbarte Profilstücke maximal um die Rasterweite  $\Delta$  - gemessen in Richtung der Rasterschnittlinien - versetzt sein dürfen.

Um abzuschätzen, wie groß die Ersparnis bei der Verwendung von verkürzten Profile ist, untersuchen wir ein quadratisches Bild bestehend aus *m* x *m* Pixeln mit dem Fluchtpunkt im Bildmittelpunkt. Verwendet man keine verkürzten Profile, so gilt für die Anzahl der für das gesamte Bild zu berechnenden Rasterschnitte *r:* 

$$
r=4\times m\times \frac{m}{2}=2m^2
$$
 (5.4)

Werden hingegen in *n* Stufen verkürzte Profile verwendet, so erhält man:

$$
r=4\frac{m}{n}(\frac{m}{2}+\frac{m}{2}\frac{1}{2}+\frac{m}{2}\frac{2}{3}+\cdots+\frac{m}{2}\frac{n-1}{n})
$$

Daraus ergibt sich:

$$
r = \frac{2m^2}{n} + \frac{2m^2}{n} \sum_{i=1}^{n} \frac{i-1}{i}
$$
 (5.5)

Werden bei der Berechnung der Koordinatenmatrix in zwei Stufen verkürzte Profile verwendet, so gilt *n=2* und es ergibt sich gemäß Gleichung (5.4) und Gleichung (5.5) eine Ersparnis von *m2 /2* der zu berechnenden Rasterschnittpunkte. Die Reduktion der Rasterschnittpunkte ist auch ein Maß für die Reduktion der zu berechnenden Profillängen.

#### 5.7.3 Kleinere Fehlertaleranzen

Weil die Profile im allgemeinen nicht durch die Pixelmittelpunkte verlaufen, kommt es zu Versetzungen der Bildelemente, die maximal die halbe Pixelgröße betragen können.

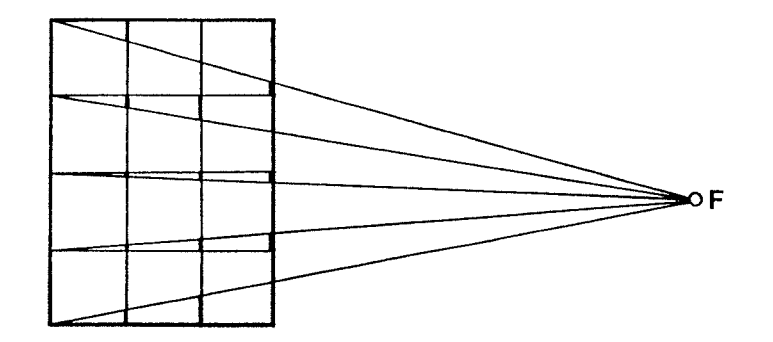

Abb. 5.22: Fehler durch näherungsweise Berechnung

ln der Abbildung 5.22 sind an einigen Rasterpunkten die Fehler eingezeichnet, die durch die näherungsweise Berechnung entstehen. Die Restfehler können beliebig klein gehalten werden, wenn entsprechend mehr Profile berechnet werden. Legte man durch jedes Bildelement ein eigenes Profil, so würde das Bild sogar fehlerfrei berechnet werden.

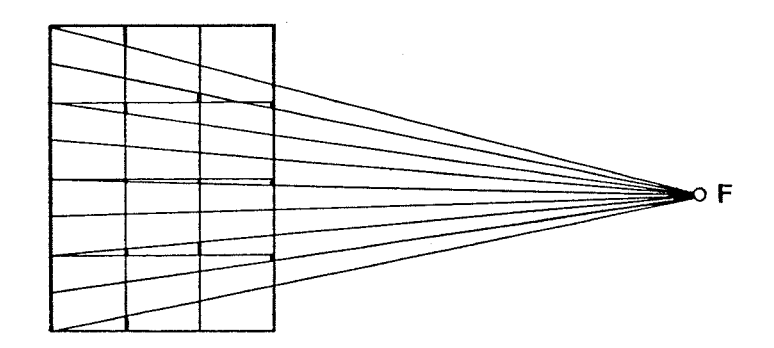

Abb. 5.23: Erhöhte Genauigkeit durch Verdoppelung der Profilanzahl

Aus der Abbildung 5.23 erkennt man, daß bei Verdoppelung der Profilanzahl die maximalen Restfehler nur mehr ein Viertel der Pixelgröße betragen. Hätte man ein Bild mit doppelter Auflösung berechnet, so wären genau so viele Profilberechnungen notwendig. Allerdings wäre die Rechenzeit größer, weil mehr Profilschnitte zu bestimmen wären und auch die Bildmatrix größer wäre.

# 5.7.4 Rechteckige Bildelemente

V

 $\mathcal{L}^{\mathcal{L}}$ 

Graphische Ausgabegeräte -insbesondere Bildschirme -verwenden nicht immer quadratische Bildelemente. Um auf solchen Ausgabegeräten ein unverzerrtes Bild zu erhalten, muß bei der Berechnung der Perspektivansicht von rechteckigen Bildelementen ausgegangen werden.

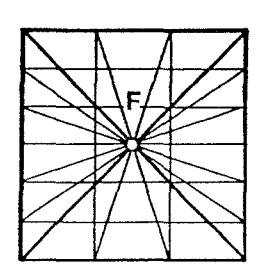

Abb. 5.24: Profildefinition bei rechteckigen Bildelementen

Die vorgestellte Methode kann ohne Einschränkungen auch in diesem Fall verwendet werden. Zu beachten ist lediglich, daß dadurch - wie in Abbildung 5.24 angedeutet - Bereiche mit unterschiedlich genau berechneten Bildelementen entstehen.

Das kann jedoch dadurch vermieden werden, daß man bei der Festlegung der Profilebenen nicht die Randpixel beachtet, sondern die geforderte Genauigkeit ds berücksichtigt.

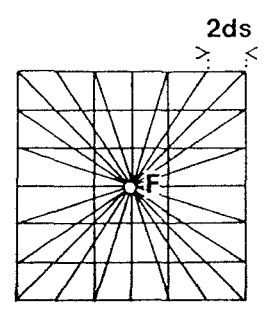

Abb. 5.25: Profildefinition bei rechteckigen Bildelementen und Fehlertoleranz ds

### 5.7. 5 Berücksichtigung der Erdkrümmung

Liegt das DGM im Landessystem vor, so darf dieses nur innerhalb kleiner Gebiete als dreidimensionales kartesisches Koordinatensystem betrachtet werden. Für größere Gebiete muß die Erdkrümmung berücksichtigt werden. Dazu ersetzt man das Ellipsoid durch eine Schmiegkugel mit dem Radius *R.* Die größte Verzerrung der Bildkoordinaten ergibt sich dabei durch die Veränderung der Z-Koordinaten, die in Abbildung 5.26 veranschaulicht wird.

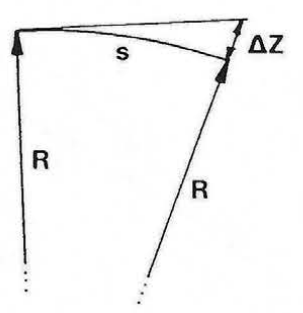

Abb. 5.26: Höhenkoordinatenveränderung wegen Erdkrümmung

Der Einfluß der Z-Koordinate läßt sich näherungsweise berechnen aus (siehe /Großmann, Kahmen 1988/):

$$
\Delta Z = \frac{s^2}{2R} \tag{5.6}
$$

ln unseren Breiten gilt ca. *R=6380* km; daraus ergeben sich für unterschiedliche Entfernungen die aus der Tabelle 5.1 ersichtlichen Korrekturwerte.

| s [km] | $\Delta Z$ [m] |  |  |
|--------|----------------|--|--|
|        | 0.08           |  |  |
| 10     | 7.84           |  |  |
| 100    | 783.70         |  |  |

Tab. 5. 1: Höhenkorrektur wegen Erdkrümmung

Die entsprechenden Korrekturwerte können unmittelbar bei der Profilinterpolation berechnet und angebracht werden. ln dieser Form läßt sich die Erdkrümmung auf einfache Weise berücksichtigen. Es muß jedoch darauf hingewiesen werden, daß es keine strenge Lösung ist. Um den Einfluß der Erdkrümmung gemeinsam mit der Kartenprojektionsverzerrung exakt zu berücksichtigen, muß man die Landeskoordinaten in ein dreidimensionales kartesisches Koordinatensystem transformieren.

### 5.7.6 Berücksichtigung der Refraktion

Die Projektionsstrahlen bei photographischen Aufnahmen sind keine Geraden, sondern zur Erde gekrümmte Kurven. Dieser Effekt wird als Refraktion bezeichnet und hat seine Ursache darin, daß die Lufthülle der Erde aus konzentrischen Schichten unterschiedlicher Dichte besteht. Näherungsweise ist die Bahn des Lichtstrahles ein Kreis, wie in Abbildung 5.27 veranschaulicht.

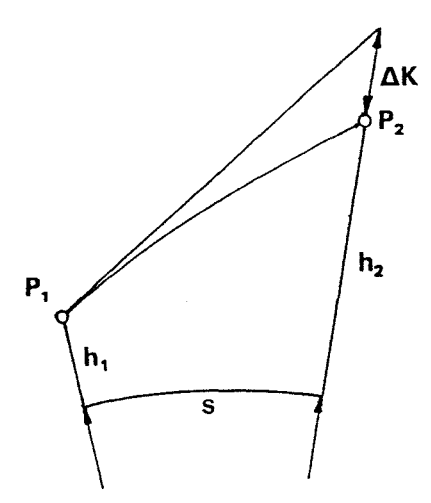

Abb. 5. 2 7: Einfluß der Refraktion

Der Quotient des Erdradius *R* und des Kreisradius der Lichtstrahlbahn heißt Refraktionskoeffizient k. In Analogie zu Gleichung (5.6) berechnet sich der Einfluß der Refraktion  $\Delta K$ als (z.B. /Großmann, Kahmen 1988/):

$$
\Delta K = \frac{s^2}{2R} k \qquad k = 0.13 \tag{5.7}
$$

Wie die Erdkrümmung kann auch die Refraktion unmittelbar bei der Interpolation des Profiles berücksichtigt werden, indem man die Höhe entsprechend verändert. Zur Berücksichtigung der Erdkrümmung muß die Geländehöhe um den Betrag  $\Delta Z$  verkleinert werden, während sie zur Korrektur der Refraktion um  $\Delta K$  vergrößert werden muß.

### 5.7. 7 Resamplingmethoden

ln der Koordinatenmatrix sind die Schnitte der Projektionsstrahlen mit dem Gelände gespeichert. Aus der thematischen Datenbasis wird dann der zugehörige Grauwert berechnet und in der Bildmatrix abgelegt. Dazu könnten die in Kapitel 4.6.3 beschriebenen Resamplingmethoden verwendet werden. Ein Nachteilall dieser Verfahren besteht darin, daß eine konstante Anzahl von Grauwerten der thematischen Datenbasis zur Grauwertberechnung eines Bildelementes herangezogen wird. Insbesondere bei Schrägaufnahmen variiert aber die Geländefläche, die zur Bildung eines Pixels beiträgt, wie aus Abbildung 5.28 ersichtlich ist.

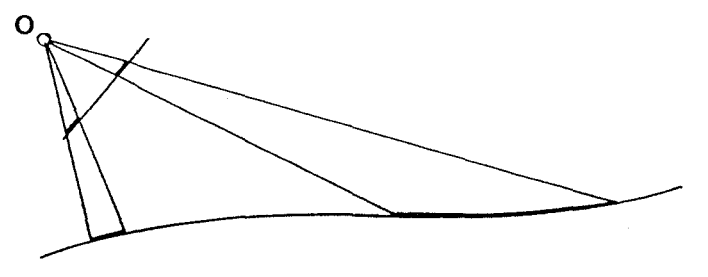

Abb. 5.28: Bildelement und zugeordnete Geländefläche

Mit einer Datenstruktur, die auf einer Bildpyramide basiert, kann man dieses Problem näherungsweise lösen. Eine Beschreibung dieser Methode findet man in /Geymayer et al. 1991/.

Hier wird ein anderer Weg vorgeschlagen. Die einem Bildelement zugeordnete Geländefläche kann man in folgender Weise bestimmen: Wir interpretieren die Projektionsstrahlen nicht als Strahlen durch den Pixelmittelpunkt, sondern als Strahlen durch die Pixelecken. Dadurch definieren jeweils 4 benachbarte Projektionsstrahlen<br>
eine Pyramide, wie in Abbildung 5.29 veranschaulicht. Der Schnitt dieser Pyramide mit dem Gelände ist der Geländeausschnitt, der zur Berechnung eines Bildelementes benötigt wird.

Näherungsweise wird die Schnittfläche durch das aus den Eckpunkten gebildete Viereck bestimmt. Durch Mittelung der Grauwerte der Schnittfläche kann der Grauwert des Bildelementes berechnet werden. Insbesondere muß aber berücksichtigt werden, daß nicht einsehbare Bereiche der Schnittfläche nichts zur Grau- Abb. 5.29: Projektion eines Bildelemen-<br>tes auf die Geländeoberfläche wertbestimmung beitragen dürfen.

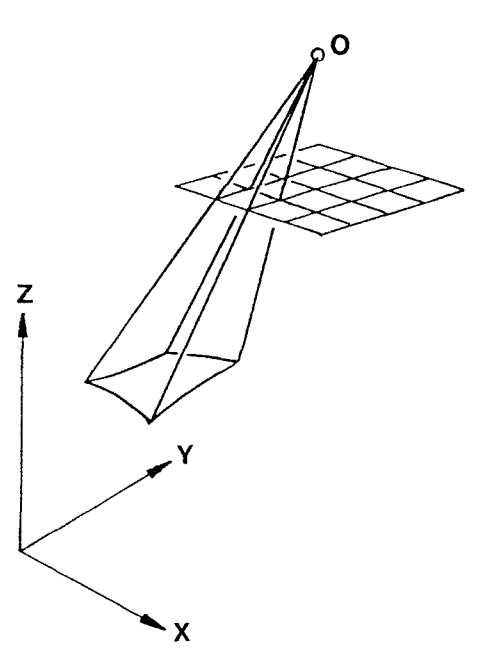

ln der Abbildung 5.30 ist die Grauwertberechnung mit nächster Nachbarschaft (links) und der besprochenen ortsvarianten Mittelung (rechts) gegenübergestellt. Besonders im Hintergrund verschwindet das Muster bei der Methode der nächsten Nachbarschaft, während es bei der ortsvarianten Mittelung noch zu erkennen ist.

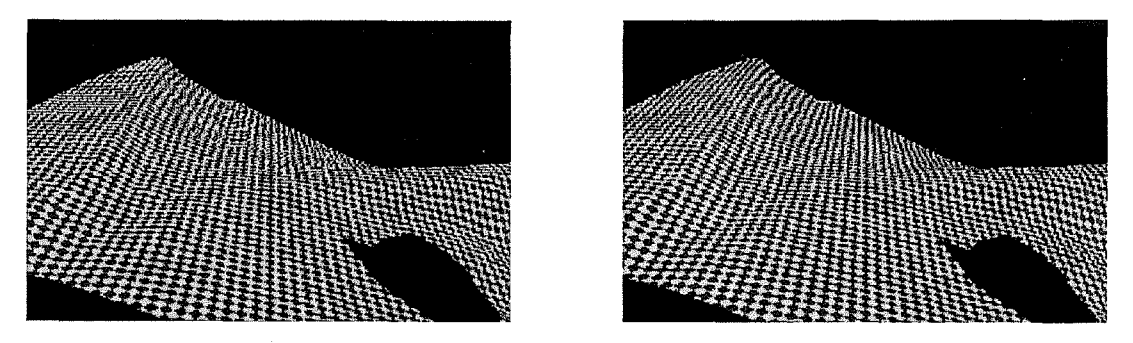

Abb. 5. 30: Nächste Nachbarschaft und ortsvariante Mittelung

#### **5.7.8 Dunst**

Die Atmosphäre wirkt bei photographischen Abbildungen als kontrastminderndes Filter. Je größer die Entfernung vom Projektionszentrum ist, umso stärker ist die Dämpfung. Schrägaufnahmen sind deshalb im Vordergrund klarer und wirken im Hintergrund verschleiert. Eine Funktion zur näherungsweisen Beschreibung dieses Effektes verwendet Kuhn /1989/.

$$
\overline{g}=ge^{-\alpha s}+h(1-e^{-\alpha s})
$$
\n
$$
g....Grauwert des Geländes
$$
\n
$$
\overline{g}....gedämpfter Grauwert
$$
\n
$$
s....Entfernung vom Projektionszentrum [km]
$$
\n
$$
h....Horizonthelligkeit
$$
\n
$$
\alpha....Dämpfungsfaktor
$$

Die Abbildung 5.31 zeigt die Dämpfung einiger Grauwerte in Abhängigkeit der Entfernung gemäß Gleichung (5.8).

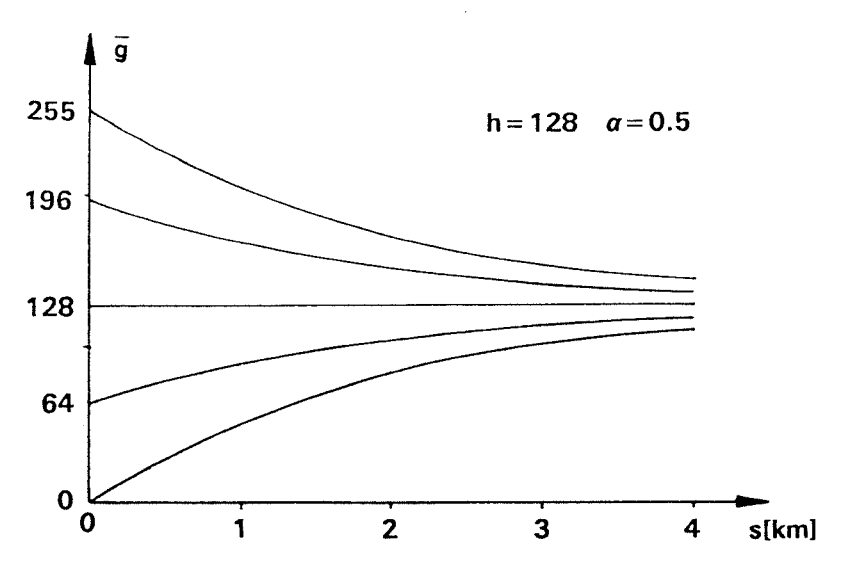

Abb. 5.31: Grauwertdämpfung wegen Atmosphäre nach Kuhn /1989/

Man erkennt, daß die Funktion gegen die Horizonthelligkeit konvergiert. Je größer der Dämpfungsfaktor ist, umso schneller wird sie erreicht. ln Abbildung 5.32 sind eine Perspektivansicht eines schachbrettartigen Musters mit und ohne Dämpfung gegenübergestellt. Im zweiten Fall ist die Tiefenwahrnehmung durch die Dämpfung verbessert.

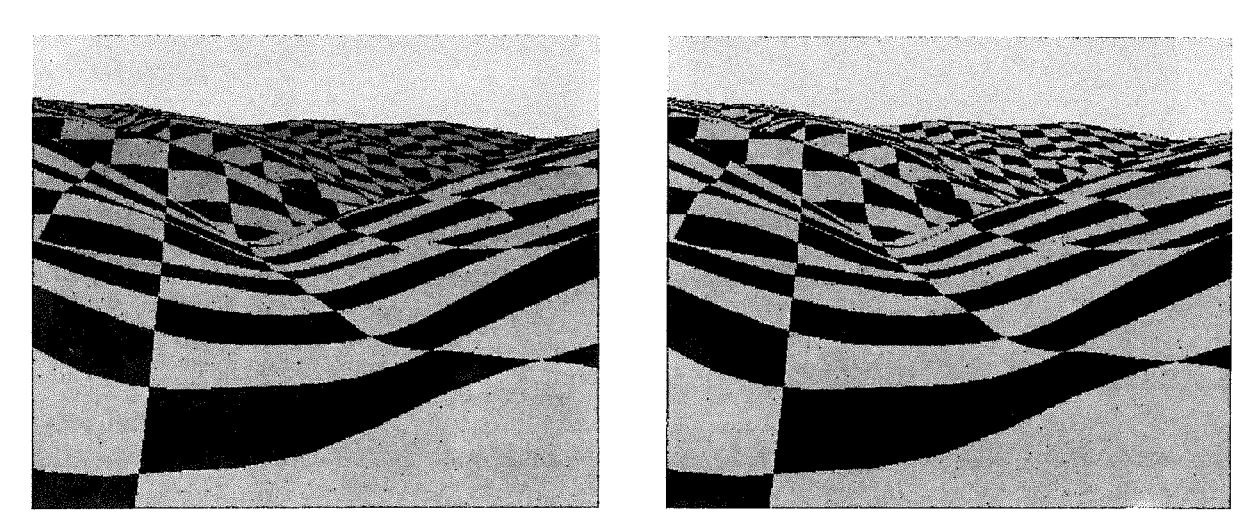

Abb. 5.32: Perspektivansicht ohne und mit Dämpfung ( $a = 0.1$ ,  $h = 128$ )

### **5. 7.9 Luftbilder als thematische Datenbasis**

Die thematische Datenbasis beschreibt den Bildinhalt als Funktion der Lagekoordinaten. Bei vorhandenem DGM kann deshalb auch ein Luftbild direkt als thematische Datenbasis angesehen werden, wenn zusätzlich innere und äußere Orientierung des Bildes sowie der Bezug zum Scannersystem bekannt sind. Bei Kenntnis der entsprechenden Parameter kann jede Fernerkundungsaufnahme unmittelbar als thematische Datenbasis dienen. Dadurch ist es möglich, ohne Umweg über das digitale Orthophoto ein Zentralperspektives Bild zu berechnen. Die Abbildung 5.33 zeigt eine auf diese Weise entstandene Ansicht eines Steinbruches.

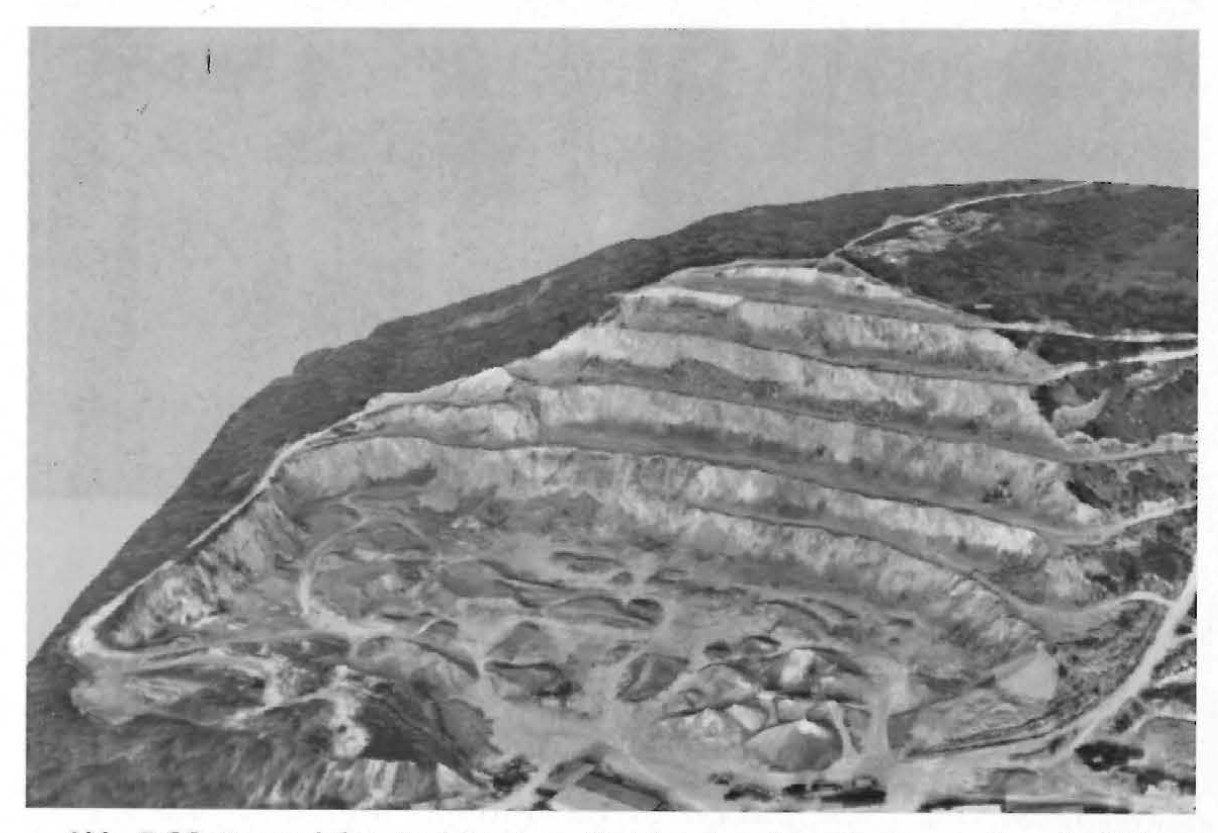

Abb. 5.33: Perspektive Ansicht eines Steinbruches berechnet aus einem Luftbild

## **5. 7.10 Überhöhung des Geländes**

Besonders im flachen Gelände kann eine Überhöhung sinnvoll sein, weil die relativen Höhenunterschiede dann stärker hervortreten. Als Referenzhöhe Z,, die unverändert bleiben soll, wählen wir die Höhe des Schnittpunktes der optischen Achse des Bildes (sie entspricht dem Projektionsstrahl durch den Bildhauptpunkt) mit dem Gelände. Dadurch wird der Schnittpunkt immer im Hauptpunkt abgebildet.

Die überhöhte Z-Koordinate  $\overline{Z}_i$  berechnet man aus der ursprünglichen Z-Koordinate  $Z_i$ gemäß:

$$
\overline{Z}_i = Z_r + (Z_i - Z_r)\ddot{u}
$$
\n(5.9)

# Z<sub>r</sub>...Referenzhöhe *a....*Überhöhungstaktor

Die Abbildung 5.34 zeigt das in Abbilung 8.6 dargestellte Gelände 2-fach überhöht ( $\ddot{u}=2$ ).

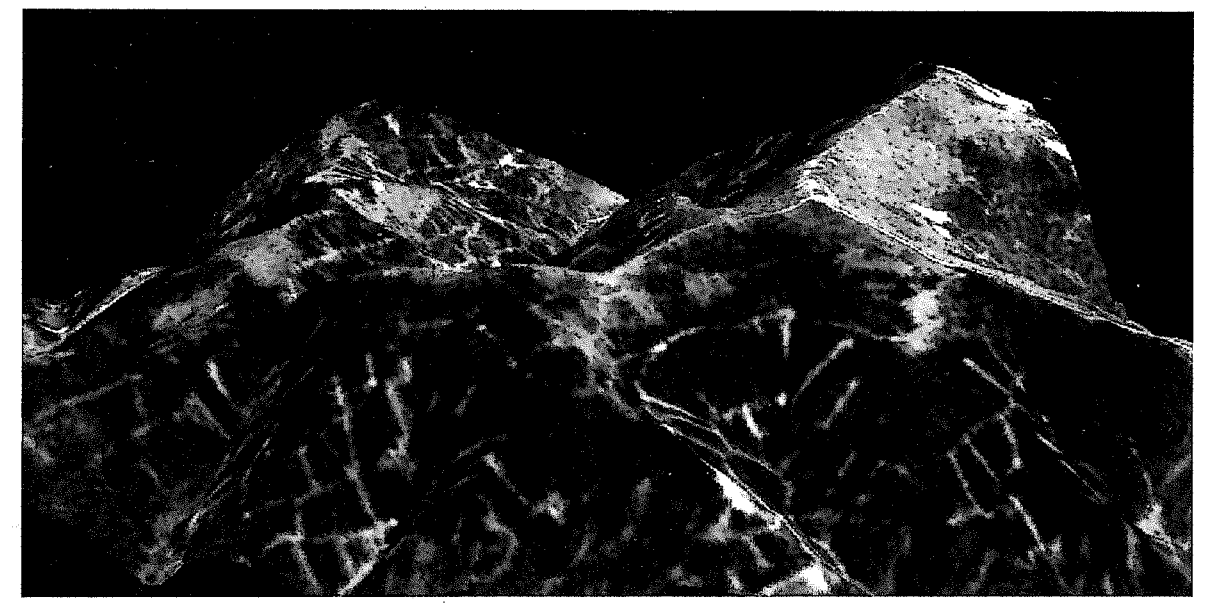

Abb. 5. 34: Mittelgebirge 2-fach überhöht

# **5. 7.11 Linienhafte Elemente**

Für manche Visualisierungen ist es sinnvoll, zusätzlich linienhafte Elemente, die auf der Geländeoberfläche liegen, wie zum Beispiel Grundstücksgrenzen, dem Bildinhalt zu überlagern. Mit einer Vektor-Rasterkonversion können die Linienelemente in eine zusätzliche thematische Datenbasis umgewandelt werden. Auf diese Weise entstehen zwei Perspektivansichten unter den gleichen geometrischen Verhältnissen, aber mit unterschiedlichem Bildinhalt. Durch Überlagerung der beiden Bildmatrizen kann man ein digitales Bild erzeugen, das neben dem ursprünglichen Bildinhalt auch die Linienelemente enthält. Der Nachteil dieser Methode besteht darin, daß die Linienelemente in Abhängigkeit der Entfernung vom Projektionszentrum im Bild unterschiedlich dick sind. Weit entfernte Linien bilden sich unter Umständen gar nicht oder nur lückenhaft ab.

Zur Berechnung der Abbildung 5.36 wurde deshalb ein anderer Weg eingeschlagen. Es wird sowohl für den Bildinhalt als auch für die Linieninformation jeweils eine eigene Koordinatenmatrix aufgebaut. Sie enthalten anstelle der Koordinaten die Entfernungen vom Projektionszentrum.  $S_T$  wird im folgenden als die Koordinatenmatrix der thematischen Information und als  $S_L$  die Koordinatenmatrix der Linienelemente bezeichnet.

$$
S_T = \sum_{i=0}^{m+1} \sum_{j=0}^{n+1} s_{T,i,j}
$$
  
\n
$$
S_L = \sum_{i=1}^{m} \sum_{j=1}^{n} s_{L,ij}
$$
 (5.10)

 $\mathcal{S}_T$  wird entsprechend Kapitel 5.4 berechnet; sie besteht aber aus  $(m+2)(n+2)$  Elementen. Zum Aufbau von  $S_L$  werden die Linien in das Bild projiziert (GI. (3.1)) und die Entfernung des jeweiligen Linienpunktes in  $s_{L,i,j}$  gespeichert. Bei der Projektion der Linien ins Bild ist zu beachten, daß im Bild keine Lücken entstehen dürfen. Es werden alle Linien ins Bild transformiert. Die Sichtbarkeit wird also zunächst nicht berücksichtigt. Im nächsten Schritt erfolgt nun die Verknüpfung der beiden Koordinatenmatrizen.

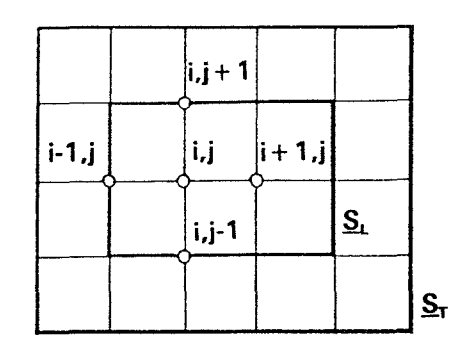

Abb. 5. 35: Koordinatenmatrix der thematischen und der Linieninformation

Die Abbildung 5.35 zeigt  $S_r$  und  $S_r$  übereinander gelegt. Man erkennt, daß der gleiche Raster verwendet wird,  $\Sigma_r$  jedoch um ein Bildelement in jede Richtung größer berechnet wird. Aus dem Vergleich der beiden Koordinatenmatrizen läßt sich nun entscheiden, ob im Perspektivbild *B* im Bildelement  $g_{ij}$  der thematische Bildinhalt *t* oder die Linieninformation I dargestellt werden muß.

$$
g_{i,j} = l \t falls: \t s_{L,i,j} \leq s_{T,i+1,j} \vee s_{L,i,j} \leq s_{T,i,j+1} \vee s_{L,i,j} \leq s_{T,i-1,j} \vee s_{L,i,j} \leq s_{T,i,j-1} \vee s_{L,i,j} \leq s_{T,i,j} \n g_{i,j} = t(X,Y) \t falls: \t s_{L,i,j} > s_{T,i+1,j} \wedge s_{L,i,j} > s_{T,i,j+1} \wedge s_{L,i,j} > s_{T,i,j}
$$
\n
$$
\wedge s_{L,i,j} > s_{T,i,j-1} \wedge s_{L,i,j} > s_{T,i,j}
$$
\n
$$
(5.11)
$$

I Grauwert der Linien

 $t(X, Y)$  Grauwert an der durch  $s_{T,i,j}$  definierten Stelle X, Y der thematischen Datenbasis

Das Kriterium zur Berücksichtigung der Sichtbarkeit ist der Abstand eines Punktes vom Projektionszentrum. Liegen zwei Punkte auf dem gleichen Projektionsstrahl, dann ist immer der nähere sichtbar. Weil die Projektionsstrahlen aufgrund der vorgestellten Methode aber nur näherungsweise durch den Pixelmittelpunkt verlaufen, werden - wie durch Abbildung 5.35 und Gleichung (5.11) beschrieben - 5 Projektionsstrahlen zur Berücksichtigung der Sichtbarkeit eines Linienelementes verwendet. Im Zweifelsfall werden kleine Linienstücke auch dort noch abgebildet, wo sie bereits verdeckt sein sollten. Schwierigkeiten treten nur

bei Linienstücken auf, die genau am Horizont liegen, weil dann manche der benötigten Elemente der Koordinatenmatrix  $\mathbf{\underline{S}}_T$ unbesetzt sind. Die Abbildung 5.36 zeigt eine auf diese Weise entstandene Perspektivansicht eines Geländes mit gleichabständigen Rasterlinien. Durch die Ausgabe des Beispieles in Form eines Druckrasters kommt es jedoch zu kleinen Fehlern in der Abbildung, die aber nicht durch den Algorithmus bedingt sind.

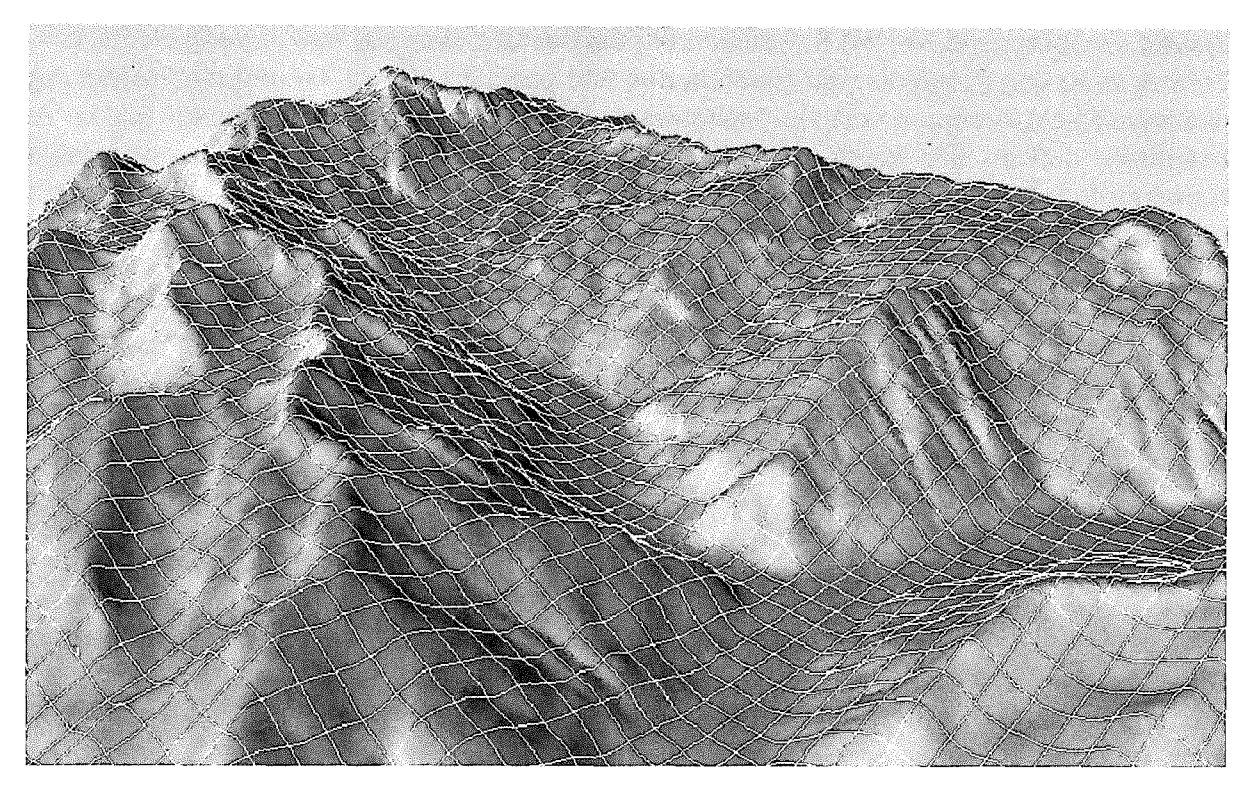

Abb. 5. 36: Rasterlinien im Perspektivbild

# 5.7.12 Perspektivbilder ohne Berechnung der Koordinatenmatrix

Die Koordinatenmatrix hat die Größe der Bildmatrix. Weil für jedes Bildelement im allgemeinen 2 Koordinaten abgelegt werden, benötigt sie sehr viel Speicherplatz. Um auch auf Rechnern mit beschränktem Hauptspeicher große Bilder berechnen zu können, werden nicht benötigte Matrixelemente mittels einer Pufferverwaltung automatisch auf die Festplatte ausgelagert. Am Ende der Berechnungen steht die Koordinatenmatrix als Datei auf der Festplatte des Rechners zur Verfügung. Zur Reduktion des Speicherbedarfes könnte man - wie in Kapitel 5. 7. 11 - auch die Koordinaten durch die Entfernungen vom Projektionszentrum ersetzen. Wenn man unmittelbar nach der Berechnung der Koordinaten den zugehörigen Grauwert der thematischen Datenbasis entnimmt, kommt man sogar ohne die Koordinatenmatrix aus. Das ist vor allem dann sinnvoll, wenn man nur eine einzige thematische Datenbasis visualisieren möchte. Will man aber mehrere Datenbasen darstellen, so ist es günstiger, die Koordinatenmatrix aufzubauen, weil dann dieser rechenintensive Teil nur einmal erfolgen muß.

### **5.8 Diskussion der Methode**

Zum Abschluß sollen die Vor- und Nachteile des beschriebenen Verfahrens zusammengefaßt werden. Wie bereits erwähnt, benötigt die Speicherung der Koordinatenmatrix viel Platz. Dafür verringert sich aber der Rechenaufwand, wenn mehrere Visualisierungen mit der salben inneren und äußeren Orientierung der Bilder berechnet werden sollen. Die Koordinatenmatrix ist aber nicht Voraussetzung zur Berechnung einer Perspektivansicht.

Weil die Projektionsstrahlen nicht genau durch die Pixelmittelpunkte verlaufen, ist die Methode nicht exakt. Die Bilder können aber mit einer frei wählbaren Genauigkeitsschranke berechnet werden. Mit der vorgestellten Methode können auch linienhafte Elemente im Bild visualisiert werden.

Der Algorithmus basiert auf der Berechnung von Profilen. Dadurch ist eine klare Schnittstelle zur DGM-Software gegeben. Die entwickelten Programme können daher sehr leicht mit verschiedenen DGM-Programmen kombiniert werden. Für zukünftige Entwicklungen ist zu beachten, daß die Methode ideal zur Parallelisierung geeignet ist.

# 6. Hardware

Zur Berechnung und Ausgabe von digitalen Orthophotos und Perspektivansichten ist teilweise spezielle Hardware notwendig. Die wichtigsten Komponenten sind ein Scanner zum Abtasten von Filmvorlagen, eine EDV-Anlage mit graphischen Terminals und ein Rasterplotter zur Ausgabe der Ergebnisse. Die zur Erzeugung der Beispiele in dieser Arbeit verwendete Hardware wird in den folgenden Kapiteln beschrieben.

# 6.1 Scanner

Zur Digitalisierung der Luftbilder wurde ein Optronics-System C4500 verwendet. Dieses Gerät kann sowohl zur Digitalisierung von Film als auch zur Ausgabe auf Film verwendet werden.

# 6.1.1 Prinzip

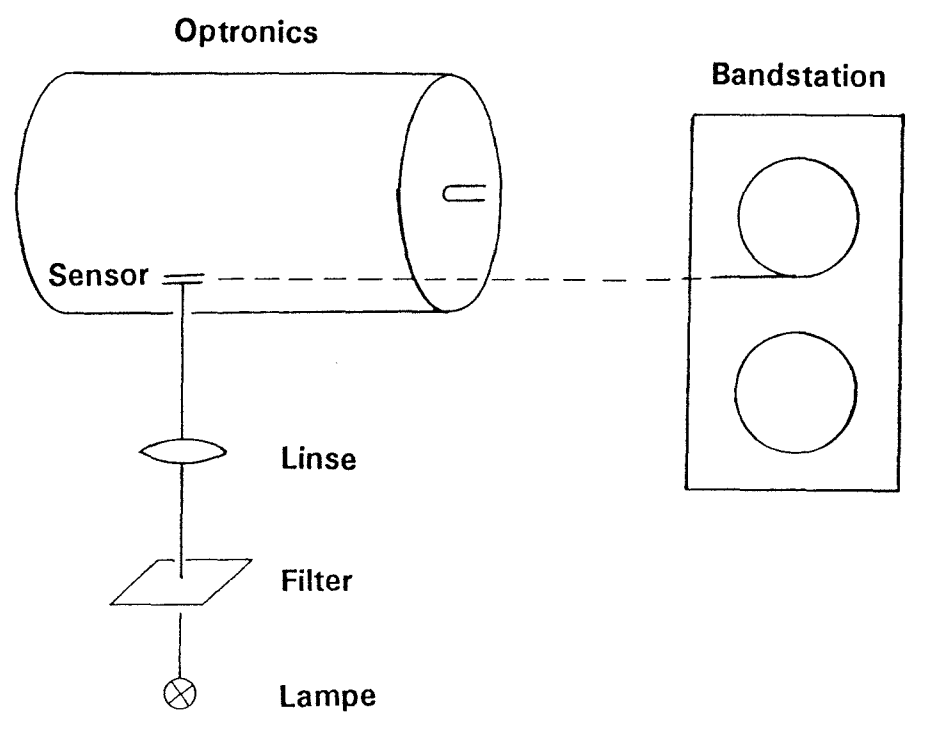

Abb. 6. 1: Prinzip des Optronics

Zur Digitalisierung sendet eine Lampe einen Lichtstrahl konstanter Intensität aus. Dieser passiert ein Filter, wird anschließend durch eine Linse gebündelt und auf die Filmvorlage gelenkt. Ein Sensor mißt die Intensität des resultierenden Durchlichtes und mittels Analog-Digital-Wandlers wird der Grauwert quantifiziert. Während einer Umdrehung der Trommel, auf der der Film aufgespannt ist, werden alle Bildelemente einer Spalte digitalisiert und registriert. Durch automatisches Verschieben der Digitalisiereinheit wird das ganze Bild spaltenweise abgetastet.

#### 6.1.2 Technische Daten

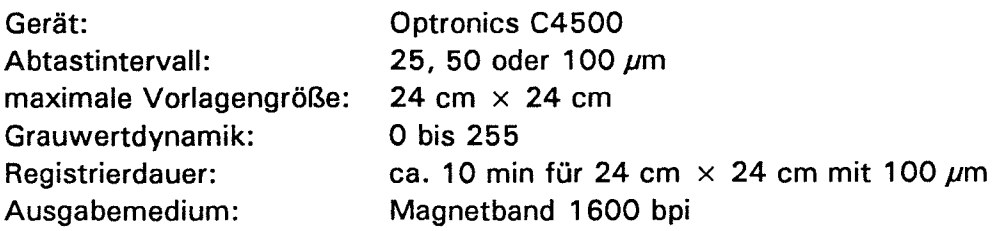

#### 6.2 EDV-Anlage

Alle Berechnungen in dieser Arbeit wurden auf einer VAX-Station 3200 vorgenommen, hätten aber ohne Einschränkungen auch auf einem Personal Computer (PC) erfolgen können. Die verwendete Hardwarekonfiguration ist in der Abbildung 6.2 skizziert.

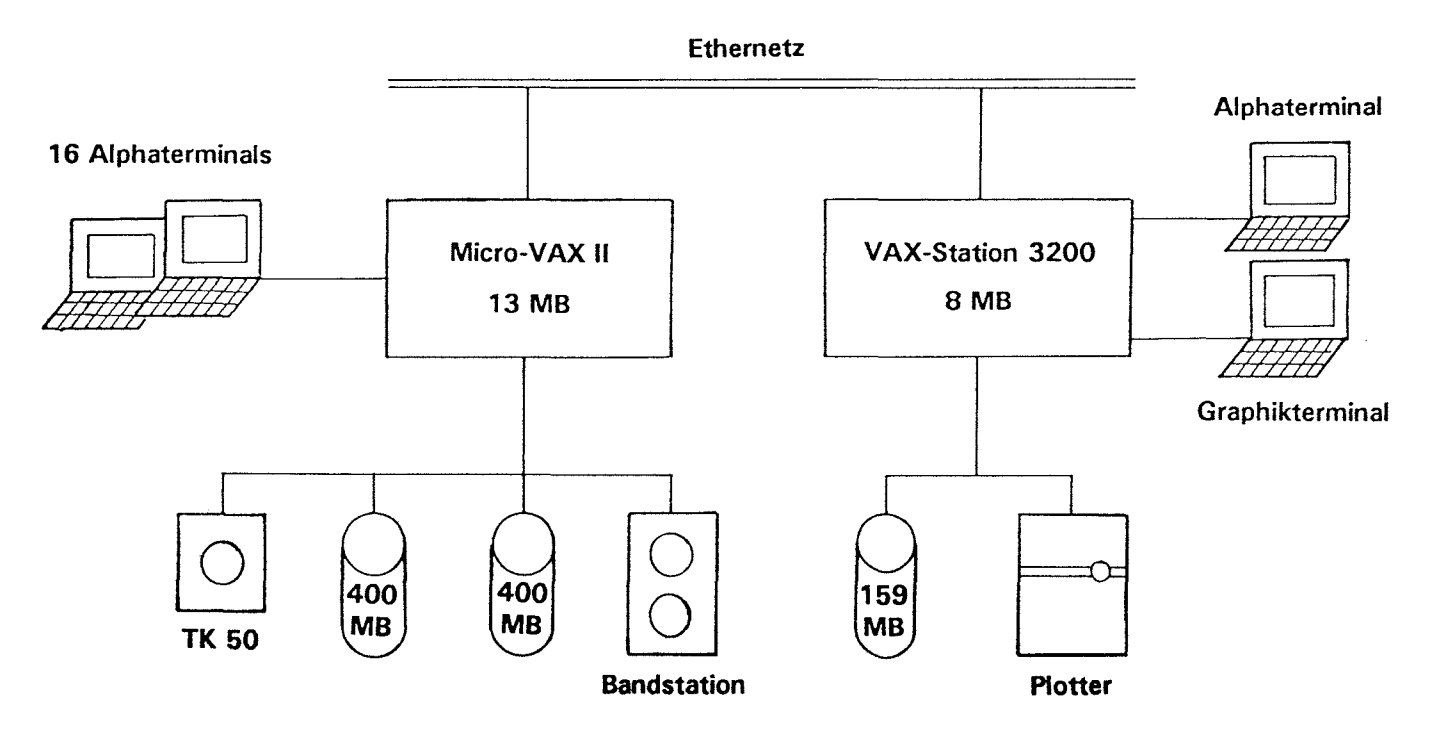

Abb. 6.2: Hardwarekonfiguration

Die einzelnen Komponenten sind:

- 1 Micro-VAX II mit 13 MB Hauptspeicher
- 1 TK 50
- 2 Festplatten zu je 400 MB
- 1 Magnetbandstation 1600/6250 bpi
- 16 Terminalanschlüsse
- 1 VAX-Station 3200 mit 8 MB Hauptspeicher
- 1 Festplatte mit 159 MB
- 1 Vektorplotter (max. Format: 1.2 m  $\times$  1.2 m)
- 1 alphanumerisches Terminal
- 1 Graphikterminal  $1024 \times 864 \times 8$  bit
#### 6.3 Rasterplotter

 $\mathcal{L}$ 

Zur Ausgabe der rastergraphischen Bilder stand der in Kapitel 6.1 beschriebene Optronics und ein Prototyp des Rasterplotters LRP25 der Firma Leica zur Verfügung (siehe /Kraus, Jansa 1988/).

Bei diesem Gerät wird ein Laserstrahl über ein rotierendes Prisma auf den Film gelenkt, der auf einer Trommel fixiert ist. Damit die Druckrasterung online erfolgen kann und die Belichtungszeiten trotzdem kurz sind, wird ein eigener Druckrasterprozessor verwendet, der aus einem Netz von Transputern besteht.

Die technischen Daten des Rasterplotters sind:

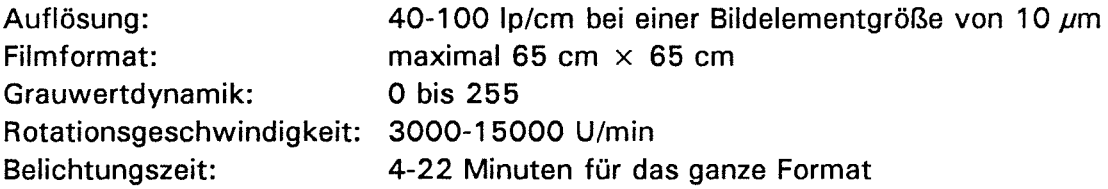

## 7. Implementierung der Software

Die in dieser Arbeit vorgestellten Methoden wurden beziehungsweise werden zum größten Teil im Programmsystem SCOP realisiert. (Zur Zeit ist der Modul für Perspektivdarstellungen implementiert.) Daraus ergaben sich einige spezielle Anforderungen an die entwickelte Software.

SCOP ist vollständig in ANSI-FORTRAN-77 programmiert. Dadurch wird eine größtmögliche Portabilität der Programme gewährleistet. Als Benutzeroberfläche steht sowohl ein Menü- als auch ein Kommandosprachen-Interface zur Verfügung (siehe /Molnar, Köstli 1984/). Das Programmsystem wurde weltweit mehr als 100 mal verkauft und ist unter anderem installiert auf (siehe /Waldhäusl, Molnar 1991/): DEC VAX (VMS), HP (UNIX), SIEMENS (BS 2000, SINIX), IBM (MVS, VM/CMS), PRIME (PRIMOS), DATA GENERAL (AOSNS), sowie IBM-PC-AT (MS-DOS, XENIX).

Besonders die Anforderung, auch auf PCs rastergraphische Bilder nahezu beliebiger Größe berechnen zu können, machte es notwendig, eine eigene Unterprogrammschnittstelle zur Verwaltung von Rasterdaten zu entwickeln.

#### 7.1 Rasterdaten-Schnittstelle

Die Rasterdatenschnittstelle ist eine in FORTRAN-77 entwickelte Unterprogrammschnittstelle, die es ermöglicht, mehrere mehrkanalige Bilder bis zur Größe von 2 Gbyte anzusprechen. Jedes Bild wird als Direktzugriff-Datei auf der Festplatte des Rechners gespeichert. Beim Zugriff auf ein Bildelement wird ein kleiner Teil des Bildes in einen Puffer im Hauptspeicher geladen. Eine Pufferverwaltung besorgt das automatische Auslagern und Laden der benötigten Bildteile.

#### 7.1.1 Aufbau der Rasterdatendatei

Die Rasterdatendatei ist eine Direktzugriff-Datei mit konstanter Satzlänge.

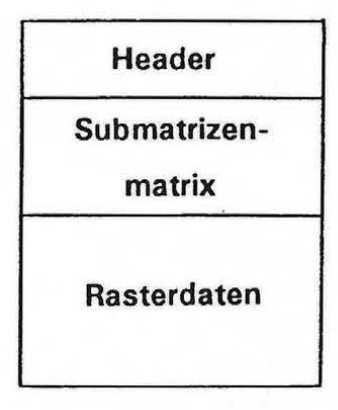

## Abb. 7. 1: Aufbau der Rasterdatendatei

Die Abbildung 7.1 zeigt den Aufbau einer Rasterdatendatei, die sich in die drei Teile Header, Submatrizenmatrix und Rasterdaten gliedert.

Der Header belegt die ersten zwei Datensätze der Datei und enthält die Charakteristika des Bildes, wie:

- Größe des Bildes in Pixel
- Anzahl der Kanäle
- Bezug der Rasterdaten zum Landessystem
- Größe eines Pixels in Landeskoordinaten
- Größe der Submatrizenmatrix

Jedes Bild wird in rechteckige Submatrizen zerlegt. Die Größe der Submatrix innerhalb des Bildes ist konstant, kann aber vom Anwender festgelegt werden.

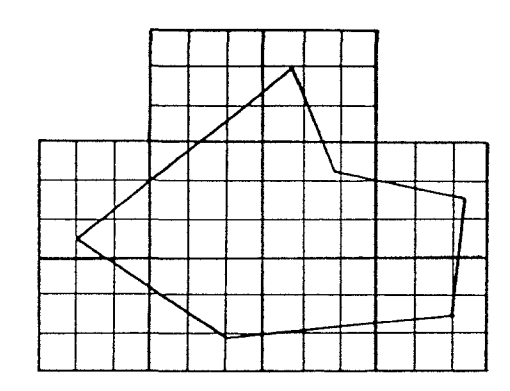

Abb. 7.2: Rasterbild und zugehörige Submatrizen

Die Abbildung 7.2 zeigt ein durch ein Polygon begrenztes Rasterbild, das in Submatrizen zerlegt wurde. Nur die Submatrizen, die Teile des Bildes enthalten, werden auch gespeichert. Dadurch ist es möglich, nicht-rechteckige Bilder platzsparend zu speichern.

Die Submatrizenmatrix enthält für jede Submatrix einen Zeiger, der zum Beginn des Rasterdatenblockes dieser Submatrix weist. Weist der Zeiger an die Stelle Null, so ist diese Submatrix unbesetzt.

## **7.1.2 Zugriffsrautinan**

Die Zugriffsroutinen ermöglichen es, einfach aber auch möglichst schnell Bilddaten zu lesen und zu schreiben. Es gibt deshalb einerseits Lese- und Schreibroutinen, die auf einzelne Bildelemente, als auch solche, die auf ganze Blöcke zugreifen. Die wichtigsten sind:

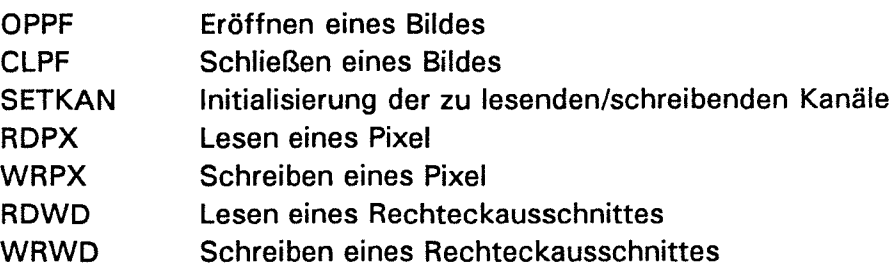

#### **7**.1.3 **Pufferverwaltung**

Damit die Zugriffe auf die Festplatte des Rechners möglichst klein sind, werden zuletzt gelesene Daten im Hauptspeicher des Rechners in einem Puffer gehalten. Bei neuerlichem Zugriff wird nur dann auf die Festplatte zugegriffen, wenn die benötigten Daten nicht im Puffer sind. Die Größe des Puffers ist frei wählbar und kann bei der Installation dem vorhandenen Hauptspeicher angepaßt werden. Die Auslagerung von Puffern geschieht aufgrund des Zeitpunktes des letzten Zugriffes. Verwendet man deshalb Rasterdaten in einem kleinen Gebiet, so kommt es zu wenig Plattenzugriffen.

## 8. Anwendungsbeispiele

Die folgenden Beispiele sollen die Möglichkeiten rastergraphischer Visualisierungen mittels digitaler Geländemodelle zeigen. Sie wurden mit den in dieser Arbeit vorgestellten Methoden und den dafür entwickelten Programmen erstellt.

## 8.1 Visualisierung eines Steinbruches

Die Möglichkeiten der Visualisierung eines Steinbruches mittels Luftbildes werden anhand einiger Beispiele gezeigt. Dazu soll ein digitales Orthophoto im Maßstab 1 :2500 berechnet und durch Perspektivansichten ergänzt werden.

## 8.1. 1 Charakterisierung des Luftbildes, der Maßkammer und des Geländes

Das verwendete Luftbild stammt aus einem Bildflug des Bundesamtes für Eich- und Vermessungswesen und hat folgende Daten:

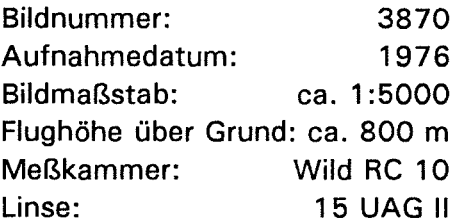

Die technischen Daten der Maßkammer stammen aus dem Kalibrierungsprotokoll vom 22.8.74:

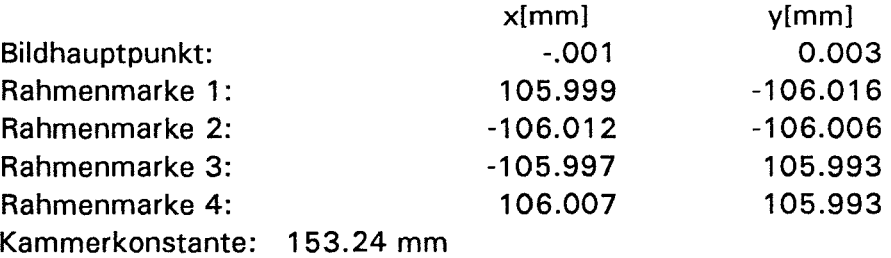

Im Bereich des Luftbildes beträgt die Geländehöhe zwischen 150 m und 330 m. Aufgrund der Terrassen und Schotterhaufen zeigt die Geländeoberfläche viele Geländekanten. Zum Aufbau des DGM wurden auch die benachbarten Luftbilder verwendet. Die Datenerfassung erfolgte durch Punktmessung in einem regelmäßigen Raster, der durch digitalisierte Geländekanten ergänzt wurde. Die technischen Daten der Erfassung sind:

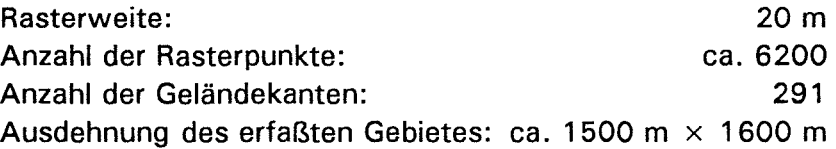

## 8.1.2 Erstellung eines digitalen Orthophotos

Im folgenden werden die einzelnen Schritte, die zur Herstellung des digitalen Orthophotos führten, beschrieben.

Die Digitalisierung des Luftbildes erfolgte am Optronics mit einem Abtastintervall von 0.1 mm. Dabei entstand ein digitales Bild bestehend aus  $2300 \times 2300$  Pixel und Grauwerten im Bereich 0 bis 255. Im Laufe dieser Arbeit fiel der Optronics aus, deshalb konnte eine Digitalisierung mit einem kleineren Abtastintervall nicht mehr erfolgen.

Der Optronics hat einen rechteckigen Abtastkopf. Im Zuge der Vorverarbeitung wurde das Bild daher mit der Matrix E<sub>g</sub> (GI. (4.5)) gefaltet. Die Faltung ergab das restaurierte Bild, das als Grundlage der Umbildung diente.

Zum Aufbau des Geländemodelles wurde das Programm SCOP verwendet. Die Interpolation erfolgte mittels linearer Prädiktion, dabei wurde der gemessene Raster verdichtet und die Stützwerte gefiltert. Die Charakteristika des Geländemodelles sind:

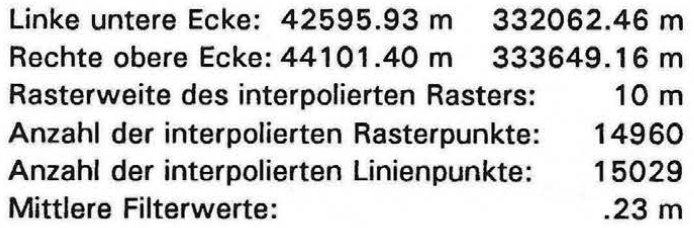

Mit dem Bündelausgleichungsprogramm ORIENT konnten die Parameter der Orientierung des Bildes bestimmt werden:

 $X_0 = 43429.32 \text{ m}$ <br> $Y_0 = 332890.06 \text{ m}$  $Y_0 = 332890.06 \text{ m}$ <br> $Z_0 = 1014.68 \text{ m}$ 1014.68 m  $\omega$  = 200.9777 gon  $\phi = 0.4335$  gon  $x = 40.9304$  gon

Zur Herstellung des Zusammenhanges zwischen Bild- und Scannerkoordinaten mußten die Scannerkoordinaten der Rahmenmarken gemessen werden. Das geschah durch Digitalisierung der Rahmenmarken am Bildschirm. Dies könnte auch automatisch mit Methoden der Mustererkennung erfolgen (z.B. /Förstner 1987/).

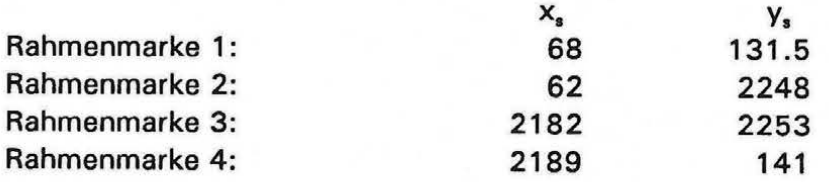

Im nächsten Schritt erfolgte die Umbildung mit der in Kapitel 4 beschriebenen Methode. Als Resamplingfunktion diente die bikubische Interpolation. Die wichtigsten technischen Daten des berechneten digitalen Orthophotos sind:

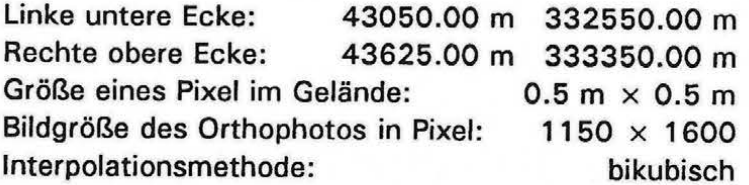

Die Berechnungen benötigten 52 Minuten CPU-Zeit auf einer VAX-Station 3200. Wenn

man anstelle der bikubischen Interpolation die Methode der nächsten Nachbarschaft verwendet, so reduziert sich die Rechenzeit auf 12 Minuten.

Im Zuge der Nachbearbeitung wurden die Kontraste des Orthophotos durch eine lineare Kontrastübertragungsfunktion verstärkt. Die Ausgabe erfolgte mit dem in Kapitel 6.3 beschriebenen Rasterplotter. Das Ergebnis findet man in der Beilage dieser Arbeit.

Die Aussagekraft eines digitalen Orthophotos kann durch Integration von Höhenlinien verstärkt werden. Dazu wurde mit SCOP ein Höhenlinienplan in Form von Vektordaten berechnet. Durch Überlagerung der Höhenlinien mit dem Orthophoto enstand die Abbildung 8.1. Sie zeigt einen Ausschnitt des Orthophotos mit Höhenlinien im Intervall von 5 Metern.

#### 8.1.3 Perspektivansichten

Um möglichst realistische Perspektivansichten zu erhalten, verwenden wir das digitale Orthophoto als thematische Datenbasis. Abbildung 8.2 zeigt eine Perspektivansicht des Steinbruches aus östlicher Richtung. Sie wurde mit der in Kapitel 5. 7.1 vorgeschlagenen Methode berechnet.

ln der Beilage befindet sich ein Stereobildpaar des Steinbruches, das bei Betrachtung mit dem Stereoskop einen sehr guten räumlichen Eindruck liefert. Zur Berechnung der Abbildung 8.3 wurde die gleiche Koordinatenmatrix wie für Abbildung 8.2 verwendet. Als thematische Datenbasis tritt anstelle des digitalen Orthophotos eine aus dem DGM berechnete Schummerung. Während die Berechnungen der Abbildung 8.2 (1050 x 700 Pixel) 609 Sekunden CPU-Zeit benötigten, reduzierte sich die Rechenzeit zu Abbildung 8.3 auf 169 Sekunden, weil die Koordinatenmatrix nicht nochmals berechnet werden mußte.

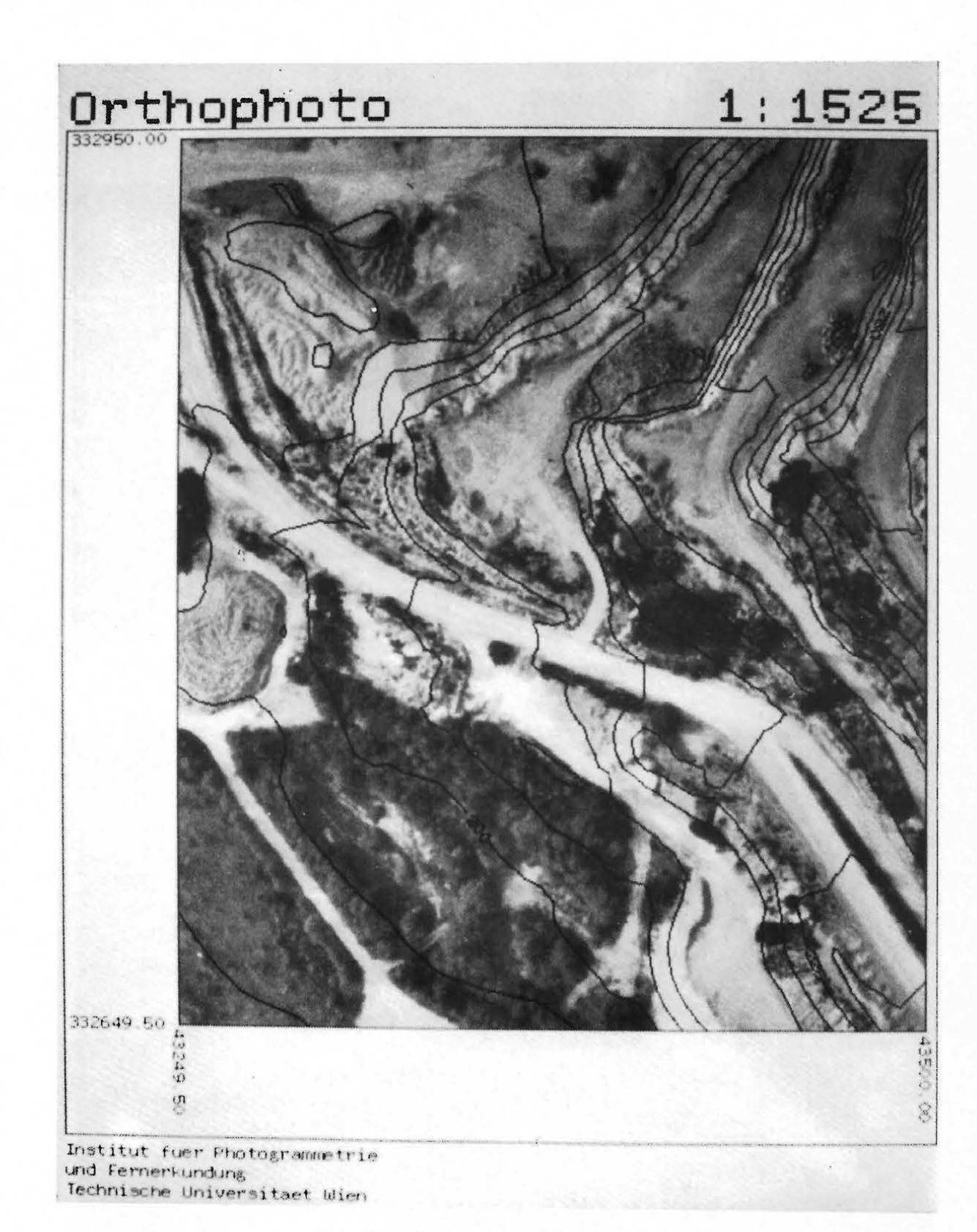

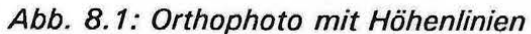

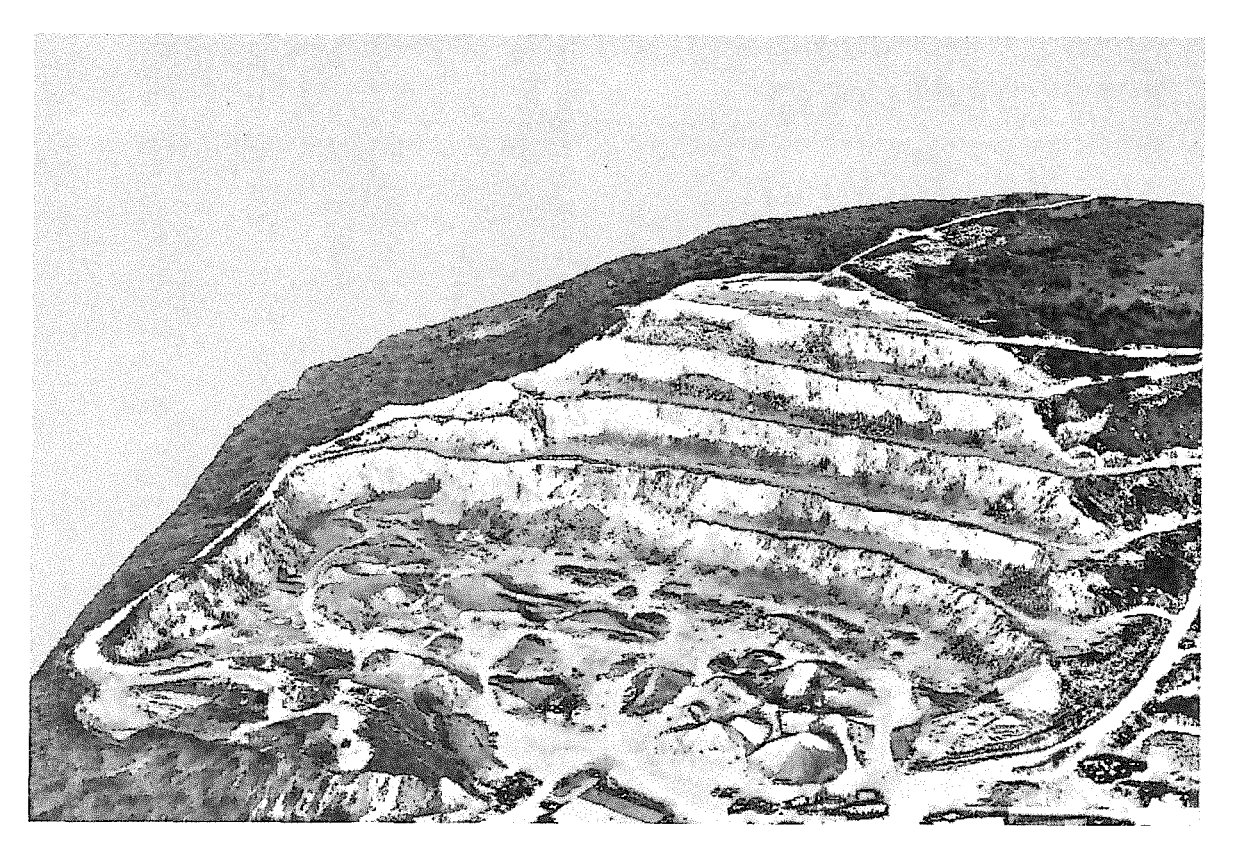

Abb. 8.2: Perspektivansicht des Steinbruches

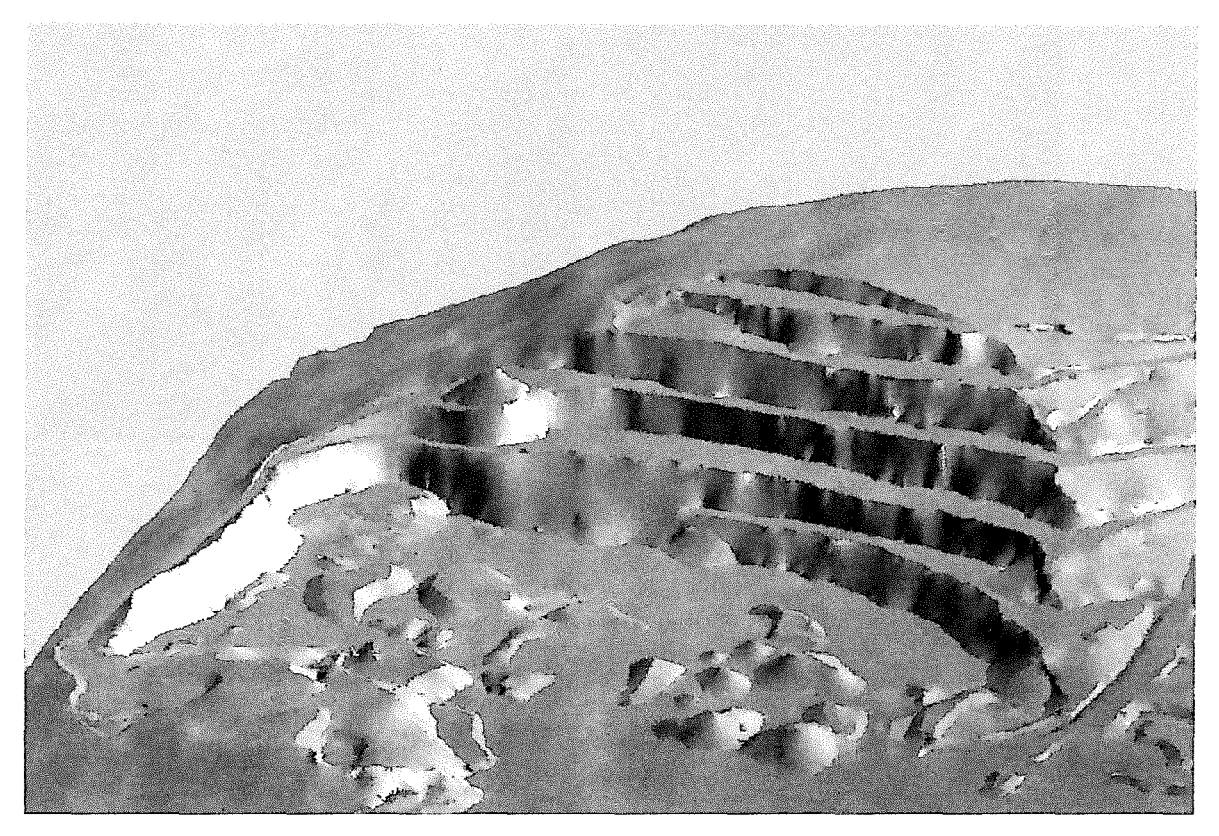

Abb. 8. 3: Perspektivansicht des geschummerten Steinbruches

#### 8.2 Orthophotoherstellung aus zwei Luftbildern

Dieses Beispiel soll die Berechnung eines digitalen Orthophotos zeigen, das aus 2 Luftbildern entstanden ist. Dabei wird die in Kapitel 4.3.2 angesprochene Mosaikbildung verwendet.

#### 8.2.1 Charakterisierung des Bildmaterials, der Maßkammer und des Geländes

Die beiden Luftbilder stammen aus einem Bildflug des Bundesamtes für Eich- und Vermessungswesen und haben folgende Daten:

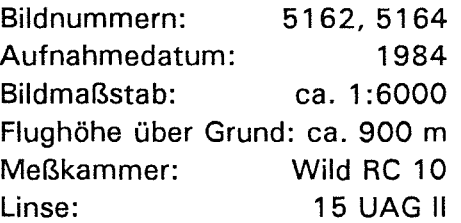

Die technischen Daten der Maßkammer wurden dem Kalibrierungsprotokoll vom 16.2.84 entnommen:

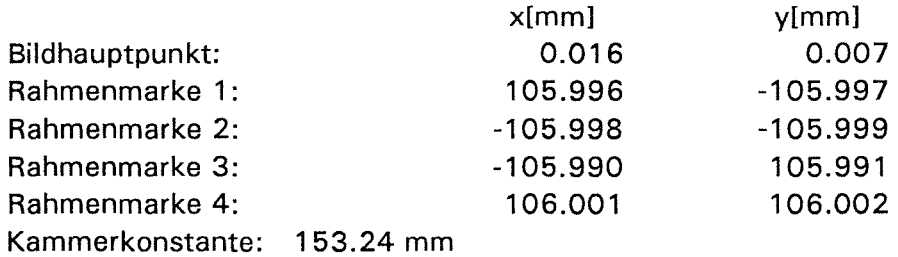

Das Gelände ist im Bereich der beiden Luftbilder leicht hügelig und enthält keine Kanten. Die Geländehöhe liegt zwischen 345m und 390m. Die Daten zum Aufbau eines DGM wurden bereits im Zuge eines anderen Projektes erfaßt und lagen in Form von Rasterdaten vor. Die Charakteristika sind:

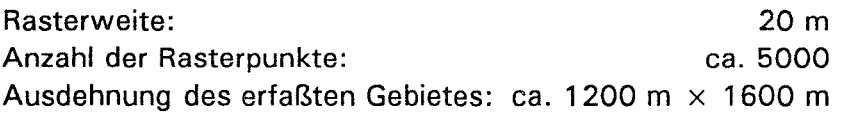

 $\mathbb{R}^n$  :  $\mathbb{R}^n$  :  $\mathbb{R}^n$ 

#### 8.2.2 Berechnung des digitalen Orthophotos

Das Luftbild wurde mit einem Scanner der Firma Crossfield mit dem kleinst möglichen Abtastintervall von 120 Linien/cm digitalisiert. Es entstanden zwei digitale Bilder mit jeweils 3096  $\times$  3048 Pixel im Grauwertbereich 0 bis 255. Die Form des Abtastkopfes war nicht bekannt. Weil auch die radiometrische Anpassung der beiden Bilder erst nach deren Entzerrung erfolgte, entfiel die Vorverarbeitung.

Das DGM wurde mit dem Programm SCOP mit linearer Prädiktion erstellt. Die Charakteristika des Geländemodelles sind:

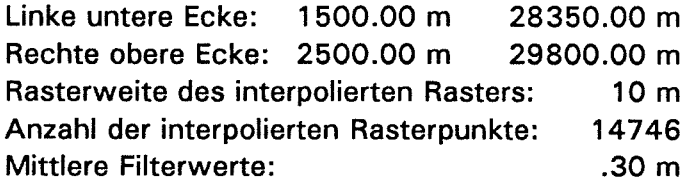

Mit dem Bündelausgleichungsprogramm ORIENT ergaben sich für die Parameter der · Orientierung der beiden Aufnahmen und deren mittlere Fehler folgende Werte:

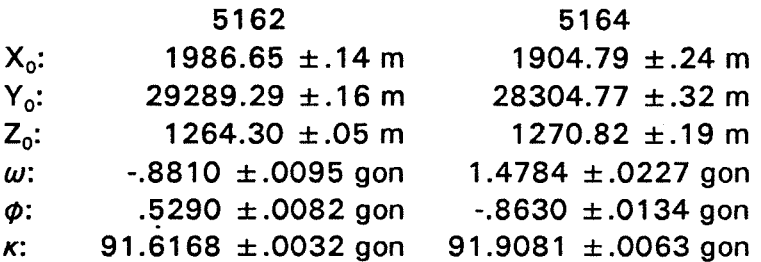

Aus den Gleichungen (4.20, 4.21, 4.27 - 4.29) erhält man die durch die Ungenauigkeit bedingten Versetzungen im Bild (r =140 mm, w =.733), die in der folgenden Zusammenstellung in Mikrometern angegeben sind:

 $\mathbb{R}^2$  ,  $\mathbb{R}^2$ 

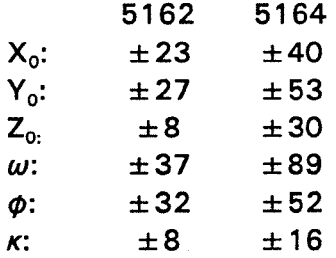

Die Lokalisierung der Mittelpunkte der Rahmenmarken im Scannersystem ergab für die beiden Bilder folgendes Ergebnis:

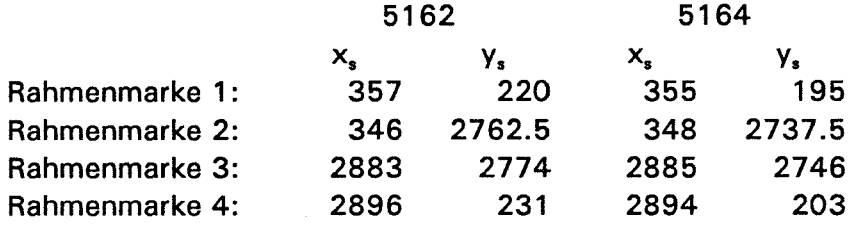

Die Umbildung des Bildes 5162 erfolgte für den Bereich:

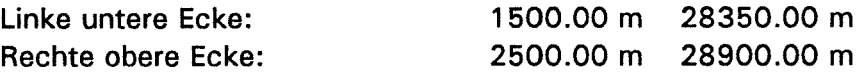

Das Bild 51 64 wurde in folgendem Ausschnitt rektifiziert:

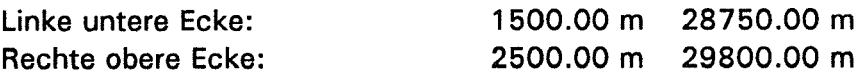

Dadurch entstand eine Überlappungszone, die zur radiometrischen Anpassung der beiden Bilder notwendig ist. Davor wurden jedoch die Grauwerte von einem systematischen ortsabhängigen Einfluß befreit. Die Verteilung der Grauwerte in der Überlappungszone bildet die Grundlage für die nach He, Jansa /1990/ erfolgten relativen radiometrischen Rektifizierung. Anschließend konnten die beiden Bilder zusammengefügt werden und es entstand ein Orthophoto mit folgenden technischen Daten:

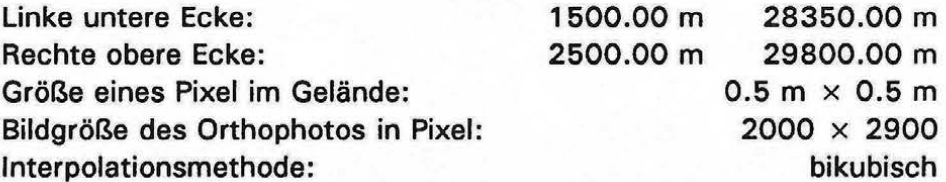

Die Abbildung 8.4 zeigt einen Ausschnitt (1000 Pixel  $\times$  1400 Pixel) des Orthophotos ohne radiometrische Anpassung. Die Trennlinie an der die beiden Bilder zusammengeführt wurden, ist deutlich zu erkennen. ln Abbildung 8.5 ist sie hingegen durch die radiometrische Anpassung fast verschwunden.

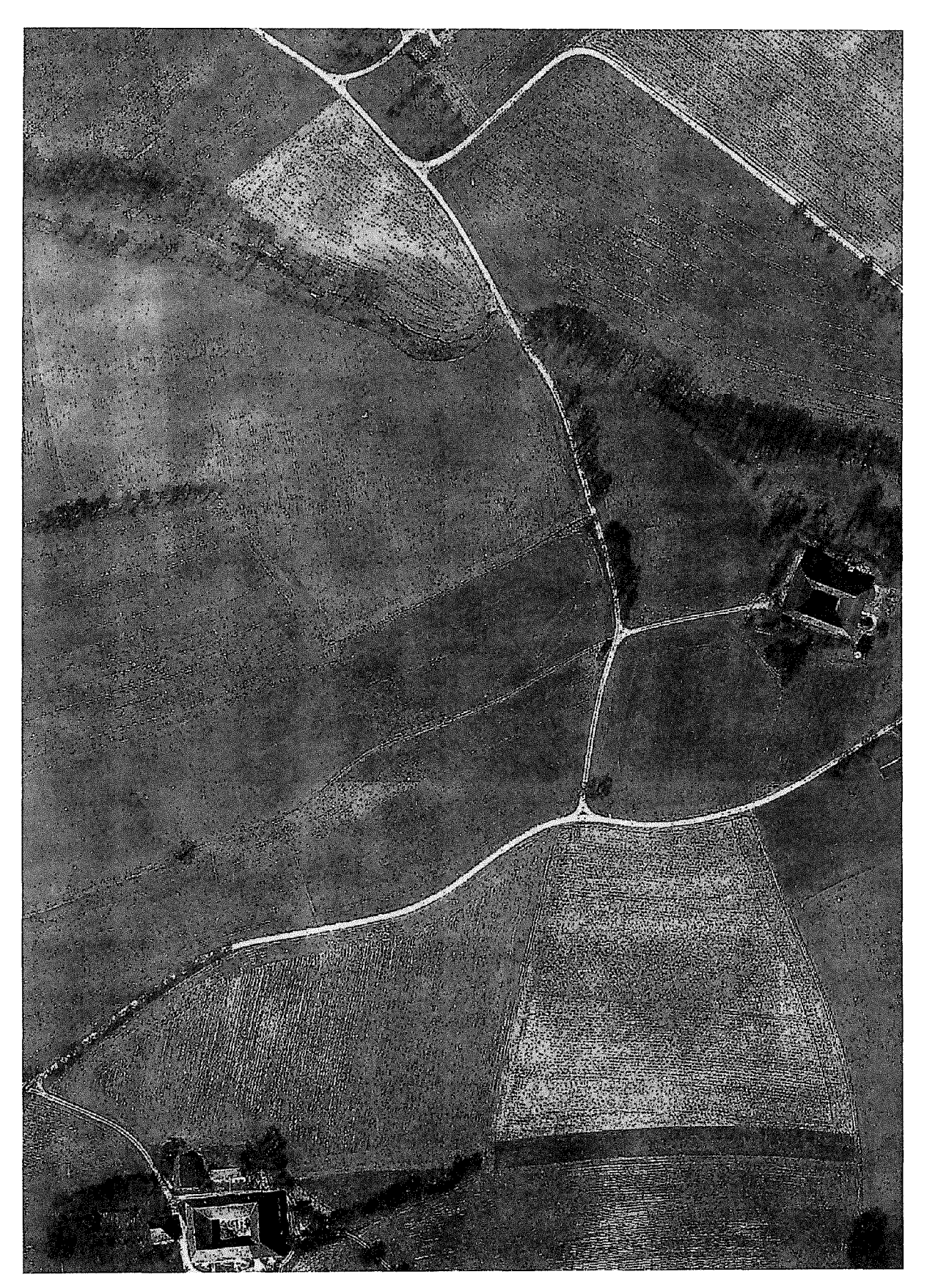

Abb. 8.4: Mosaik ohne radiometrische Anpassung

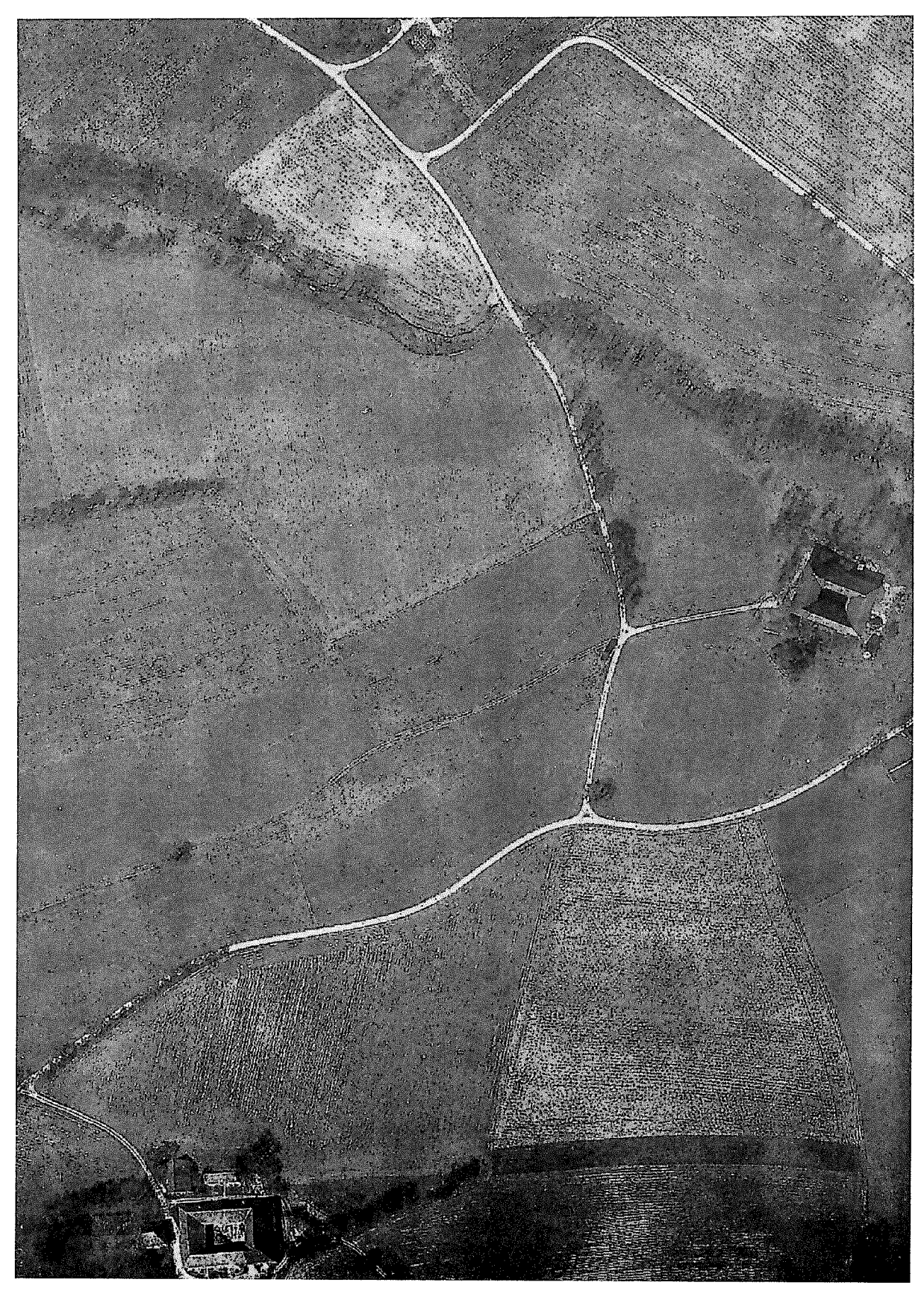

Abb. 8.5: Mosaik mit radiometrischer Anpassung

#### **8.3 Perspektivdarstellung mittels Satellitenbildes**

Zur Verfügung stand die auf Basis der nicht parametrischen Rektifizierung entzerrte Landsat Thematic Mapper Viertelszene 190-27/2 vom 5.8.1984. Ein Teil der Viertelszene - das Wechselgebiet (ca. 6.4 km  $\times$  8.0 km) - sollte mit diesen Daten visualisiert werden. Das zugehörige DGM besteht aus Rasterdaten mit einem Abstand von 25 m. Abbildung 8.6 zeigt eine Ansicht des Wechselgebietes mit Standpunkt im Westen des Gebietes und Blickrichtung nach Osten. Zur Visualisierung mit Berücksichtigung der Erdkrümmung wurde der Kanal 1 (Spektralbereich 0.45  $\mu$ m - 0.52  $\mu$ m) der Viertelszene verwendet.

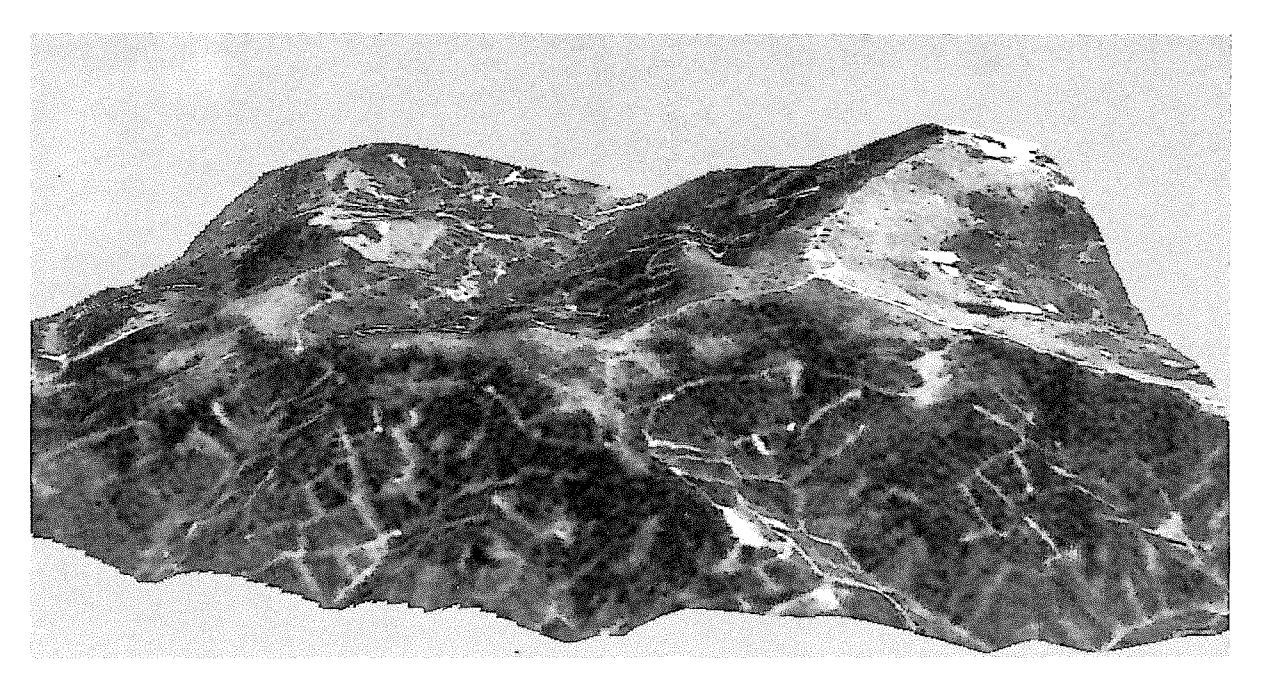

Abb. 8. 6: Perspektivansicht des Wechselgebietes

#### 8.4 Perspektivdarstellung von digitalisierten Flüssen

Für das Forschungsprojekt "Hydrologie Österreichs" wurde durch Digitalisierung aus der Österreichischen Karte 1 :50000 der Grundrißverlauf der Flüsse Österreichs erfaßt (siehe /Behr, Hochstöger 1989/). Mit der in Kapitel 5.7.11 beschriebenen Methode können die Flußläufe in der Perspektive dargestellt werden. Das Ergebnis sieht man in Abbildung 8. 7. Als thematische Datenbasis wurde eine aus einem Geländemodell (siehe Kapitel 2.2) rechnerisch abgeleitete Schummerung verwendet.

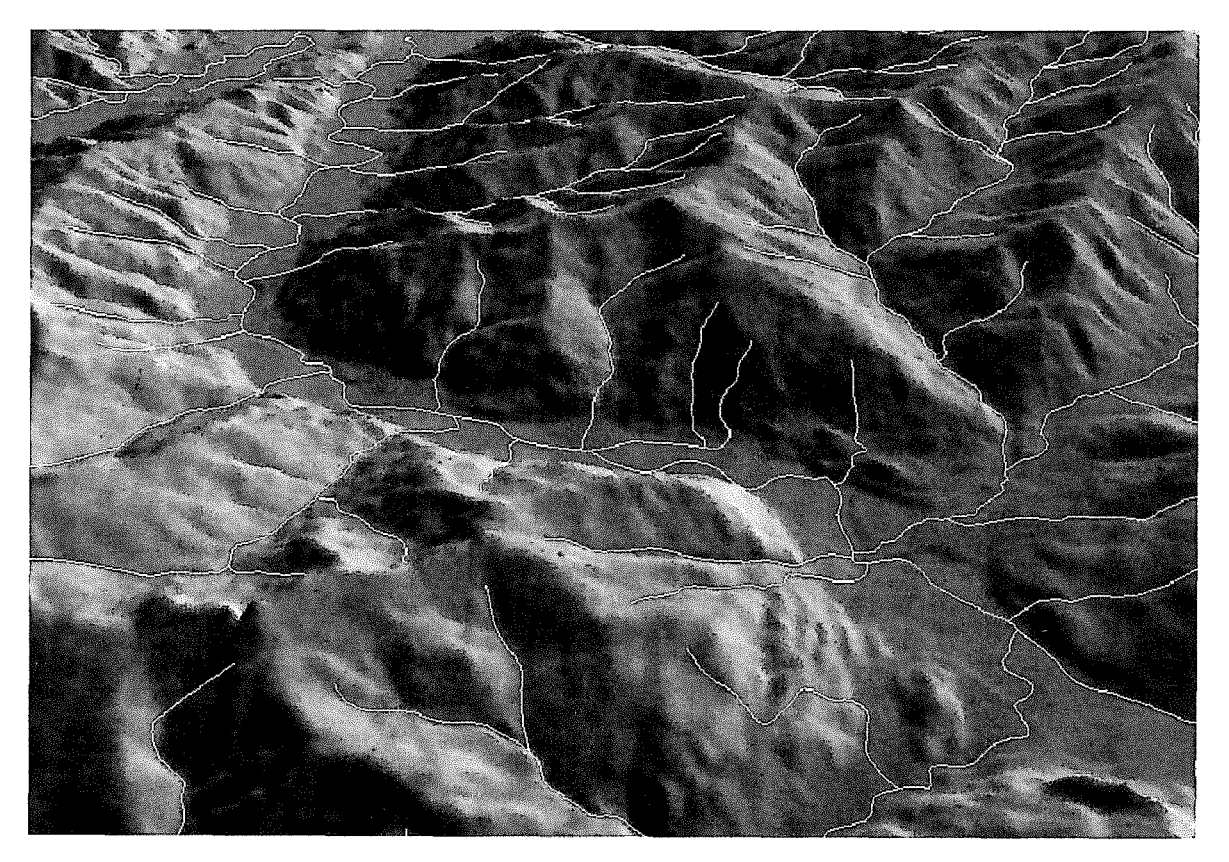

Abb. 8. 7: Schummerung und Flüsse als Perspektivansicht

#### 8.5 Perspektivdarstellung Westösterreichs

Die Abbildung 8.8 zeigt eine plastische Perspektivansicht Österreichs. Der Standpunkt liegt im Norden Österreichs und die Blickrichtung ist gegen Südwesten gerichtet. Im Vordergrund erkennt man das lnntal, während rechts außen Vorarlberg liegt. Das Geländemodell wird durch die im Bild erkennbare Staatsgrenze Österreichs begrenzt. Zur Berechnung dieser Perspektivansicht wurde das in Kapitel 2.2 beschriebene Geländemodell mit einer Rasterweite von 250 m verwendet. Keinerlei Zusatzinformation war notwendig, weil die Schummerung auch aus dem DGM entstand.

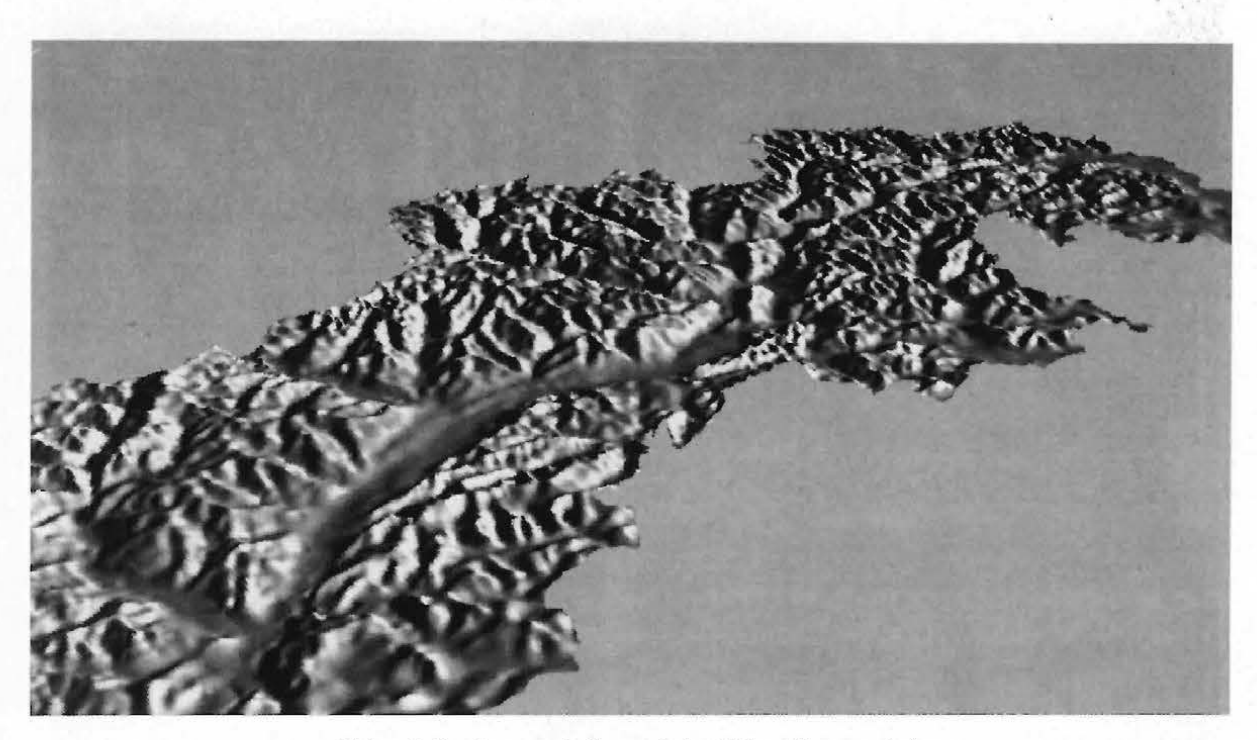

Abb. 8.8: Perspektivansicht Westösterreichs

## **9. Zusammenfassung und Ausblick**

ln dieser Arbeit wurden einige Möglichkeiten zur Visualisierung digitaler Geländemodelle vorgestellt. Im Gegensatz zu bisherigen Arbeiten auf diesem Gebiet wurde ein DGM mit Geländekanten verwendet, die auch bei der Visualisierung streng berücksichtigt werden.

Das digitale Orthophoto ist ein wichtiges Planungsinstrument, dessen Bedeutung im Zusammenhang mit geographischen Informationssystemen noch zunehmen wird. Die Technologie des digitalen Orthophotos bietet auch für zukünftige Entwicklungen neue Möglichkeiten. Zum Beispiel kann das Problem der sichttoten Räume gelöst werden.

Perspektivbilder digitaler Geländemodelle ermöglichen es, geländebezogene Information anschaulich darzustellen. Die Information kann in Form von Rasterdaten (z.B. digitale Orthophotos) oder als Vektordaten (z.B. Flüsse) vorliegen. Dadurch entstehen sehr realistische Bilder, aber auch solche mit ausgewähltem Inhalt.

Die rastergraphische Visualisierung ist relativ rechenintensiv. Deshalb werden von den Hardwareherstellern spezielle Prozessoren (z.B Signalprozessoren, Graphikprozessoren) bzw. Rechnerarchitekturen (z.B. Parallelrechner) zur Lösung solcher und ähnlicher Probleme angeboten. Die besprochenen Algorithmen zeichnen sich insbesondere dadurch aus, daß sie ideal zur Parallelisierung geeignet sind. Ein nächster Schritt könnte daher die Implementierung der Algorithmen auf einem graphikfähigen Transputersystem sein.

## **Literaturverzeichnis**

Aßmus, E.: Berücksichtigung von Geländekanten im Stuttgarter Höhenlinienprogramm. Theorie und Ergebnisse.

Geowissenschaftliehe Mitteilungen TU-Wien, Heft 8, S 351-363, 1976.

Almroth, U.: Digital photogrammetry: pixel size, image quality, noise considerations. Presented Paper, International Symposium of Commission 2 of International Society of Photogrammetry and Remote Sensing, Saltimore 1986. International Archives of Photogrammetry and Remote Sensing 26/2, Commission 2, S 139-154, 1986.

Bähr, H.-P.: Das digitale Orthophoto und seine Möglichkeiten. Schriftenreihe des Institut für Photogrammetrie der Universität Stuttgart, Heft 13, s 243-260, 1989.

Behr, F.-J.: Einsatz von CCD-Kameras zur differentiellen Entzerrung photogrammetrischer Aufnahmen.

Deutsche Geodätische Kommission, Reihe C, Heft 356, München 1989.

Behr, 0., Hochstöger, F.: Digitales Modell des Oberflächenentwässerungssystems von Österreich.

Veröffentlichung zur GeoLIS-Tagung 1989. Geowissenschaftliehe Mitteilungen TU-Wien, Heft 33, S 127-132, Wien 1989.

Brauner, H.: Baugeometrie - Darstellende Geometrie als Zeichen- und Konstruktionshilfe für Architekten und Bauingenieure. Band 1.

Bauverlag Gmbh, Wiesbaden und Berlin, 1979.

- Ebner, H., Reiß P.: Height Interpolation by the Method of Finite Elements. Presented Paper, International Symposium of Commission 3 of International Society of Photogrammetry and Remote Sensing, Moscow 1978. International Archives of Photogrammetry and Remote Sensing 23, Commission 3, 1978.
- Ecker, R.: Höhenkodierung, Gefällsstufendarstellung und Schummerung aus einem OHM mit dem Optronics. Diplomarbeit am Institut für Photogrammetrie und Fernerkundung der TU-Wien,
- Wien 1984. Ecker, R., Gsandtner, M., Jansa, J.: Geocoding Using Hybrid Bundle Adjustment and a Sophisticated DTM.

Accepted Paper, 11.EARsel Symposium, Graz 1991.

Förstner, W.: A Fast Operator for Detection and Precise Location of Distinct Points, Corners and Centres of Circular Features.

Presented Paper, Procesdings of lntercommission Conference on Fast Processing of Photogrammetric Data of International Society of Photogrammetry and Remote Sensing, S 281-305, Interlaken 1987.

Franzen, M.: Die Geländehöhen-Datenbankdes Bundesamtes für Eich- und Vermessungswesen.

Veröffentlichung zur GeoLIS-Tagung 1989. Geowissenschaftliche Mitteilungen TU-Wien, Heft 33, S 44-50, Wien 1989.

- Fröhlich, 8., Fuchs, H., Johannsen, A.: Ray-Tracing von Funktionen in zwei Variablen. ln: Informatik Fachberichte 182, Hrsg. (Barth, W.), S 51-88, Springer Verlag, Wien 1988.
- Geymayer, 8., Müller-Seelich, H., Prantl, M., Tabatabai, 8.: Animation of Landscapes Using Satellite lmagery.

Eingereichte Veröffentlichung, Eurographics, Wien 1991.

Großmann, W., Kahmen, H.: Vermessungskunde, Band 3.

Oe Guyter Verlag, Berlin 1988.

Haitzmann, H.: Ein digitales Höhenmodell von Österreich.

Geodätische Arbeiten Österreichs für die internationale Erdmessung. Neue Folge, Band 3, S 147-152, 1983.

He, G.: Bildverbesserung mittels digitaler Filter.

Geowissenschaftliehe Mitteilungen TU-Wien, Heft 31, Wien 1989.

He, G., Jansa J.: Eine radiometrische Anpassungsmethode für die Mosaikherstellung aus digitalen Bildern.

Österreichische Zeitschrift für Photogrammetrie und Fernerkundung, 1990/2, S 43 49, Wien 1990.

Heipke, C., Mayr, W.: A contribution to digital orthophoto generation.

Presented Paper, International Symposium of Commission 4 of International Society of Photogrammetry and Remote Sensing, Kyoto 1988. International Archives of Photogrammetry and Remote Sensing, Volume 27/B9, Commission 4, S 224-232, 1988.

Herzner, W. R.: Rasche Berechnung perspektiver Darstellungen eindeutiger Funktionen (Flächen) in zwei Variablen.

ln: Informatik Fachberichte 183, Hrsg.(Ciauer, A., Purgathofer, W.), S 15-41, Springer Verlag, Wien 1988.

- Hochstöger, F.: Ein Beitrag zur Anwendung und Visualisierung digitaler Geländemodelle. Geowissenschaftliehe Mitteilungen TU-Wien, Heft 34, Wien 1989.
- Houssay, P., Brossier R.: Digital Orthophotograph at IGN-France.

Presented Paper, International Symposium of Commission 4 of International Society of Photogrammetry and Remote Sensing, Kyoto 1988. International Archives of Photogrammetry and Remote Sensing, Volume 27/B10, Commission 4, S 346-352, 1988.

Kager, H.: Das interaktive Programmsystem ORIENT im Einsatz.

Presented paper, International Congress of Photogrammetry and Remote Sensing, Commission 5, Harnburg 1980. International-Archives of Photogrammetry and Remote Sensing, Volume 23/B5, Commission 5, S 390-401, 1980.

Kager, H., Loidolt, P.: Photomontagen im Hochbau. Vermessung, Photogrammetrie, Kulturtechnik, S 159 -174, Zürich 1989.

- Köstli, A., Sigle, M.: The random access data structure of the DTM program SCOP. Presented Paper, International Symposium of Commission 4 of International Society of Photogrammetry and Remote Sensing, Edinburgh 1986. International Archives of Photogrammetry and Remote Sensing 26, Commission 4, S 45-52, 1986.
- Kraus, K.: Photogrammetrie Anwendungen und Standardaufgaben. Band 1. Dümmler Verlag, Bonn 1982.
- Kraus, K.: Photogrammetrie Anwendungen und verfeinerte Methoden. Band 2. Dümmler Verlag, Bonn 1987.
- Kraus, K., Schneider, W.: Fernerkundung-PhysikalischeGrundlagen und Aufnahmetechniken. Band 1.

Dümmler Verlag, Bonn 1988.

- Kraus, K.: Fernerkundung Auswertung photographischer und digitaler Bilder. Band 2. Dümmler Verlag, Bonn 1990.
- Kraus, K., Jansa, J.: Die kartographischen Folgeprodukte des Digitalen Geländemodelles. ln: Wiener Schriften zur Geographie und Kartographie, Band 2, S 66-75, Wien 1988.
- Kuhn, H.: Digitale Erzeugung von Perspektivbildern. Deutsche Geodätische Kommission, Reihe C, Heft 347, München 1989.

Loitsch, J., Otepka, G.: A computer program for digitally controlled production of or thophotos.

Presented Paper, International Symposium of Commission 4 of International Society of Photogrammetry and Remote Sensing, Helsinki 1976. International Archives of Photogrammetry and Remote Sensing 21/6, Commission 4, S 202-204, Helsinki 1976.

Moik, J.: Digital Processing of Remotely Sensed Images.

NASA SP; 431, Washington D. C. 1980.

- Molnar, L., Aßmus, E., Köstli, A., Wild, E.: Digital Elevation Models informatic aspects. Presented Paper, International Symposium of Commission 3 of International Society of Photogrammetry and Remote Sensing, Helsinki 1982. International Archives of Photogrammetry and Remote Sensing 24, Commission 3, S 369-378, 1982.
- Molnar, L., Köstli A.: User Interface Module Comprising both Menue and Command Language Techniques.

Presented Paper, International Congress of Photogrammetry and Remote Sensing, Rio de Janeiro 1984. International Archives of Photogrammetry and Remote Sensing 25/4, Commission 4, S 299-307, Rio de Janeiro 1984.

Müller, W., Sauleda, H.: Orthophoto production in the new ContextMAPPER System. Presented Paper, International Symposium of Commission 2 of International Society of Photogrammetry and Remote Sensing, Kyoto 1988. International Archives of Photogrammetry and Remote Sensing 27/B9, Commission 2, S 224-232, 1988.

Purgathofer W.: Graphische Datenverarbeitung.

Springer Verlag, Wien- New York 1985.

Rieger, W.: Methoden zur Bestimmung von Einzugsgebieten und Abflußlängen aus dem digitalen HöhenmodelL

Diplomarbeit am Institut für Photogrammetrie und Fernerkundung der TU-Wien, Wien 1986.

- Schödlbauer, A.: Rechenformeln und Rechenbeispiele zur Landesvermessung, Teil 2. Wichmann Verlag, Karlsruhe 1982.
- Stanger, W.: Ein digitales Geländemodell und einige Anwendungen im Bereich der Flurbereinigung.

Deutsche Geodätische Kommission, Reihe C, Heft 273, München 1982.

Waldhäusl, P., Molnar, L.: Produktinformation SCOP.

Informationsbroschüre des Instituts für Photogrammetrie und Fernerkundung an der Technischen Universität Wien, Wien 1991.

Wiesel, J.: Herstellung digitaler Orthophotos.

ln: Digitale Bildverarbeitung-Anwendung in Photogrammetrie und Fernerkundung. S 73-96, Wichmann Verlag, Karlsruhe 1985.

Wild, E.: Die Prädiktion mit Gewichtsfunktionen und deren Anwendungen zur Beschreibung von Geländeflächen bei topographischer Geländeaufnahme.

Deutsche Geodätische Kommission, Reihe C, Heft 277, München 1983.

## **Anhang A.: Verknüpfung von bilinearer und affiner Transformation**

Zunächst soll bewiesen werden, daß eine bilineare Transformation  $g(x)$  gefolgt von einer affinen Transformation  $f(x)$  durch eine einzige bilineare Transformation  $h(x)$  ersetzt werden darf:

$$
f(x): \frac{\bar{x} = a_1 x + a_2 y + a_3}{\bar{y} = a_4 x + a_5 y + a_6}
$$
 (A.1)

$$
g(x): \frac{x = b_1 x + b_2 y + b_3 xy + b_4}{y = b_5 x + b_6 y + b_7 xy + b_8}
$$
 (A.2)

Wir setzen die Gleichung (A.2) in Gleichung (A.1) ein:

$$
\bar{x} = a_1(b_1x + b_2y + b_3xy + b_4) + a_2(b_5x + b_6y + b_7xy + b_8) + a_3
$$
  
\n
$$
\bar{y} = a_4(b_1x + b_2y + b_3xy + b_4) + a_5(b_5x + b_6y + b_7xy + b_8) + a_8
$$
 (A.3)

und fassen zusammmen:

$$
h(x): \overline{x} = (a_1b_1 + a_2b_5)x + (a_1b_2 + a_2b_6)y + (a_1b_3 + a_2b_7)xy + (a_1b_4 + a_2b_8 + a_3)
$$
  
\n
$$
\overline{y} = (a_4b_1 + a_5b_5)x + (a_4b_2 + a_5b_6)y + (a_4b_3 + a_5b_7)xy + (a_4b_4 + a_5b_8 + a_6)
$$
\n(A.4)

Aus Gleichung (A.4) erkennt man, daß die zusammengesetzte Transformation  $h(x)$  ebenfalls eine bilineare Transformation ist, weil es sich um ein Polynom der gleichen Bauart handelt.

Zur Verknüpfung zweier bilinearer Transformationen  $g(x)$  Gleichung (A.6) und  $h(x)$  Gleichung (A.5) gehen wir analog vor:

$$
f(x): \quad \begin{array}{l}\nx = a_1 x + a_2 y + a_3 x y + a_4 \\
\hline\n\vdots \\
y = a_5 x + a_6 y + a_7 x y + a_8\n\end{array} \tag{A.5}
$$

$$
g(x): \frac{\overline{x} = b_1 x + b_2 y + b_3 x y + b_4}{\overline{y} = b_5 x + b_6 y + b_7 x y + b_8}
$$
 (A.6)

Wir setzen Gleichung (A.6) in Gleichung (A.5) ein:

$$
\overline{x} = a_1(b_1x + b_2y + b_3xy + b_4) + a_2(b_5x + b_6y + b_7xy + b_8) + a_3(b_1x + b_2y + b_3xy + b_4)(b_5x + b_6y + b_7xy + b_8) + a_4(b_5x + b_6y + b_7xy + b_4) + a_6(b_5x + b_6y + b_7xy + b_8) + a_7(b_1x + b_2y + b_3xy + b_4)(b_5x + b_6y + b_7xy + b_8) + a_8(b_5x + b_6y + b_7xy + b_8) + a_9(b_5x + b_7y + b_8) + a_9(b_5x + b_7y + b_
$$

Löst man diese Beziehung auf, so entsteht ein Polynom der Form:

$$
\overline{x} = c_1 x + c_2 y + c_3 x y + c_4 x^2 + c_5 y^2 + c_6 x^2 y + c_7 x y^2 + c_8 x^2 y^2 + c_9
$$
\n
$$
y = c_{10} x + c_{11} y + c_{12} x y + c_{13} x^2 + c_{14} y^2 + c_{15} x^2 y + c_{16} x y^2 + c_{17} x^2 y^2 + c_{18}
$$
\n(A.8)

Damit ist bewiesen, daß die Verknüpfung zweier bilinearer Transformationen nicht durch eine einzige bilineare Transformation ersetzt werden kann.

 $\sim 10$ 

## **Anhang B: Verknüpfung vonzentralperspektiverund affiner Transformation**

Es soll gezeigt werden, daß eine zentralperspektive Transformation  $g(\underline{x})$  gefolgt von einer affinen Transformation  $f(x)$  durch eine einzige Transformation  $h(x)$  ersetzt werden kann.

$$
f(x): \quad \frac{x = a_1 x + a_2 y + a_3}{y = a_4 x + a_5 y + a_6} \tag{B.1}
$$

**Service Control** 

$$
\overline{x} = x_0 - c \frac{r_{11}(X - X_0) + r_{21}(Y - Y_0) + r_{31}(Z - Z_0)}{r_{13}(X - X_0) + r_{23}(Y - Y_0) + r_{33}(Z - Z_0)}
$$
\n
$$
\overline{y} = y_0 - c \frac{r_{12}(X - X_0) + r_{22}(Y - Y_0) + r_{32}(Z - Z_0)}{r_{13}(X - X_0) + r_{23}(Y - Y_0) + r_{33}(Z - Z_0)}
$$
\n(B. 2)

Zur Vereinfachung der Gleichung (8.2) verwenden wir:

$$
Z_x = r_{11}(X - X_0) + r_{21}(Y - Y_0) + r_{31}(Z - Z_0)
$$
  
\n
$$
Z_y = r_{12}(X - X_0) + r_{22}(Y - Y_0) + r_{32}(Z - Z_0)
$$
  
\n
$$
N = r_{13}(X - X_0) + r_{23}(Y - Y_0) + r_{33}(Z - Z_0)
$$
\n(B.3)

Wir setzen Gleichung (8.2) in Gleichung (8.1) ein:

$$
\bar{x} = a_1(x_0 - c\frac{Z_x}{N}) + a_2(y_0 - c\frac{Z_y}{N}) + a_3
$$
  
\n
$$
\bar{y} = a_4(x_0 - c\frac{Z_x}{N}) + a_5(y_0 - c\frac{Z_y}{N}) + a_6
$$
\n(B.4)

Nach Substitution durch die Gleichungen (8 .3) ergibt sich:

$$
\bar{x} = a_1x_0 + a_2y_0 + a_3 - c \frac{(a_1r_{11} + a_2r_{12})(X - X_0) + (a_1r_{21} + a_2r_{22})(Y - Y_0) + (a_1r_{31} + a_2r_{32})(Z - Z_0)}{r_{13}(X - X_0) + r_{23}(Y - Y_0) + r_{33}(Z - Z_0)}
$$
\n
$$
\bar{y} = a_4x_0 + a_5y_0 + a_6 - c \frac{(a_4r_{11} + a_5r_{12})(X - X_0) + (a_4r_{21} + a_5r_{22})(Y - Y_0) + (a_4r_{31} + a_5r_{32})(Z - Z_0)}{r_{13}(X - X_0) + r_{23}(Y - Y_0) + r_{33}(Z - Z_0)}
$$

(8.5)

Wir setzen:

$$
\overline{x_0} = a_1 x_0 + a_2 y_0 + a_3
$$
  
\n
$$
\overline{y_0} = a_4 x_0 + a_5 y_0 + a_6
$$
 (B.6)

$$
\frac{1}{r_{11}} = a_1 r_{11} + a_2 r_{12} \quad \frac{1}{r_{21}} = a_1 r_{21} + a_2 r_{22} \quad \frac{1}{r_{31}} = a_1 r_{31} + a_2 r_{32}
$$
\n
$$
\frac{1}{r_{12}} = a_4 r_{11} + a_5 r_{12} \quad \frac{1}{r_{22}} = a_4 r_{21} + a_5 r_{22} \quad \frac{1}{r_{32}} = a_4 r_{31} + a_5 r_{32} \tag{B.7}
$$

und erhalten: . - - r11 (X-Xo)+r21 (Y-Yo)+r31 (Z-Zo) *X=Xo -C---'--'--\_\_\_.:..----'----'-.:....\_-"-'--\_.:\_* 

$$
\overline{x} = x_0 - c \frac{\overline{r_{11}}(X - X_0) + \overline{r_{21}}(Y - Y_0) + \overline{r_{31}}(Z - Z_0)}{r_{13}(X - X_0) + r_{23}(Y - Y_0) + r_{33}(Z - Z_0)}
$$
\n
$$
= \overline{y} - c \frac{\overline{r_{12}}(X - X_0) + \overline{r_{22}}(Y - Y_0) + r_{32}(Z - Z_0)}{r_{13}(X - X_0) + r_{23}(Y - Y_0) + r_{33}(Z - Z_0)}
$$
\n(B.8)

 $\mathcal{L}^{\text{max}}_{\text{max}}$  , where  $\mathcal{L}^{\text{max}}_{\text{max}}$ 

 $\bar{\gamma}$ 

 $\sim 10^{-1}$ 

Die Gleichungen {8.6, 8. 7, 8.8) bestimmen, wie die zwei Transformationen durch eine einzige ersetzt werden können.

# **Lebenslauf**

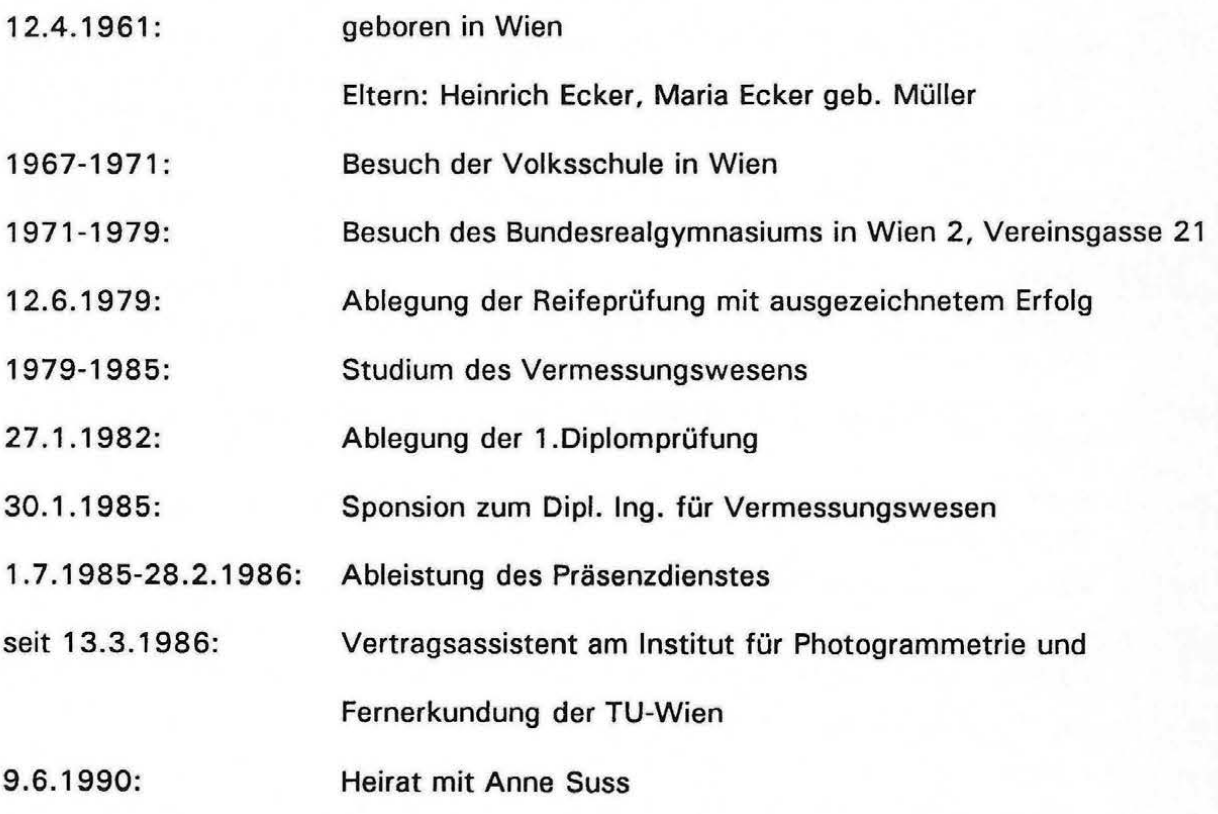

Bisher erschienen:

- Heft 1 Kolloquium der Assistenten der Studienrichtung Vermessungswesen 1970 1973, Dezember 1973.
- Heft 2 EGGER-PERDICH-PLACH-WAGENSOMMERER, Taschenrechner HP 45 und HP 65, Programme und Anwendungen im Vermessungswesen, 1. Auflage, März 1974, Special Edition in English, Juli 1974, 2. verbesserte Auflage, November 1974.
- Heft 3 Kolloquium der Assistenten der Studienrichtung Vermessungswesen 1973 1974, September 1974.
- Heft 4 EGGER-PALFINGER-PERDICH-PLACH-WAGENSOMMERER, Tektronix-Tischrechner TEK 31, Programmbibliothek für den Einsatz im Vermessungswesen, November 1974.
- Heft 5 K. LEDERSTEGER, Die horizontale Isostasie und das isostatische Geoid, Februar 1975.
- Heft 6 F. REINHART, Katalog von FK4 Horrebow-Paaren für Breiten von +30 bis +60, Oktober 1975.
- Heft 7 Arbeiten aus dem Institut für Höhere Geodäsie, Wien, Dezember 1975.
- Heft 8 Veröffentlichungen des Instituts für Photogrammetrie zum XIII. Internationalen Kongreß für Photogrammetrie in Helsinki 1976, Wien, Juli 1976.
- Heft 9 W. PILLEWIZER, Felsdarstellung aus Orthophotos, Wien, Juni 1976.
- Heft 10 PERDICH-PLACH-WAGENSOMMERER; Der Einsatz des programmierbaren Taschenrechners Texas Instruments SR-52 mit Drucker PC1 00 in der ingenieurgeodätischen Rechentechnik, Wien, Mai 1976.
- Heft 11 Kolloquium der Assistenten der Studienrichtung Vermessungswesen 1974 1976, November 1976.
- Heft 12 Kartographische Vorträge der Geodätischen Informationstage 1976, Wien, Mai 1977.
- Heft 13 Veröffentlichung des Instituts für Photogrammetrie anläßlich des 80. Geburtstages von Prof. Dr.h.c. K. Neumaier, Wien, Januar 1978.
- Heft 14 L. MOLNAR, Self Checking Analytical Relative Grientation and Strip Formation, Wien, Dezember 1978.
- Heft 15 Veröffentlichung des Institus für Landesvermessung anläßlich des 80. Geburtstages von Prof. Dr. Alois Bavir, Wien, Januar 1979.
- Heft 16 Kolloquium der Assistenten der Studienrichtung Vermessungswesen 1976 1979, Wien, November 1979.
- Heft 17 E. VOZIKJS, Die photographische Differentialumbildung gekrümmter Flächen mit Beispielen aus der Architekturbildmessung, Wien, Dezember 1979.
- Heft 18 Veröffentlichung des Instituts für Allgemeine Geodäsie anläßlich des 75. Geburtstages von Prof. Dipl. lng. Dr. F. Hauer, Die Höhe des Großglockners, Wien, 1981.
- Heft 19 H. KAGER, Bündeltriangulation mit indirekt beobachteten Kreiszentren, Wien, April 1981.
- Heft 20 Kartographische Vorträge der Geodätischen Informationstage 1980, Wien, Mai 1982.
- Heft 21 Veröffentlichung des Instituts für Kartographie anläßlich des 70. Geburtstages von Prof. Dr. Wolfgang Pillewizer: Glaziologie und Kartographie, Wien, Dezember 1982.
- Heft 22 K. TEMPFLI, Genauigkeitsschätzung digitaler Höhenmodelle mittels Spektralanalyse, Wien, Mai 1982.
- Heft 23 E. CSAPLOVICS, Interpretation von Farbinfrarotbildern, Wien, Novemeber 1982.
- Heft 24 J. JANSA, Rektifizierung von Multispektral-Scanneraufnahmen- Entwicklung und Erprobung eines EDV-Programms, Wien, Mai 1983.
- Heft 25 Zusammenfassungen der Diplomarbeiten, Dissertationen und Habilitationen an den geodätischen Instituten der TU Wien, Wien, November 1984.
- Heft 26 T. WUNDERLICH, Die voraussetzungsfreie Bestimmung von Refraktionswinkeln, Wien, August 1985.
- Heft 27 G. GERSTBACH (Hrsg.), Geowissenschaftliche/geotechnische Daten in Landinformationssystemen - Bedarf und Möglichkeiten in Österreich, Wien, Juni 1986.
- Heft 28 K. NOVAK, Orientierung von Amateuraufnahmen ohne Paßpunkte, Wien, August 1986.
- Heft 29 Veröffentlichung des Instituts für Landesvermessung und lngenieurgeodäsie, Abteilung Ingenieurgeodäsie anläßlich des 80. Ggeburtstages von Prof. Dipl. lng. Dr. F. Hauer, Wien, Oktober 1986.
- Heft 30 K.-H. ROCH, Über die Bedeutung dynamisch ermittelter Parameter für die Bestimmung von Gesteins- und Gebirgseigenschaften, Wien, Februar 1987.
- Heft 31 G. HE, Bildverbesserung mittels digitaler Filterung, Wien, April 1989.
- Heft 32 F. SCHLÖGLHOFER, Qualitäts- und Wirtschaftlichkeitsmodelle für die lngenieurphotogrammetrie, Wien, April 1989.
- Heft 33 G. GERSTBACH (Hrsg.), Geowissenschaftliche/geotechnische Daten in Landinformationssystemen - Datenbestände und Datenaustausch in Österreich, Wien, Juni 1989.
- Heft 34 F. HOCHSTÖGER, Ein Beitrag zur Anwendung und Visualisierung digitaler Geländemodelle, Wien, Dezember 1989.
- Heft 35 R. WEBER, Lokale Schwerefeldmodeliierung unter Berücksichtigung spektraler Methoden zur Geländereduktion, Wien, April 1990.
- Heft 36 o.Prof. Dr. Hans Schmid zum 70. Geburtstag. Veröffentlichung der Abteilung für Landesvermessung, Wien, Oktober 1990.
- Heft 37 G. GERSTBACH, H.P. HÖLLRIEGL und R. WEBER, Geowissenschaftliehe Informationsbörse - Eine Nachlese zu GeoLIS II, Wien, Oktober 1990.
- Heft 38 R. ECKER, Rastergraphische Visualisierungen mittels digitaler Geländemodelle, Wien, August 1991.